### RUHR - UNIVERSITÄT BOCHUM

Arbeitsbericht

des Rechenzentrums

Direktor: Prof. Dr. H. Ehlich

 $\frac{1}{2}$ 

### Nr. 7711 1SSN 0341-0358

Wasa

Unzulänglichkeiten des TR 440- Programmiersystems und ihre Umgehung

2. geänderte Auflage

von

Rainard Buchmann und Hanno Wupper

Bochum im Juli 1977

1. Auflage 1977 Copyright by Rechenzentrum der Ruhr-Universität

Vervielfältigung oder Nachdruck, auch auszugsweise, nur unter Quellenangabe bei Überlassung von 3 Belegexemplaren gestattet.

ISSN 03 41-035 8

Rechenzentrum der Ruhr-Universität Bochum Universitätsstraße 150, Gebäude NA Postfach 102148

4630 Bochum 1

### Zusammenfassung Bochum *im* Juli 1974

Dem Benutzer höherer Programmiersprachen offenbaren sich bei der Arbeit mit dem TR 440 - Programmiersystem sehr bald eine Reihe von Unzulänglichkeiten und Unbequemlichkeiten:

Einerseits ist die Kommandosprache trotz des eigentlich sehr schönen Konzepts in ihrer speziellen Realisierung einzelner Kommandos unpraktisch und teilweise sogar widersprüchlich; andererseitsverbietet das Programmiersystem den in höheren Sprachen geschriebenen Programmen die Ausnutzung vieler vom Betriebssystem her gebotener Möglichkeiten insbesondere zur Ablaufsteuerung und zur Anforderung von Systemleistungen.

Zur Umgehung dieser Schwierigkeiten wurden am RZ UNI BO eine Reihe von Programmen geschaffen, die in der vorliegenden Schrift gesammelt dargestellt werden.

#### Bochum *im* Januar 1977

Bemerkung zur zweiten Auflage

Inzwischen, insbesondere mit der MV18,wurde in diesem Sinne manches am Programmiersystem verbessert, nicht zuletzt auch in der Kommandosprache. Aus diesem Grunde erhält die vorliegende Neuauflage einige Beschreibungen weniger als die erste Auflage.

3

### **TARDTI**

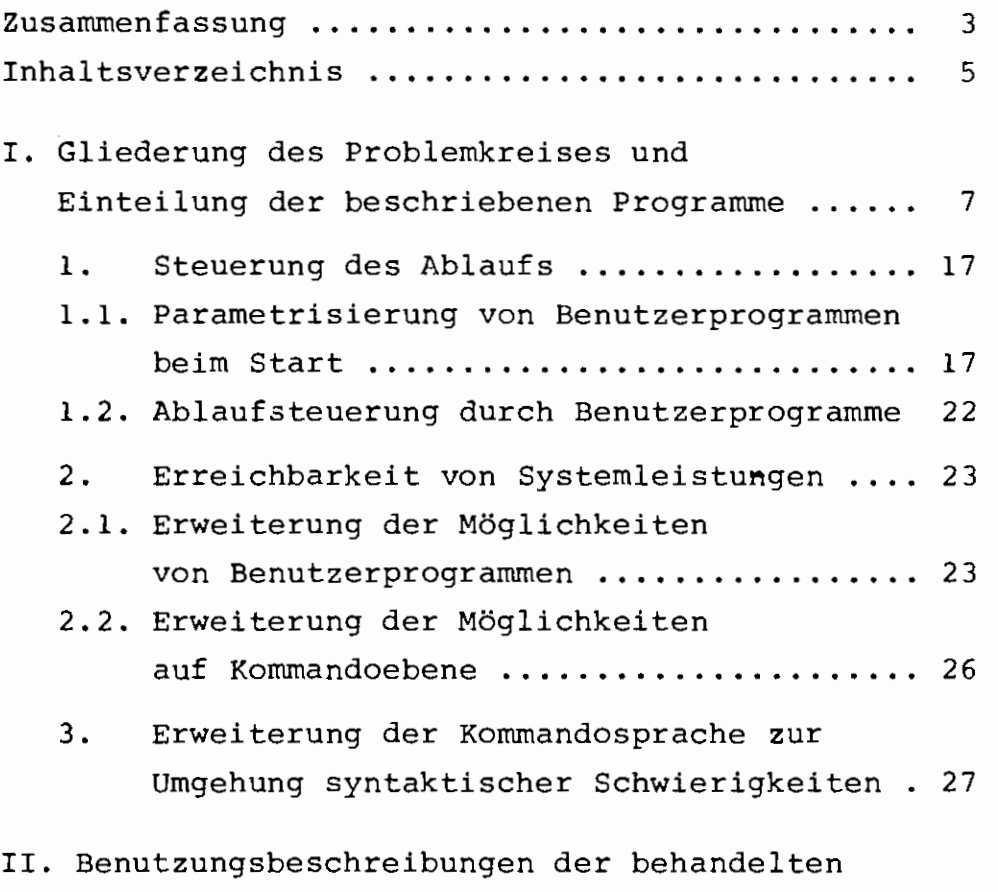

 $\frac{1}{\sqrt{2}}$ 

Programme in alphabetischer Reihenfolge ..... 29ff

 $\cdot$ 

ERSTER TEIL

w,

 $\cdot!$ 

 $\frac{1}{\alpha}$ 

### Gliederung des Problemkreises und Einteilung der beschriebenen Programme

Im Teilnehmer-Rechensystem TNS 440 [1] ergibt sich folgendes Schema für die Anforderung von Systemleistungen:

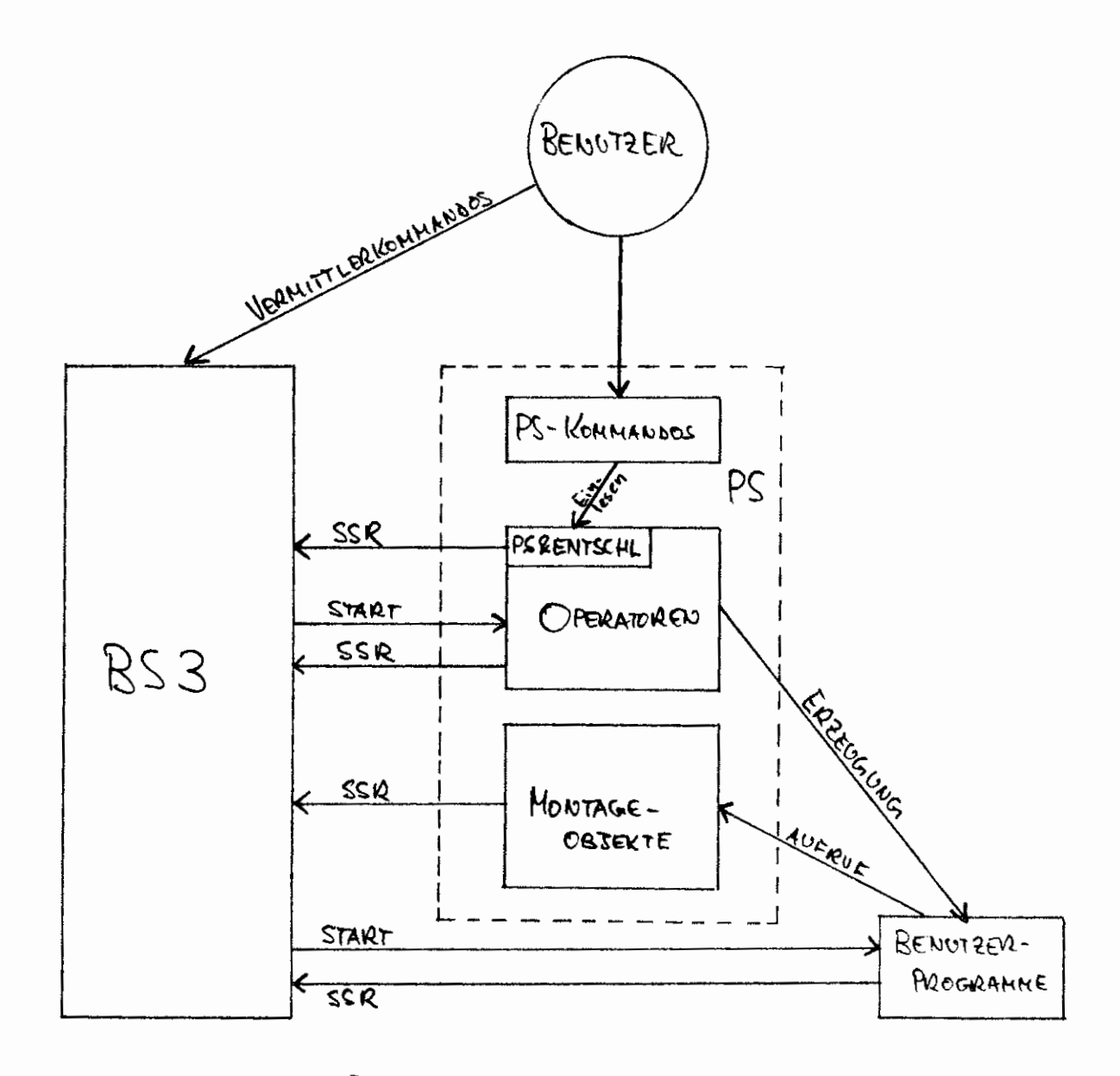

Fig. 1

9

Das für den Benutzer Wesentliche ist klarer zu erkennen nach einigen Änderungen der Fig. 1:

- Jeder Operatorstart (-Vom für den Benutzer uninteressanten Start des Entschlüßlers durch den Abwickler wird abgesehen-) wird durch einen speziellen SSR-Befehl vom Benutzer oder vom PS verlangt. Die beiden diesem Vorgang jeweils entsprechenden Pfeile werden "kurzgeschlossen": vom Auftraggeber führt ein Pfeil direkt zum gestarteten Operator.
- Der zwar technisch, aber nicht logisch notwendige PS&ENTSCHL wird entfernt: jedes PS-Kommando bewirkt direkt einen Operatorstart oder einen SSR. Der Start des Entschlüßlers wird analog ersetzt durch direktes Geben von Kommandos.
- Der bei der Erzeugung eines Benutzerprogramms durchlaufene Weg über Kommandos, Ubersetzer u.s.w. wird durch einen direkten Weg vom Benutzer zu seinen Programmen dargestellt.

Hieraus ergibt sich Fig. 2.

Zu beachten ist, daß im Programmiersystem natürlich nicht alle denkbaren Möglichkeiten zum Start eines Operators oder zum Durchreichen eines SSR vorgesehen sind; über einzelne Wege lassen sich nur Teilleistungen anfordern. Dies ist in Fig. 2 durch eine kleine Wolke an den betr.

Pfeilspitzen angedeutet. Von einem in Maschinensprache geschriebenen Benutzerprogramm aus sind natürlich alle Leistungen des TNS 440 erreichbar.

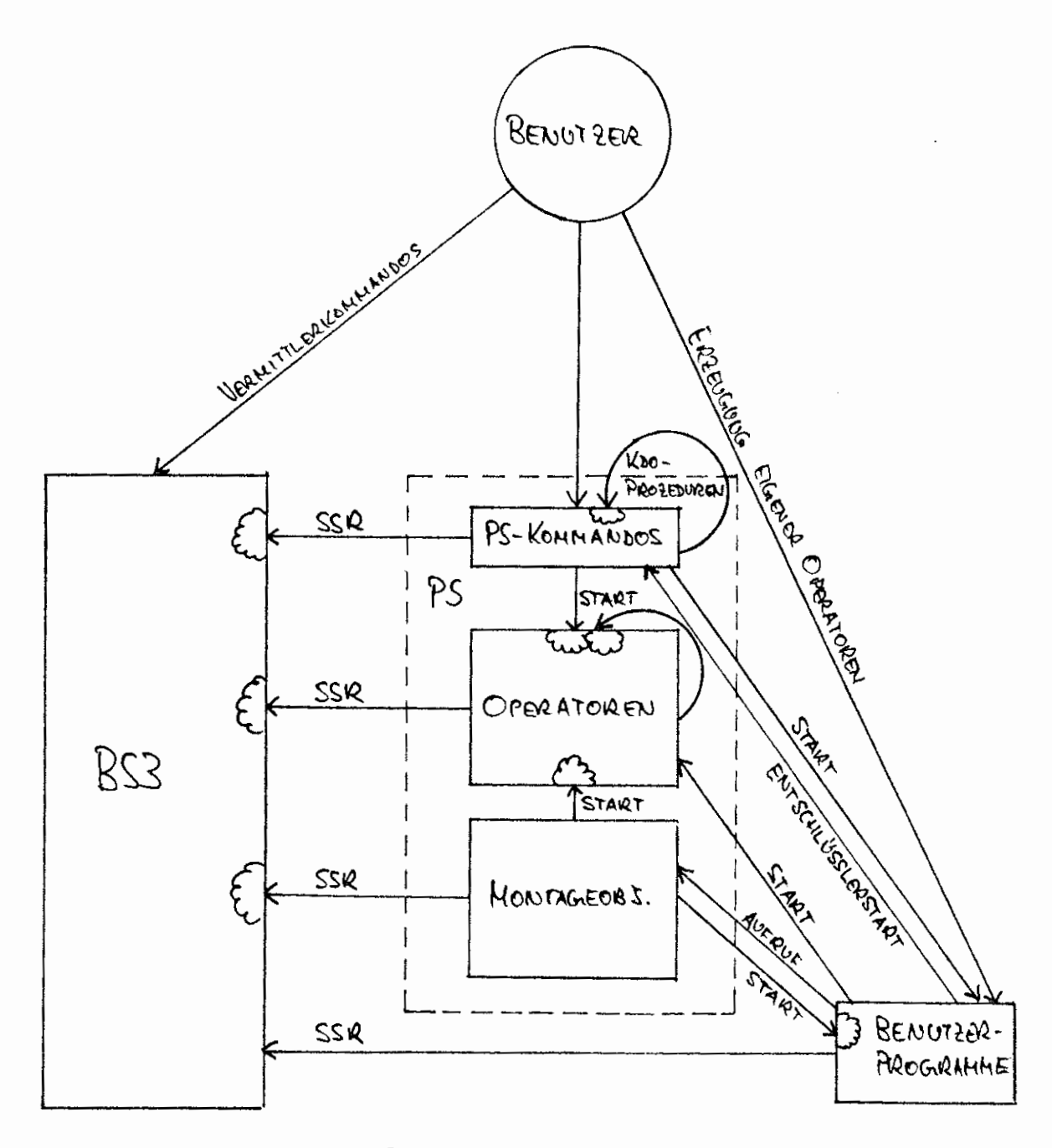

 $Fig. 2$ 

Das Schema "vereinfacht" sich drastisch, wenn man auf solche Maschinensprache - Programme verzichtet und nur die Möglichkeiten betrachtet, die einen Benutzer höherer Programmiersprachen zur Verfügung stehen {Fig. 3). Es fällt sofort auf, daß die Möglichkeiten des Benutzerprogramms, oder auch die Möglichkeiten, dieses zu starten und zu steuern, sehr beschränkt sind. Bei dem vom Hersteller gelieferten PS [ 2 ] ergeben sich eine Reihe von Schwierigkeiten:

- 1. Anders als für die PS Operatoren gibt es für Benutzerprogramme nur unzureichende Steuerungs- oder Parametrisierungsmöglichkeiten beim Start, da dieser nur über ein starres Starte-Kommando bzw. eine analoge Prozedur erreichbar ist. Die Steuerung des weiteren Ablaufs durch Benutzerprogramme ist nur über Wahlschalter möglich.
- 2. Eine Steuerung über wichtige interne Zustandsgrößen des Systems ist kaum möglich, da Benutzerprogramme nur auf eine winzige Teilmenge Zugriff haben.Ähnliches gilt für die Kommandos. überhaupt ist Fig. 3 in keiner Weise kommutativ: Der Sortier-Operator ist mehr oder weniger das einzige so wohl über Kommandos als auch über UP-Aufruf startbare Programm des Programmiersystems; auf BS 3 - Ebene gilt analoges· fast nur für die Wahl-

schalter und einzelne Zustandswahlschalter. (Natürlich ist immer eine gewisse Steuerung über Dateien möglich, aber doch sehr unhandlich.)

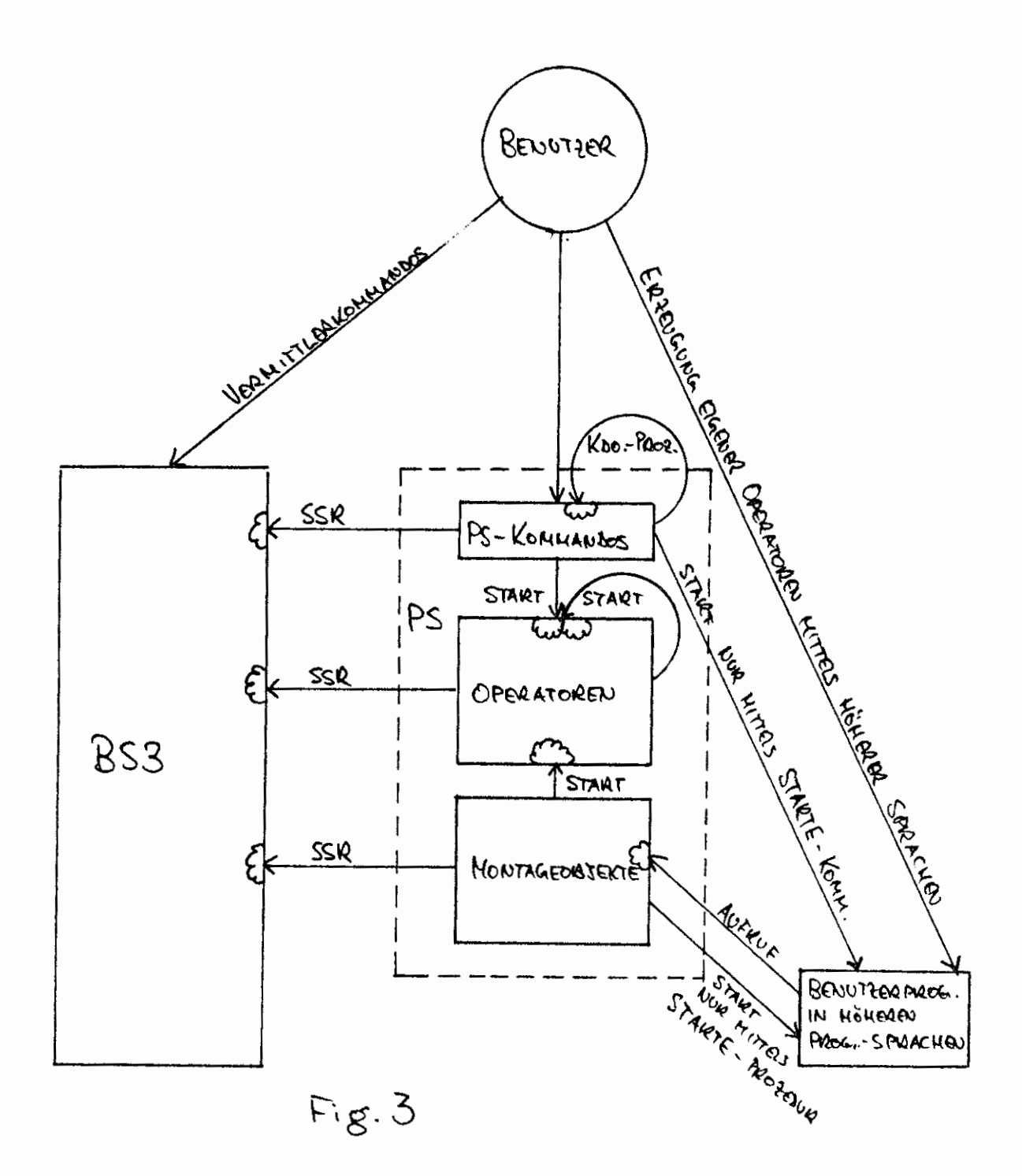

13

#### STEUERUNG DES ABLAUFS

**1.** 

**1 • 1.**  PARAMETRISIERUNG VON BENUTZERPROGRAMMEN BEIM START.

> In höheren Sprachen geschriebene Benutzerprogramme können nur über das STARTE-Kommando bzw. das UP STARTE gestartet werden; vom Programm verarbeitbare Information läßt sich dabei nur über die Spezifikation DATEN, also als Fremdstring übergeben, was oft als unpraktisch empfunden wird.

Beispiel:

 $\chi$ STARTE, HP1, DATEN=/ TITEL 1.VERSUCHSPERSON

INTERPOLATION:LINEAR

Parameter zur Programmsteuerung

DATEN

 $ANZAHL: 13$ 

.<br>/ eigentliche Daten

**1.1.1.**  Bessere Ausnutzung der Möglichkeiten des STARTE-Kommandos bzw. des UP STARTE. Die folgenden Programme erlauben Zugriff auf weitere Spezifikationen, die eigentlich anderen Zwecken dienen, aber bei ausgetesteten Programmen nicht unbedinqt benötigt werden und sich deshalb zur Informationsübergabe eignen. Zweckmäßig wird ein dem Problem angepaßtes Kommando über eine Kommandoprozedur auf STARTE abgebildet.

**1.1.1.1.**  OLNAME ermöglicht Zugriff auf den Laufnamen (Spezifikation LAUF); Standardname

**1.1.1.2.**  AKTIV (gleichnamige Spezifikation (leider beim UP STARTE nicht angebbar)); Normalstring

```
1.1.1.3. 
1.1.1.4. 
                NUEBWS Uberwacher-Seitenschranke (Spezifikation 
                        UEBWS); natürliche Zahl 
                NUMMD DNummer-Liste (Spez. DNUMMER); Zahlenpaare 
                         der Form nUm 
                Beispiel: 
                Das Programm HP1 wird in geeigneter Weise mit etwa 
                folgenden Anweisungen versehen: 
                    CALL AKTIV (TITEL) 
                    CALL ØLNAME (INTP)
                    ANZ=NUEBWS(X) 
                      : Auswertung von TITEL, INTP, ANZ
                Dann ist nach der Deklaration 
                X~UNTERSUCHE (TITEL,INTERPOLIERE,ANZAHL,DATEN) 
                 ~STARTE,HP1,LAUF=:kJ:NTERPOLIERE,AKTIV=ikl'ITEL, 
                   UEBWS= *ANZAHL
                 ~ 1\-ll-
                folgendes schöne Kommando möglich: 
                llUNTERSUCHE,TITEL=1.VERSUCHSPERSON,INTERP.=LINEAR, 
                 ANZ.=13, DATA=1<sup>.</sup> eigentliche Daten<br>|
```

```
1.1.2. 
               Operatorstart durch beliebig definierte Kommandos 
               Ein völlig beliebiger Startsatz kann durch ein Be-
               nutzerprogramm in einer höheren Programmiersprache 
               nicht ausgewertet werden; eine hinreichend variable 
               und elegante Steuermöglichkeit läßt sich erreichen 
               durch Zwischenschaltung eines geeigneten Operators: 
               RB&BASTEL läßt sich durch ein beliebig definiertes
```

```
Kommando starten. Der Operator legt seinen 
Startsatz aufbereitet und formatisiert in 
einer Texthaltungsdatei ab, die vom nach-
folgenden Benutzerprogramm leicht ausge-
wertet werden kann.
```
Das Benutzerprogramm kann man dann wahlweise durch den Operator RB&BASTEL starten lassen oder **in** einer Kommandoprozedur durch das STARTE-Kommando; dabei ergibt sich der Vorteil, daß beim Austesten solcher Programme die Leistungen der Kontrollprozedur verfügbar sind - z.B. die Kontrollereignisverwaltung etc.

### Beispiel:

Folgendes Kommando kann durch ein Programm in einer höheren Programmiersprache leicht bearbeitet werden:

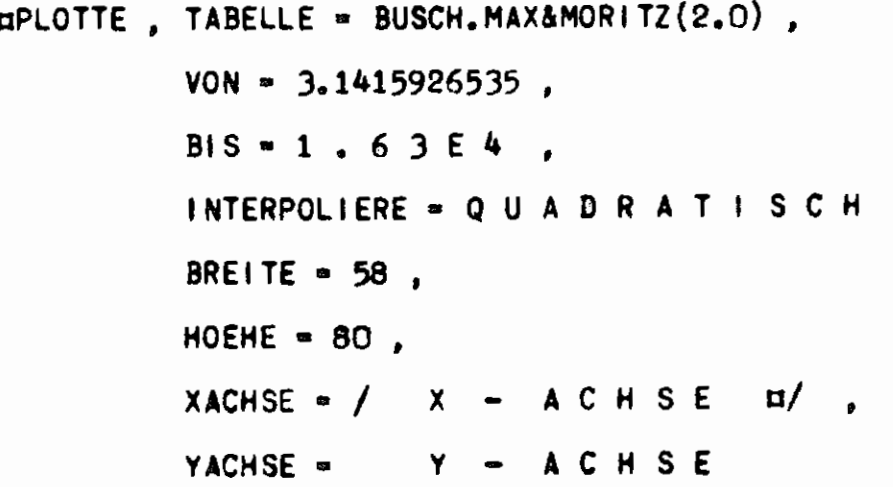

Dabei bedeutet:

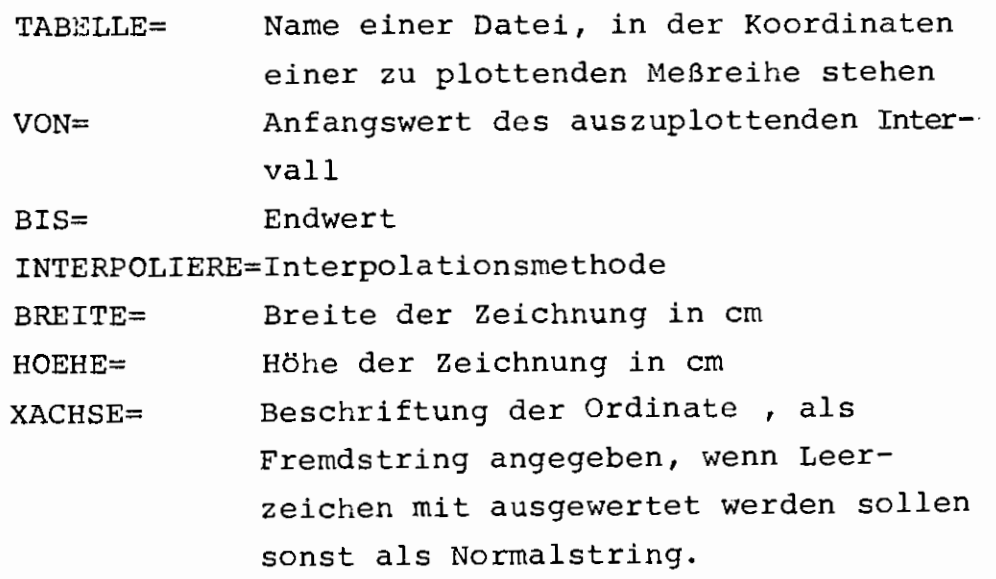

•

YACHSE= Beschriftung der Ordinate (wie bei XACHSE) Die Definition des Kommandos kann dabei folgendermaßen lauten:

**cDEFINIERE, PLOTTE, RB&BASTEL,** 

- **SPEZ. TABELLE(NL,DT) ' VON(NL,N) ' BIS(NL,N)** 
	- ' **INTERPOLIERE(NL,SN,STD) ' BREITE(NL,NZ4) 'HOEHE(NL,NZ4)**
	- ' **XACHSE(NL,N,~) YACHSE(NL,N,F) PROGRAMM(NL,SN)** ,

**EINGANG• 53 , OBLIGAT• 4** 

### **tlltPROGRAMM(PLOTTE) • BENUTZERHP, •INTERPOLIERE(PLOTTE)** • -STD-

Die Texthaltungsdatei "BASTEL&DATEI", die dabei vom Benutzerprogramm "BENUTZERHP" ausgewertet werden müßte, sähe bei obigem Aufruf des Kommandos "PLOTTE" so aus:

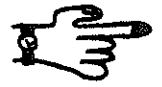

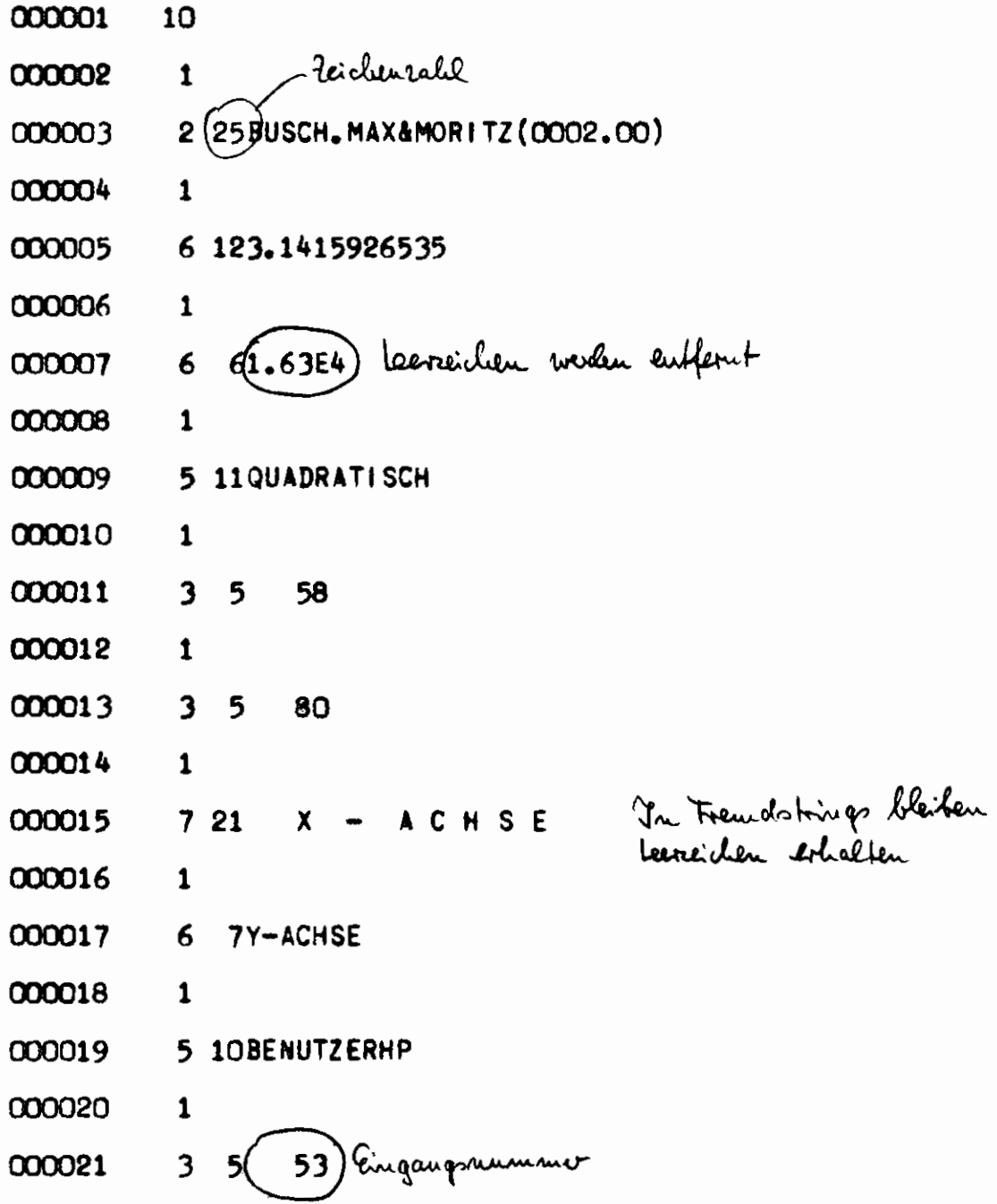

 $\mathcal{P}^{\text{c}}_{\text{c}}(\mathcal{B})$ 

 $\ddot{\nu}$ 

 $\sim$   $\sim$ 

 $\mathcal{L}_{\text{max}}$ 

 $\Delta \sim 10^{11}$ 

1.2. ABLAUFSTEUERUNG DURCH BENUTZERPROGRAMME Außer durch die Zustände gewisser Systemgrößen wie Wahlschalter, wird der Ablauf eines Auftrags dadurch beeinflußt, ob ein "Operatorlauf mit Fehler beendet" wird. Bei Benutzerprogrammen ist dies nicht steuerbar; nur die vom Benutzer ungewollten Programmierfehler erzeugen (über Alarme etc.) Fehlerabbruch.

> BEENDE mit seinen Eingängen ABBRUC u.s.w. ermöglicht auch Benutzerprogrammen einen Fehlerabbruch z.B. bei Versorgungsfehlern.

#### 2. ERREICHBARKEIT VON SYSTEMLEISTUNGEN

- 2. 1. ERWEITERUNG DER MÖGLICHKEITEN VON BENUTZERPROGRAMMEN Die hier genannten Unterprogramme ermöglichen Benutzerprogrammen die Anforderungen von sonst nur in Maschinensprache erreichbaren Leistungen.
- 2. 1. **1.**  Durchschaltung von PS-Kommandos Eine Reihe von auch für Benutzerprogramme interessanten Tätigkeiten lassen sich nur auf Kommandoebene ansprechen:
- **2.1.1.1.**  KOMMDO ermöglicht jedem Benutzerprogramm die Ausführung beliebiger PS-Kommandos (durch internen Start des Entschlüßlers). Beispiel: CALL KOMMANDO ('MELDE,UHR')
- **2.1.1.2.**  Für einzelne Tätigkeiten gibt es spezielle Unterprogramme, die gewissen Kommandos mehr oder weniger entsprechen, aber zwei wichtige Vorteile vor der Verwendung von KOMMDO bieten: Eine Operatorlauf-Stufe wird durch Umgehung des Entschlüßlerstarts eingespart und die vom Kommando benötigten Dateien werden vom Benutzerprogramm aus nicht über ihren Namen, sondern über die symbolische Gerätenummer angesprochen.

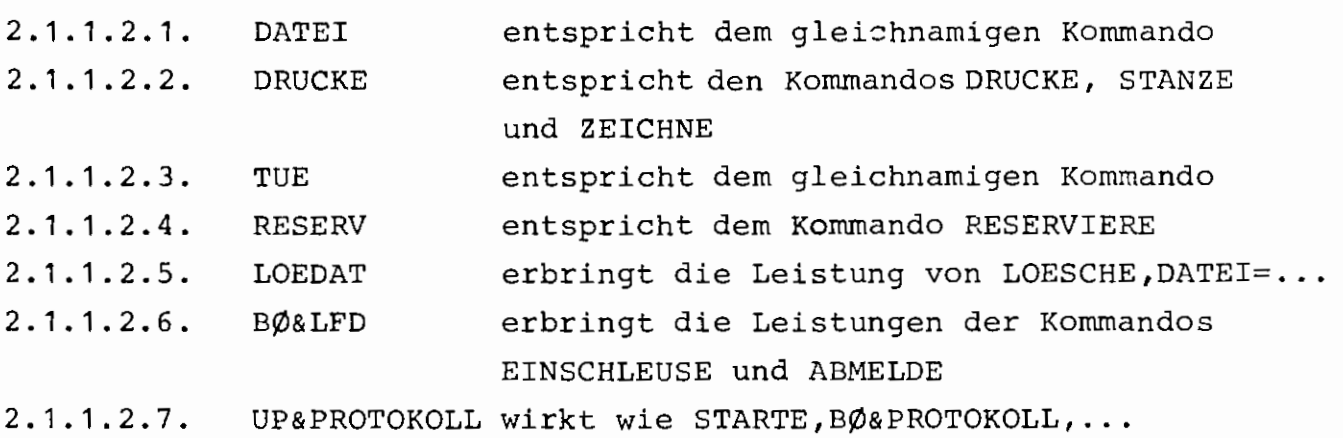

- 2.1.1.3. Soll ein Benutzerprogramm Dateien ansprechen, die nicht im STARTE-Kommando aufgeführt werden, muß die Datei-Angabe dynamisch erweitert werden:
	- NDATEI erlaubt es, nachträglich Zuordnungen von Dateien zu symbol. Gerätenummern in den Startsatz einzutragen.
- 2.1.2. Eröffnung anderer Systemleistungen durch Unterprogramme
- 2.1.2.1. Andere Systemleistungen sind so beschaffen, daß sie von einem Benutzerprogramm direkt per SSR angefordert werden müssen
- $2, 1, 2, 1, 1,$ KENDAT liefert die Informationen der SSR 40, SSR 4 28, SSR 253 32 und SSR 4 32 aus, das sind fast alle wichtigen Zustandsgrößen des Auftrags.
- 2.1.2.1.2. SIGNAL erlaubt das Abfragen der (vom Operateur gesetzte) RZ-spezifischen Signale.
- 2.1.2.1.3. VERDRG stößt eine sofortige Ausgabe auf Konsole ohne anschließende Eingabe-Anforderung an.
- 2.1.2.1.4. ALSETZ und ALTEST ermöglichen eigene Abhandlung von Alarmen. (Ohne diese Hilfsprogramme wird der Lauf eines Benutzerprogrammes beim Auftreten eines Alarms unbedingt abgebrochen).
- $|2.1.2.1.5.$ Zu nennen wären auch die Pakete BOGOL-TAS und BOTRAN-TAS, die wegen ihres großen Umfanges an diesem Orte nicht beschrieben werden.]
- **2.1.2.2.** Einige PS-Montageobjekte bieten Eingänge zur weiteren Steuerung, die bisher nur mittels Maschinensprache angesprungen werden konnten.
- 2.1.2.2.1. JAJA erlaubt unter gewissen Umständen Simulation einer unerwünschten Eingabe in Zusammenhang mit PLØSIG.
- 2. **1.** 3. Einige PS-Montageobjekte werden an jedes Benutzerprogramm zwangsweise anmontiert. Nicht immer ist man mit allen ihren Leistungen zufrieden, weshalb Alternativversionen geschaffen wurden.
- 2.1.3.1. S&GZK erkennt Eingabeende von Konsole
- 2.1.3.2. S&OPZEIT unterdrückt die manchmal unerwünschten Anfangs- und Endemeldungen.
- 2.1.3.3. S&DPRO unterdrückt die Auflistung der geänderten Dateien.
- 2.1.3.4. F&STOP unterdrückt die Worte STOP und PAUSE, nicht aber die in der FTN-STOP- oder -PAUSE-Anweisung angegebene Textkonstante.
- 2.1.3.5. SYMBOL erlaubt das Zeichnen eines erheblich vergrößerten Zeichenvorrats (alle belegten ZCl-Zeichen und kyrillische Buchstaben).
- 2. 1. 4. BO&PAGING ermöglicht es dem Benutzerprogramm, bis zu 1790 K virtuellen Kernspeicher zu benutzen. Eine Beschreibung ist an diesem Orte nicht möglich.

2.2. ERWEITERUNGEN DER MÖGLICHKEITEN AUF KOMMANDOEBENE

- 2.2.1. Operatoren, die mittels STARTE gestartet werden, also keiner speziellen Kommandos befürfen.
- 2.2.1.1. BO&PRØTØKØLL gestattet eine Weiterverarbeitung des Ablaufprotokolls: Es läßt sich z.B. durch diesen Operator in eine Datei ablegen.

2.2.2. Operatoren, die neue Kommandos realisieren

2.2.2.1. BØ&TUE erstellt eine Kommandofolge oder einen vollständigen (KOMSYS-) Auftrag aus einer Datei oder einem Fremdstring.

> Die Datei kann auf einem externen Medium liegen und braucht nicht eingeschleust zu sein.

2.2.2.2. ZUSTAND ermöglicht zahlreiche Abfragen und Ab-Prüfungen sowie Verdrängung mit sofortiger Teilausgabe und Abbruch des Auftrages auf Kommandoebene. Etwaige Ergebnisse werden zur Weiterverarbeitung auf Wahlschalter abgebildet.

2.2.2.3. BO&KOMVOR stellt die Möglichkeiten, die das globale Kommunikationssystem KOMSYS bietet, dem Benutzer auf Kommandoebene zur Verfügung.

2.2.2.4. TRANSPORT erlaubt schnelles Kopieren von Dateiinhalten.

2.2.2.5. ERZEUGE erlaubt - für Spezialzwecke - Operateur Anfragen und Verdrängung eines Auftrages.

2.2.2.6. DTSENDE ermöglicht den Austausch beliebiger Dateien zwischen verschiedenen Aufträgen.

 $f_1,\ldots,f_{\ell-1}^{(n)}$ 

- 2.2.2.7. SENDE ermöglicht das Senden von Texten und Kommandos an fremde Aufträge.
- 2.2.2.8. EMPFANGE dient zum Empfangen von SENDE/DTSENDE - Sendungen, also zum Auswerten solcher Sendungen, zum reinen *Kooridinieren*  zwischen verschiedenen Aufträgen oder einfach zum Warten ohne bestimmtes Ereignis.
- 2.2.2.9. DIALOG dient zum koordinierten Dialog zwischen verschiedenen Gesprächen.

# 2.2.3. Aufwärtskompatible Erweiterungen bereits vorhandener Kommandos

2.2.3.1. ZEICHNE Im Hinblick auf den Betrieb neuartiger graphischer Ausgabegeräte wurde das ZEICHNE-Kommando erweitert.

### 3. ERWEITERUNG DER KOMMANDOSPRACHE **ZUR** UMGEHUNG SYNTAKTISCHER SCHWIERIGKEITEN

ERZEUGE ermöglicht auf Kommandoebene

- Verkettung von Teilwerten
- Auswahl eines Teilwertes aus einer Liste durch Indizierung
- Interpretation eines Strings als Formel und Berechnung u.v.a.m.

Die Ergebnisse können zwecks Weiterverarbeitung internen Namen zugewiesen oder einmal als Schleife mit vorgebbaren Abbruchkriterien als Kommando ausgeführt werden. Damit ist (-ein ganz einfaches Beispiel-) etwa folgende Prozedur möglich:  $\overline{Y}$ *k* IF (BOOL, THEN, ELSE)  $\texttt{ZERZ.}$ , 888,  $\text{Q}$ + $(\texttt{X}'$ '\*BOOL'/) +1 $\texttt{Q}$ + $\texttt{X}$ /, MAL=  $\texttt{Q}$ UERZ.,K~MM.,TEILW.=~ELSE'.+THEN,KRIT.=~888 **l!ltlf**  Der Aufruf könnte etwa wie folgt aussehen: iIF,2+2~5,THEN=l'@KOMMANDO1,ELSE:QKOMMAND02 In der Praxis wird die Bedingung dynamisch von einem internen Namen abhängig:

 $\overline{\text{M}}$ IF,\*17'/'GREATER' $\overline{\text{K}}$ /'\*18,THEN=...

27

Zu beachten ist, daß sich mit den genannten Hilfsmitteln eine Anzahl von Systemleistungen auf mehreren Wegen erreichen lassen und andererseits mehreren verschiedenen Zwecken dienen können:

Da sich Wahlschalter sowohl vom Programm, als auch durch Kommandos abfragen lassen, erlaubt ZUSTAND nicht nur Manipulationen auf Kommandoebene, sondern auch Steuerung von Programmabläufen.

Da KOMMDO eine Verbindung von Programmen zur Kommandosprache herstellt, lassen sich gewisse Tätigkeiten nicht nur über spezielle Unterprogramme vom Benutzerprogramm anfordern.

ZWEITER TEIL

Benutzerbeschreibungen der behandelten Programme in alphabetischer Reihenfolge.

### PROGRAMMBIBLIOTHEK

### RZ UNI BOCHUM

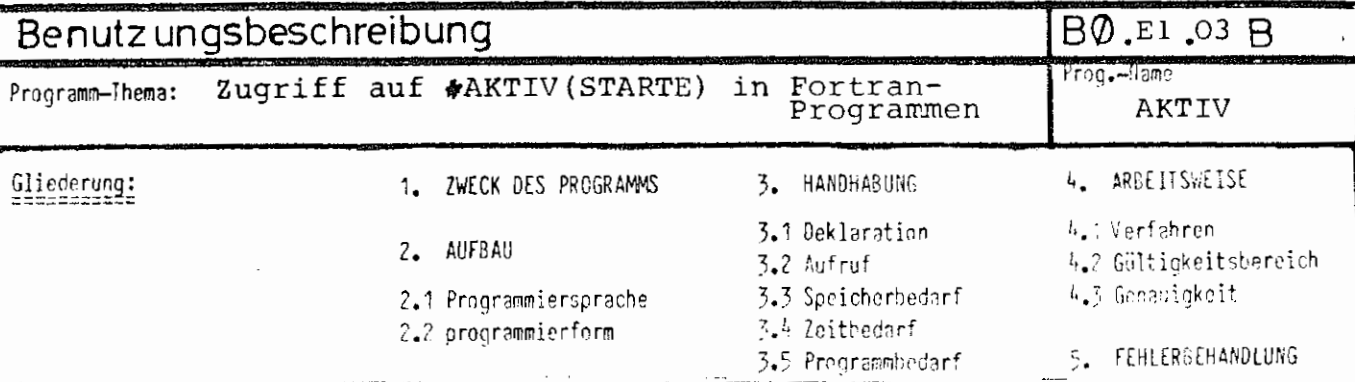

#### 1. Zweck des Programms

Bei#AKTIV(STARTE) kann ein beliebiger Normalstring angegeben werden, der bei Programmen ohne Kontrollereignisse vom Programmiersystem nicht ausgewertet wird.

Das Unterprgramm AKTIV liefert die Besetzung dieser Spezifikation als Fortran-String. Dadurch ist Steuerung eines Fortran-Programmes auch über einen Normalstring möglich.

2.1. Programmiersprache: **TAS** 

2.2. Programmierform: Fortran-SUBPØUTINE

 $3.2.$  Aufruf:

CALL AKTIV ((Feld))

Der String wird auf «Feld» abgelegt. «Feld» muß lang genug zur Aufnahme des Strings sein; da die Länge eines Startsatzes begrenzt ist, genügt in jedem Falle die Dimensionierung

DIMENSION «Feld> (256).

5. Fehlerbehandlung:

 $t_{\text{max}}$  1 2, JIN 1974

Es findet keine Fehlerabprüfung statt.

# PROGRAMMBIBLIOTHEK

### RZ UNI BOCHUM

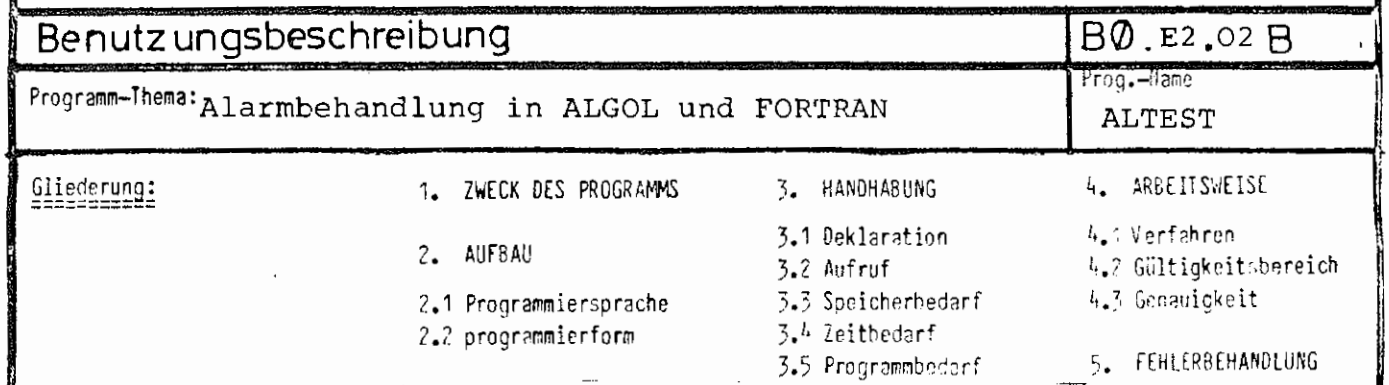

#### 1. Zweck des Programms

Dieses Unterprogramm kann immer aufgerufen werden, wenn möglicherweise vorher irgendwann ein Alarm mit Hilfe von ALSETZ abgefangen worden ist. ALTEST fragt dann die gespeicherte Alarmursache ab.

#### 2. Aufbau

2.1. Programmiersprache: TAS

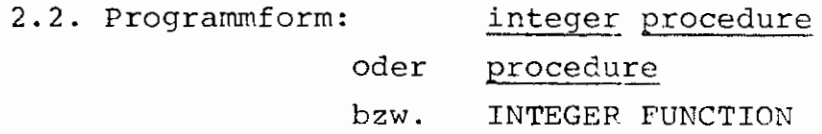

3. Handhabung

3.1. Deklaration: a) in ALGOL:

integer procedure ALTEST(X); code; oder procedure ALTEST(X); code;

b) in FORTRAN:

ALGOL EXTERNAL ALTEST INTEGER ALTEST

### $3.2.$  Aufruf:

 $t_{\text{Lum}}$ : 0 1. JULI 1974

Als Funktionsprozedur in arithmetischen Ausdrücken, z. B.: I :=  $\text{ALTEST}(K)$ ; oder als eigentliche Prozedur.

Der Parameter muß eine Variable sein, da in ihr die Alarmursacheals Integer-Zahl abgelegt wird.

Dabei bedeuten die möglichen Werte:

- $\circ$ Ereignisalarm
- Arithmetischer Alarm 1
- $\mathcal{P}$ Typenkennungsalarm
- 3 Speicherschutzalarm
- Uberlauf Register U 4
- $5<sup>1</sup>$ Befehlsalarm
- 6. Dreierorobenalarm

Als Funktionswert wird übergeben:

- wenn noch kein Alarm aufgetreten  $-1$ ist (Die Variable wird dann nicht verändert.).
	- Wenn kein Ereignisalarm aufgetreten O. ist (d.h. die Variable auf Parameterposition  $\neq 0$ ).

Wenn die Alarmursache ein Ereignisalarm ist, die Variable also den Wert O erhielt, so spezifiziert der Funktionswert die Art des Ereignisalarmes näher. Dabei bedeuten:

BO.E2.02 ALTEST

Funktionswert Alarmart

> nicht spezifiziert, z.B.<br>bei eintreffendem XAN .  $\Omega$ bei eintreffendem bei gesetztem Zustandswahlschalter 4 1 Nettozeitüberschreitung des Abschnitts  $\overline{c}$ Überschreitung der Drukkerseitenschranke des Ablaufprotokolls Operateuralarm 3 Mehr als 1024 mal SSR-4 Fehlerausgänge angesprun-

> > gen

5

6

- Halt-Befehl von der Konsole eingetroffen (wenn Variante nicht = GS war beim Übersetzen).
- Entschlüßler soll Cesprächin Grundzustand überführen
- Sperre für Gemeinschafts-7. gebiet zu lange gesetzt
- 8 Nettozeitüberschreitung des Operatorlaufes

Dieselben Werte für die Variable auf Parameterposition und den Funktionswert liefert auch ALSETZ, wenn es mit einer Variablen mit dem Wert O als Parameter aufgerufen wird.

Die Ereignisalarme 1 und 2 dürfen nur einmal in einem Abschnitt vorkommen. Dann werden noch Reservezeit und Reserveseiten

 $11.11$  1974 . . . ÷.

für Dumps etc. bewilligt, beim zweiten Auftreten wirddann der Abschnitt sofort abgebrochen.

### 3.3 Speicherbedarf: siehe ALSETZ

3.4- Zeitbedarf:

### 4-. Arbeitsweise

Es werden nur aus bestimmten Variablen von ALSETZ die Alarmursachen entnommen, und diese Variable wieder auf "noch kein Alarm" gesetzt.

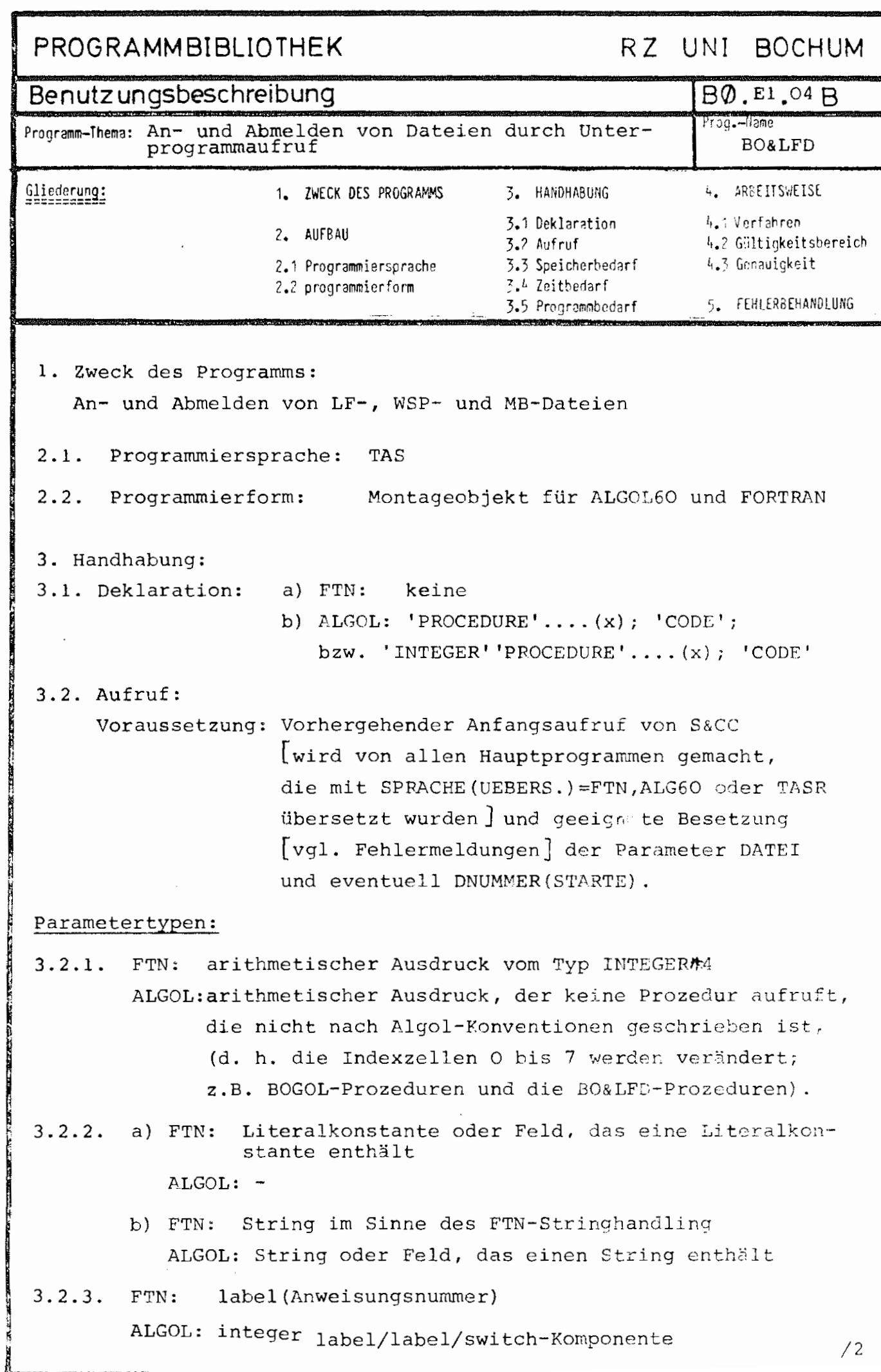

 $\mathbf{r}$ 

 $_{\text{Dattam}}$ : 1 9.  $\frac{1}{2}$  od 1974

- 2 -

3.2.4. FTN: INTEGER\*4-Variable/-Feldelement ALGOL: integer-Variable/-Feldelement oder real-Variable/-Feldelement

Programmbeschreibungen: Beispiele für den Aufruf werden nur in FTN angegeben.

I) TRW: Trägerwechsel. Voreinstellen Träger für folgende LFANL/LFANS-Aufrufe. Vor dem ersten Aufruf von TRW ist  $\langle \text{tr} \rangle$  =5 voreingestellt.

Aufruf: CALL TRW( $tr\hat{L}_t$ exdkz $\hat{I}$ )

Parameter 1 [tr] : Er muß vom Typ 1 sein; sein Wert muß zwischen O und 8 liegen. Bedeutung:

- (0) Kernspeicherdatei
- (1) Gebietsdatei auf Platte
- (2) Gebietsdatei auf Trommel
- 3 MB-Datei, MB( exdkz
- 4 WSP-Datei, A-Turm!, W14( $\langle exdkz\rangle$ )
- 5 LFD
- (6)
- (7) nicht belegt
- 8 WSP-Datei, V-Turm, W14( $\langle$ exdkz $\rangle$ )

(Vgl. auch SSR 253 3/8)

Parameter 2 [exdkz]: Wird für  $\langle \text{tr} \rangle \neq 5$  ausgewertet, muß vom Typ 2b sein.

II) LFANL: LF-/WSP-/MB-Datei anmelden zum Lesen

Aufruf: a) CALL LFANL (nr  $\int$ , bkz  $\int$ , fehl  $\int$ , label *[ <sup>1</sup>*dfnr **]JJJ)** 

b)  $M=LFANL(nr\sum jbkz\sum feh1]\})$ 

Bemerkung: Die Fortran-Syntax erlaubt keine Angabe eines Fehlerlabels im Funktionsaufruf;

- 3 -

in ALGOL ist M:=LFANL(nr*L,* bkz∟, fehl*L,* labelL, dfnrjjJJ); möglich.\_

Parameter 1  $\sum_{r=1}^{n}$  obligat]: Er muß vom Typ 1 sein. Sein Wert muß zwischen l und 99 einschließlich liegen. Die entsprechende Datei $[II]$ STARTE, DATEI=..... wird in der explizit oder implizit *[* &STDDB] angegebenen Datenbasis und mit dem eventuell angegebenen Paßwort zum Lesen angemeldet. DNUMMER wird dabei ausgewertet.

Parameter 2 [bkz; optional]: Ist er vom Typ l und gleich O, so wird die anzumeldende Datei im Standardkatalog (vgl. Kommando INFOPMIEPE,DATEI=) gesucht.

> Beim Typ 2a werden bis zu 6 Zeichen als BKZ übernommen; das Auftreten eines Leerzeichens oder Ignores beendet das BKZ; daher darf das Fortran-Literal nicht mit einem Leerzeichen oder Ignore beginnen. Handelt es sich um eine Literalkonstante, so werden außerdem höchstens soviel Zeichen ausgewertet, wie die Literalkonstante lang ist.

Typ 2b ist auch zulässig: Ein Fortran-String wird dadurch identifiziert, daß sein erstes Element Typenkennung 2 oder 3 hat; dieses wird unverändert als BKZ genommen insbesondere werden Leer-Zeichen nicht ausgeblendet. Von einem Algcl-String werden bis zu 6 Zeichen ausgewertet.

Parameter 3  $\sqrt{2}$  fehl; optional  $\sqrt{3}$  : Er muß vom Typ 4 sein. Nach einwandfreiem Ablauf des Anmeldens wird er mit 0 besetzt, ansonsten mit der geeigneten Fehlernummer  $\sqrt{s}$ iehe dort.] Wenn LFANL als FUNCTION aufgerufen wird, so ist der Wert der FUNCTION derselbe wie der von fehl.

....

 $9. J/h. 1974$ 

/4

- 4 -

- Parameter 4 [label; optional]: Er muß vom Typ 3 sein. Falls beim Anmelden ein Fehler auftritt, so wird das Programm bei der angegebenen Anweisung fortgesetzt; fehlt der Parameter 4, so wird das Programm in jedem Fall mit der nächsten Anweisung fortgesetzt.
- Parameter 5 [dfnr; optional]: Er muß vom Typ 1 sein und entspricht der (Datei-)Folgenummer p in EINSCHLEUSE, TRAEGER=MB( exdkz )l.p; die Abschnittsnummer ist stets gleich 1. Für Zahlen O wird O eingesetzt..
	- Achtung: Ist bei einem Aufruf ein optionaler **Parameter besetzt, so müssen alle**  vorhergehenden Parameter besetzt **sein!**
- III) LFANS: Datei anmelden zum Schreiben Aufruf: a) CALL LFANS(nrl, bkz $\ell$ , fehl $\ell$ , label $\ell$ , dfnr $[1]$ )) b) M=LFANS( $nr\sqrt{L}$ ,  $bkz\sqrt{L}$ , fehl]])

Die Bedeutung der Parameter ist wie in I), nur wird die Datei zum Schreiben angemeldet.

IV) LFAB: LF-Datei[-en] abmelden

Aufruf: a) CALL LFAB  $(nrL, fehl[\text{label}])$ 

b)  $M=LFAB$  (nr  $\overline{L}$ , fehl<sup>1</sup>)

Die Bedeutung der Parameter ist wie in I), nur wird die LF-Datei abgemeldet; daher ist bkz und dfnr unnötig. Außerdem kann Parameter 1 den Wert 100 haben. In diesem Fall werden alle eingeschleusten Dateien aus der &STDDB und **alleh** anderen Datenbasen abgemeldet, die nicht entsprechend kreiert worden sind (vgl. SSR 253 1, DBA=l). Achtung: Bevor man eine Datei abmeldet, die durch die

 $-5 -$ 

Fortran- oder Algol-E/A bearbeitet wurde, muß man sie von der Bearbeitung abmelden. Dies geschieht bei Bearbeitung durch die Fortran-E/A mit CLODA, bei der Algol-E/A mit CLOSE. Das gleiche gilt, wenn man eine zum Lesen angemeldete Datei zum Schreiben anmeldet, oder umgekehrt.

Beispiel:

 $11$ XBA, BEN=471111KFD $\overline{\mathbf{u}}$ 

 $\texttt{JUE.}$ ,  $\texttt{FTN.}$   $\texttt{Q.} =$ /

CALL LFANS (12, 'RZ', I, & 999) CALL LFANL $(14, 0, J)$ CALL CLODA (12) CALL CLODA(14) CALL. LFAB (100) STOP

999 WRITE (6,4711) Ĩ.

4711 FORMAT ('KEINE ANMELDUNG: FEHLER', 18)

EN D

### $\beta$  mont.  $\blacksquare$  DATENBASIS, DAB LETRARTE, DNUMMER=12U13,  $\texttt{DATEI}=14-\texttt{DAB}$ . TEST'13-ABC (2.3)-PASS

Es werden RZ.ABC(2.3)-PASS in der &STDDB zum Schreiben und KFD.TEST in DAB zum Lesen angemeldet. Im Fehlerfall ist nach dem entsprechenden Aufruf I bzw. J≠O und im ersten Fall wird die Fehlernummer ausgedruckt. Sonst worden später beide LF-Dateien  $\blue{\textstyle\bigcup}$ und eventuell noch andere $\blue{\textstyle\bigcup}$ abgemeldet.

 $9.$  JUN 1974

16

5. Fehlermeldungen

- $\lceil$  vgl. II), Parameter 3]:
	- 0 kein Fehler

- 6 -

- -1 Dateinummer kleiner als l oder größer als 99 bzw. 100
- -2 : Dateinummer vergeben durch STARTE, DNUMMER= ..•
- $-3$  :  $\overline{d}$  STARTE, DATEI=-
- -4 : f STARTE, DATEI=... erhält keine Zuweisung an die unter Berücksichtigung von DNUMMER erhaltene Dateinummer.
- $-5$  :  $\int$ nur LFANL/LFANS $\overline{J}$ : bkz beginnt mit Leerzeichen oder Igbore.

Bei allen anderen Fehlermeldungen handelt es sich um SSR-Fehler $\widetilde{L}$ vql. Unterlagensammlung TR 440, Systemdienste BS3]; mögliche Bedeutungen sind z. B.:

LF-Datei nicht vorhanden/angemeldet von anderem Benutzer/falsches Passwort/ ...

1≤ <fehl) <2048: Standard-SSR-Fehler; <fehl> Fehlerschlüssel

- $2049 \leq \text{\textcircled{4}ph} \geq 4096$ : SSR-Fehler beim SSR 253; 4ehf> -2048 ist der Fehlerschlüssel
- to 7 *< (*teh) : SSR-Fehler '120', (feh) -4096 ist der im rechten Halbwort von RQ übergebene Fehlerschlüssel
### **PROGRAMMBIBLIOTHEK**

### RZ UNI BOCHUM

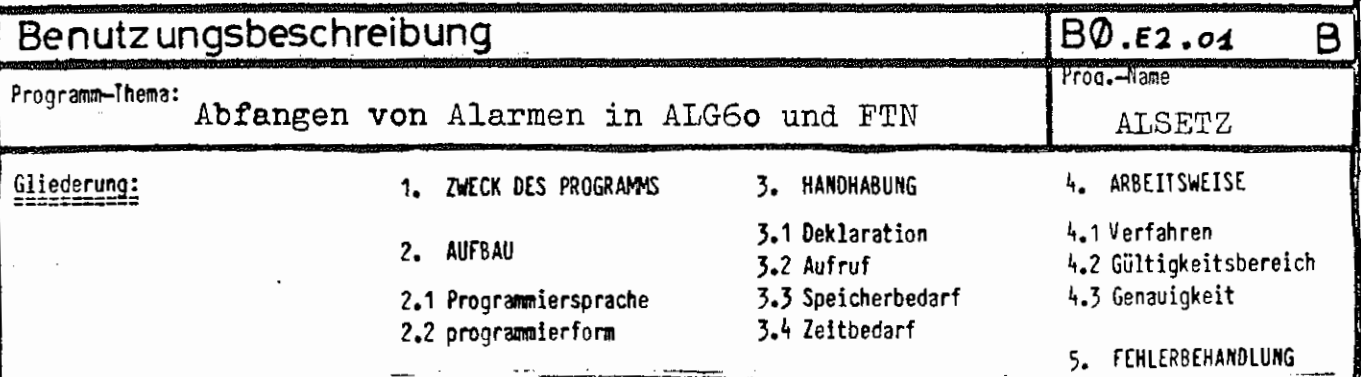

### 1. Zweck des Programms

ALSETZ meldet in einem Algol-Programm eine neue Alarmadresse an, so daß der Algol-Programmierer beim Auftreten eines Alarmes selbst entscheiden kann, wie darauf regiert werden soll.

Beispielsweise kann dann mit der Prozedur ALTEST die Alarmursache abgefragt werden.

### 2. Aufbau

2.1 Programmiersprache: TAS

2.2 Programmform: ALG60: procedure oder integer procedure  $F\mathbb{C}W$ : SUBROUTINE

3. Handhabung

3.1 Deklaration: je nach gewünschter Leistung als procedure ALSETZ(X): code; integer procedure ALSETZ; code; integer procedure ALSETZ(X); code;  $\alpha$ der (In FTN Deklaration unnötig)

3.2 Aufruf: a) als Funktionsprozedur chne Parameter:  $\tau := \text{ALSETZ};$ 

> Diese Aufrufart bewirkt, daß kein Greignisalarm zugestellt wird, sondern diese

gesammelt werden, und daß bei einem anderen Alarm der Operator an der Unterbrechungsstelle fortgesetzt wird (Achtung: kann u.U. zu einer unendlichen Schleife führen bei einem  $\text{Alarn!}$ ):

- b) als eigentliche Prozedur oder Funktionsprozedur mit einem Parameter, der
	- 1.) ein integer label sein kann: Dann wird nach einem Alarm der Operator bei diesem integerlabel fortgesetzt.
	- $2.$ ) eine Variable mit dem Wert = 0 sein kann: Dann wird nach einem Alarm der Operatorlauf hinter dem Aufruf von ALSETZ fortgesetzt. Diese Aufrufart ist nur sinnvoll als Funktionsprozedur, da ALSETZ dann gleichzeitig als ALTEST fungiert mit entsprechender Wertübergabe (siehe "ALTEST").

c) in FTN: CALL ALSETZ (&100)

### 3.3 Sneicherbedarf: ALSETZ, ALTEST und SPERRE zusammen: 158 Befehle 24 GW Arbeitsspeicher 14 GW Konstanten

3.4 Zeitbedarf:

### 4. Arbeitsweise

Die Alarmadresse wird mit dem SSR 020 auf eine Adresse im Unterprogramm ALSETZ gesetzt. Dort wird nach einem Alarm die Alarmursache abgefragt, der Alarm gelöscht (SSR 4 8) und die ursprüngliche Alarmadresse des Operators wiederum als Alarmadresse angemeldet. Die Alarmursache wird außerdem für ALTEST gespeichert, das aber nicht unbedingt aufgerufen werden muß. Dann wird der Operator bei dem label fortgesetzt, desser Adresse und Hierarchie vorher gespeichert worden waren.

### PROGRAMMBIBLIOTHEK

### RZ UNI BOCHUM

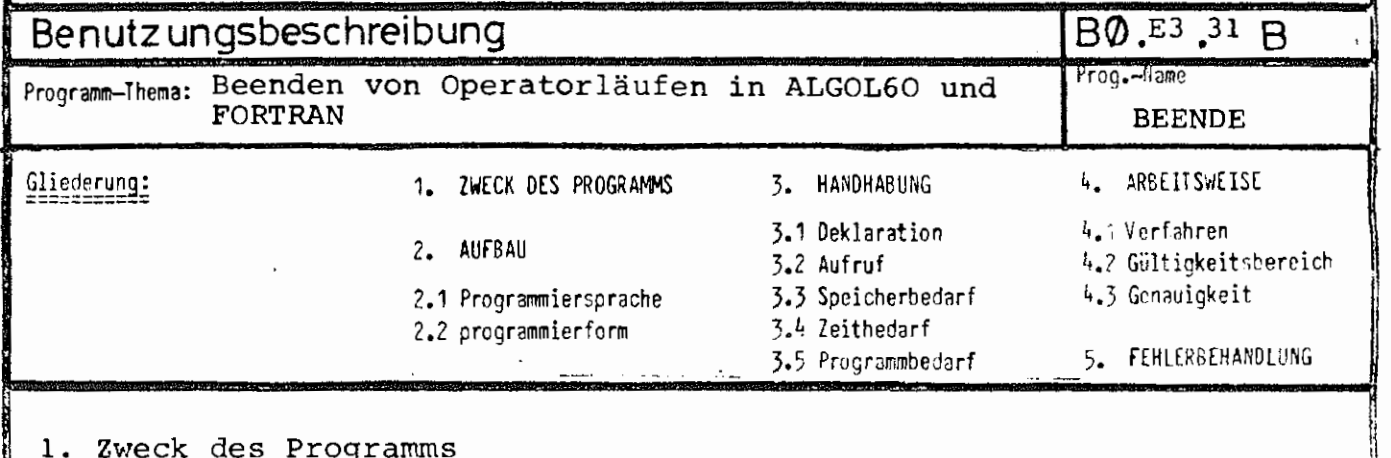

Das Unterprogramm hat mehrere Eingänge, die den Operatorlauf sofort beenden bei Aufruf:

- a) BEENDE ohne Fehler und ohne Endemeldung
- b) ABBRUC mit Fehler und ohne Endemeldung bzw. ABBRUCH
- c) OPSTOP ohne Fehler und mit Endemeldung
- mit Fehler und mit Endemeldung d) OPABBR
- 2. Aufbau

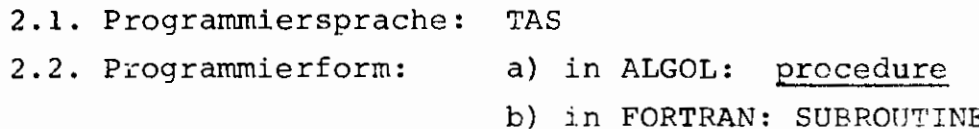

3. Handhabung

- 3.1. Deklaration:
	- a) in ALGOL: procedure BEENDE; code; procedure ABBRUCH; code; procedure OPSTOP(X); code; procedure OPABBR(X); code;

b) in FORTRAN: nicht nötig

3.2. Aufruf:

atum: 0 7.  $AUC.$  1974

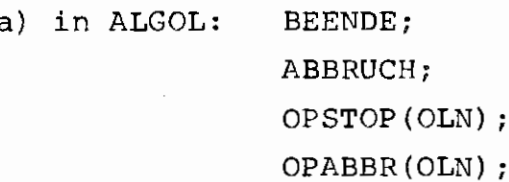

- b) in FORTRAN: CALL BEENDE CALL ABBRUC CALL OPSTOP(OLN) CALL OPABBR(OLN)
- 3.3. Speicherbedarf: 5 Ganzworte Arbeitsspeicher 18 Befehle

3.4. Zeitbedarf: ca. 0.5 msec.

#### 4. Arbeitsweise:

4.1. zunächst wird die Endebehandlung mittels S&CC angestoßen, danach mit SSR O 12 (bei BEENDE und OPSTOP) bzw. mit SSR O 16 (bei ABBRUCH und OPABBR) der Operatorlauf beendet.

Bei OPSTOP und OPABBR wird vorher noch eine Endemeldung mit S&OPZEIT ausgegeben, wobei der Parameter 'OLN' als Text mit ausgegeben wird statt des sonstigen Operatorlaufnamens. OLN kann in ALGOL ein String oder ein Array sein, das einen String enthält, und in FORTRAN ein String im Sinne des Stringhandlings. Maximal die ersten 12 Zeichen werden ausgewertet.

- 2 -

**PROGRAMMBIBLIOTHEK** 

### RZ UNI BOCHUM

 $12<sup>1</sup>$ 

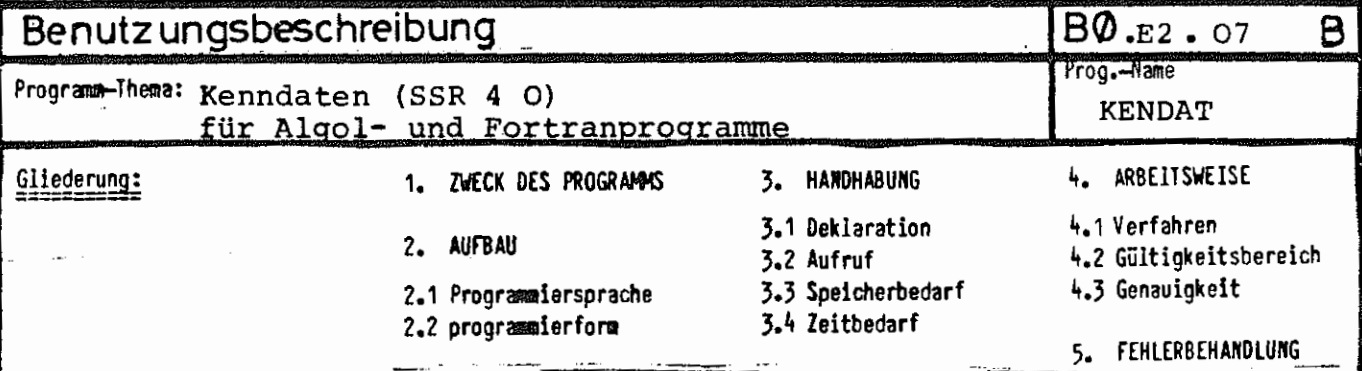

### 1. Zweck des Programms

KENDAT liefert Kenndaten des aktuellen Abschnitts und Operatorlaufes in für Algol- und Fortran-Programme aufbereiteter Form aus. Die Information wird in einen Common-Bereich mit dem Namen KENDAT abgelegt.

### 2. Aufbau

2.1 Programmiersprache TAS

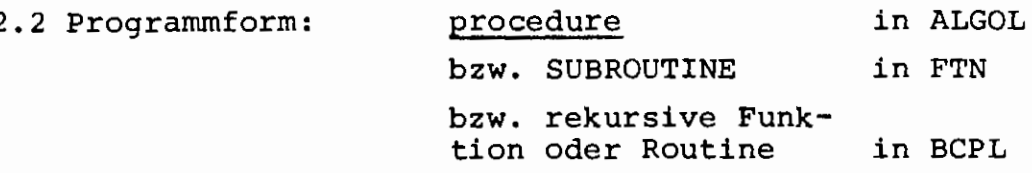

### 3. Handhabung

3.1 Deklaration:

- a) in Fortran nicht nötig
- b) in Algol: procedure KENDAT; code;
- c) in BCPL: EXTERNAL KENDAT: B. KENDAT, B. KENNDATEN

### 3.2 Aufruf:

 $-5$  UNI 1974

Datum:

- a) in Fortran: CALL KENDAT
- 
- b) in Algol: KENDAT;<br>c) in BCPL: B.KENDAT()

### 3.3 Speicherbedarf:

- 292 Befehle
	- 7 Ganzworte Konstanten
- 154 Ganzworte Arbeitsspeicher

Der Common-Block, in den die Information abgelegt wird, muß folgenden Aufbau haben:

a) in Fortran:

COMMON/KENDAT/NKSB, NBGB, NTSB, NPSB, NDRS, NSBG, NRZS, NANR, NTYP, NGNR, NSNR, NKSPMX, NTSPMX, NPSPMX,

- 4 -

Dabei ist noch folgendes zu beachten:

Die Angaben unter BEN= und FKZ= werden immer mit Leerzeichen aufgefüllt, d. h. NBENZC und NFKZZC sind mit der Zahl "175" aufgefüllt, alle anderen Felder unter  $\beta$ ) sind mit "O" aufgefüllt.

#### 4. Arbeitsweise

- 4.1 Es werden die Kenndaten des SSR 4 o benutzt, die BKZ's werden mit dem SSR 253 32 (IS=4) erfragt, das Datum mit dem SSR 4 32 (T=2), die restlichen zur Verfügung stehenden Speicherberechtigungen mit dem SSR 4 28. Dabei ist noch zu berücksichtigen, daß der Wert von NRKSP in Algol meistens kleiner ist als der Wert, den die Prozedur MEMORY liefert, da der aktuelle Wert des Freispeicherpegels nicht berücksichtigt wird, d. h. NRKSP hat als Wert den tatsächlichen freien Kernspeicher, der z.B. durch ein neues Gebiet belegt werden kann, während MEMORY den Wert liefert, der durch ein neues Algol-array im Freispeicher belegt werden kann.
- Bemerkung: Für BCPL-Aufruf gilt für die Ablage der einzelnen Größen dasselbe wie beim Fortran-Aufruf. Das heißt also, die Zahlen werden als Festkommagrößen abgelegt, die Strings als Fortran-strings. Wird KENDAT als Funktionsprozedur aufgerufen, so ist der Funktionswert die Anfangsadresse des Common-Bereiches (besonders für BCPL-Aufrufe gedacht). Diese Anfangsadresse steht für BCPL-Programme aber ebenso in der Zelle mit dem Namen B.KENNDATEN (Halbwort, während alle anderen Größen auch für BCPL in Ganzworten liegen) •

Speziell für BCPL wurde noch eine Anzahl von Kontaktnamen geschaffen. Es gibt folgende Kontaktnamen, deren Bedeutung aus den vorigen Seiten ersichtlich ist:

NKSB, NBGB, NTSB, NPSB, NDRS, NSBG, NRZS, NANR, NTYP, **NGNR,** NSNR, NKSPMX, NTSPMS, NPSPMX, NOLNZC, NFKZZC, NBENZC, OLN, FKZ, BEN,NBKZl, NBKZ2, NBKZ3, NBKZ4, BKZl, BKZ2, BKZ3, BKZ4, NRKSP, NRTSP, NRPSP, BMV, BKENN, MVOP, BDATUM, NTANR, NZEIBR

Größen, die Zahlen enthalten, können dabei z.B. so angesprochen werden: NKSB!l , da die Kontaktnamen die (Ganzwort-) Adresse der zugehörigen Größen enthalten.

Strings sind normal unter dem Kontaktnamen anzugeben.

### PROGRAMM BIBLIO THE K **RZ UNI BOCHUM**

Datum:

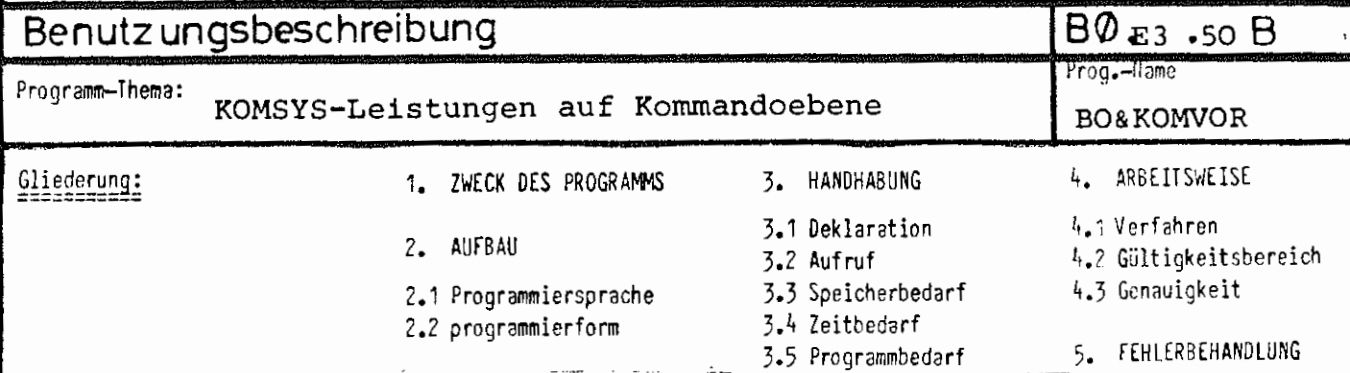

Der Operator BO&KOMVOR stellt die Leistungen des TR44O-Kommunikationssystems KOMSYS auf Kommandoebene zur Verfügung. Dazu gehört:

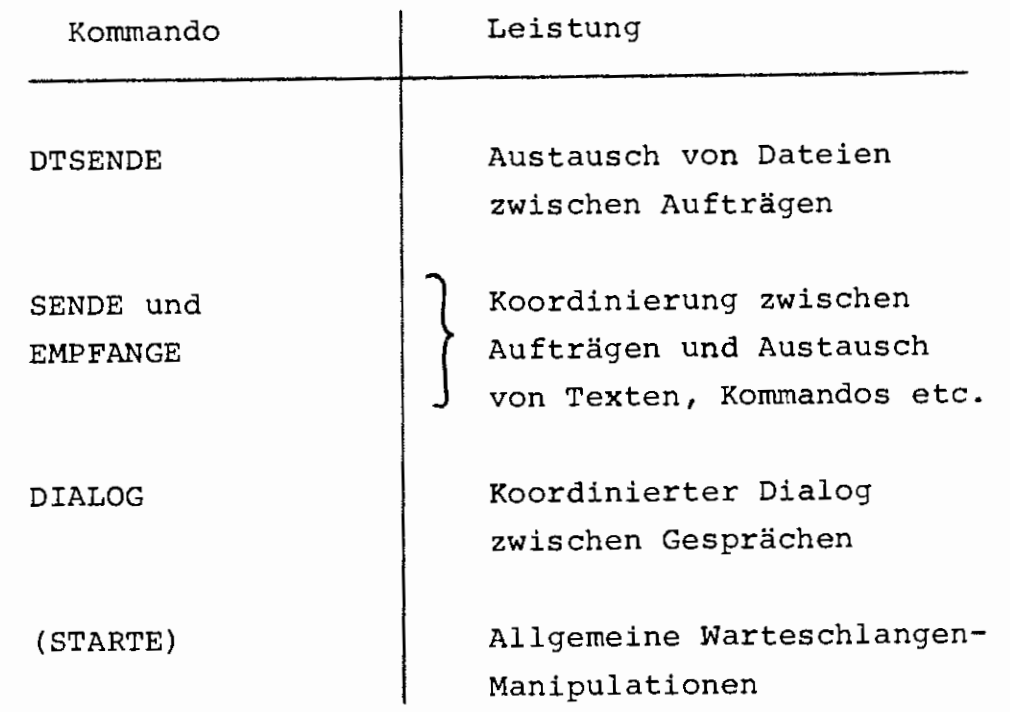

#### Grundsätzlich ist zur Behandlung der Sendungen zu sagen:

Jede Sendung wird über ein frei wählbares KENNZEICHEN identifiziert, das aus einem beliebigen Normalstring besteht, von dem maximal die ersten 12 Zeichen relevant sind. Dieses KENNZEICHEN wird intern als ABS-NAME der KOMSYS-SSR's

Das ABS-FKZ der Sendungen dient zur Identifizierung des Sendungstyps (Datei, Text, Kommandos etc.) und trägt in einigen Fällen noch Zusatzinformation (z.B. den FLULI - Verweis bei Kommandofolgen).

Es gibt zwei verschiedene Formen von Sendungen:

benutzt.

- a) Kernspeichersendungen und reine Sendungsköpfe. Diese werden immer zu Lasten der Warteschlange gesendet. Da sie beim Ubernehmen automatisch gelöscht werden, wird der absendende Auftrag nach der Absendung sofort fortgesetzt er braucht weder auf eine Rücksendung zu warten noch die Sendung wieder zu löschen.
- b) Gebietssendungen werden immer zu Lasten des Absenders gesendet.

Aus diesem Grund wartet der absendende BO&KOMVOR auf die Rücksendung des Gebietes und löscht die Rücksendung, damit dem Absender die Speicherberechtigung zurückgebucht wird. Das bedeutet, daß der absendende Auftrag erst fortgesetzt wird, wenn entweder ein Auftrag die Sendung übernommen und zurückgesandt hat, oder wenn die Verfallszeit der Sendung, die gleichzeitig als Wartezeit für die Rücksendung eingesetzt wird, überschritten wurde.

In beiden Fällen löscht der absendende BO&KOMVOR die Gebietssendung und damit erhält der Auftrag die abgebuchte Speicherberechtigung zurück.

Wird also beim Kommando EMPFANGE eine Gebietssendung vorgefunden, so wird zuerst das empfangene Gebiet kopiert, sofort zurückgesandt und dann erst die Information ausgewertet.

An zusätzlichen Objekten wird lediglich der Operator BO&TUE (BO.ES.O1) benötigt und zwar beim Kommando SENDE, wenn nicht QUELLE=-STD- angegeben ist, also nicht nur ein Sendungskopf abgeschickt werden soll.

Soll nämlich mittels SENDE eine Textfolge oder eine Kommandofolge gesendet werden, so wird der Operator BO&TUE intern speziell gestartet, wobei die ersten 5 Spezifikationen des Kommandos an diesen weitergereicht werden. BO&TUE erzeugt das zu versendende Gebiet unter Berücksichtigung der Spezifikationen sowie evtl. eine FLULI und meldet beides an den Operator BO&KOMVOR mittels Steuerinformation (SSR 1 Ø) zurück.

Der Operator BO&KOMVOR hat 2 getrennte Aufgabenbereiche

- 1. Dienstleistungen für Benutzer, die es unter Ausnutzung der KOMSYS-SSR's ermöglichen, Textfolgen, Kommandofolgen oder komplette Dateien zwischen Aufträgen auszutauschen sowie einen Dialog zwischen Gesprächen herzustellen.
- 2. Er bietet Möglichkeiten allgemeiner Warteschlangenmanipulationen wie KREIEREN, LÖSCHEN, INFORMIEREN etc. sowie gewisse Systemleistungen wie Durchreichen von KFK-Kommandos und Botschaften Absenden, die nur dem Rechenzentrum zugänglich sind.

Diese beiden Bereiche sind logisch dadurch getrennt, daß die RZ-Spezialdienste mit Hilfe des STARTE-Kommandos und die dem Benutzer zugänglichen Dienste mit Hilfe definierter Kommandos angesprochen werden.

Aus Sicherheitsgründen werden die RZ-Dienste hier nicht detailliert beschrieben - eine Beschreibung kann beim RZ der Ruhr-Universität Bochum angefordert werden.

Die Kommandos für den Benutzer werden definiert beim Start des Operators durch

#### #STARTE,BO&KOMVOR,DEFINIERE

Im einzelnen gibt es folgende Kommandos, deren präzise Beschreibung in Form von Kommandoblättern ebenfalls in Bochum angefordert werden kann:

#### 1. DTSENDE

Damit ist es möglich, komplette Dateien vom Typ SEQ, RAN, RAM, RAS und PHYS zu versenden, die beim Empfänger in der originalen Form kreiert werden. Einzige Einschränkungen für die Dateien:

- a) Bei RAS-Dateien muß der Satzschlüssel im Satz liegen.
- b) Sätze länger als 1022 Ganzworte können nicht bearbeitet werden.
- c) Eingeschleuste MB-Dateien müssen vom Typ SEQ sein (im Unterschied zu den anderen BO&KOMVOR-Kommandos, bei denen auch eingeschleuste gesicherte RAM-Dateien er- $\frac{1}{2}$  . laubt sind).

### 2. SENDE

Damit ist es möglich, Fremdstrings oder Datei-Bereiche bzw. ganze Dateien als Kommandofolge (die beim Emrfänger ausgeführt wird), als Textfolge (die beim Empfänger ohne Zeilennummern ausgedruckt wird) oder zu Koordinationszwecken nur einen Sendungskopf ohne Informations-Inhalt abzusenden.

### 3. EMPFANGE

Dieses Kommando dient dazu, alle möglichen von SENDE oder DTSENDE erzeugten Sendungen entgegenzunehmen und ihrem Typ entsprechend zu behandeln.

Dabei ist es möglich, wahlweise auf das Eintreffen einer solchen Sendung zu warten (zu Koordinationszwecken) oder eine Sendung nur zu übernehmen, wenn sie bereits vorhanden ist.

#### 4 . AUSDRUCKE

Mit Hilfe dieses Kommandos kann man Texte aus Fremdstrings oder Dateibereichen ohne Zeilennummern ausdrucken - interessant ist dieser Dienst z.B. bei Benutzung von Kommandoprozeduren zum Ausgeben von beliebigen Texten. (AUSDRUCKE benutzt keine KOMSYS-SSR's).

### 5. DIALOG

r<sup>on</sup>n,

Dieses Kommando ermöglicht einen koordinierten Dialog zwischen zwei Gesprächen. Dadurch, daß jeder Dialogteilnehmer sich und seinen Dialogpartner durch eine beliebige, maximal 12 Zeichen lange Zeichenfolge identifizieren kann, ist es möglich, mehrere getrennte Dialoge parallel gleichzeitig zu führen. Darüberhinaus ist es jederzeit möglich, einen Dialog auch im Zustand "WARTEN AUF ANTWORT" zu beenden. Durch Anhalten des Abwicklers mittels " $#$  XAN $#$ . und anschließende Eingabe von "HALT $#$ . " auf die Anfrage  $"$  #  $#$  ARW  $#$  :" Dies wird dadurch erreicht, daß immer in Einheiten von 30 Sekunden auf das Eintreffen einer Sendung gewartet wird, so daß beim Fortsetzen nach 30 Sekunden der Abwickler ein XAN entgegennehmen kann.

Eine ausführliche Beschreibung dieser Kommandos kann in Form von Kommandoblättern beim RZ der Ruhr-Universität Bochum angefordert werden.

### **PROGRAMM BIBLIOTHEK**

------<br>--

 $\vdots$ 

Jatum:

**RZ UNI BOCHUM** 

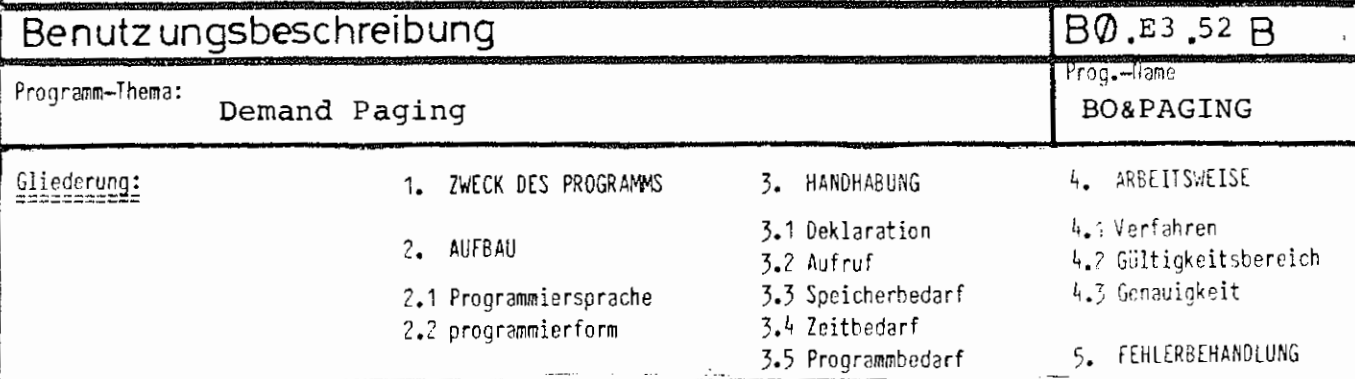

BO&PAGING realisiert ein allgemeir,es Ceroand Paging für beliebige Programme. Dabei wird ein bis zu 1920 K Worte großer virtueller Kernspeicher zur Verfügung gestellt.

Kein Programm, das den virtuellen Kernspeicher benutzen soll, muß geändert werden.

Auch Overlay-Programme können das Demand Paging nutzen. Eine ausführliche Beschreibung ist als Rechenzentrumsbericht Nr. *7'110*  erhältlich.

# **DE PID PPETTE**

### WAS IST DEMAND PAGING?

Demand Paging bedeutet: alles (!), was zum Programm gehört (also alle Befehle, Konstanten und Variablen), wird automatisch dann in den Kernspeicher gebracht, wenn man es benötigt, und wird wieder aus dem Kernspeicher entfernt, sobald es nicht mehr gebraucht wird. Auf diese Weise wird für andere Programmteile Platz gemacht.

Alle diese Lade- und Verdrängungsvorgänge finden in Einheiten von einer Seite (=  $10\frac{24}{4}$  Worte) statt, um den Kernspeicher optimal auszunutzen und überflüssige Transporte zu sparen.

### WARUM BRAUCHT MAN DEMAND PAGING?

Es gibt zwei unterschiedliche Gründe dafür, Demand Paging zu benutzen:

- 1. Man möchte mit sehr großen Feldern arbeiten, die nicht mehr in den physikalisch zur Verfügung stehenden Kernspeicher passen (z.B. bei der Bearbeitung großer Matrizen).
- 2. Man möchte den Kernspeicherbedarf (KSB) eines Programmes reduzieren, um
	- a) auch tagsüber das Programm rechnen lassen zu können (KSB-Beschränkungen),
	- b) die Liegezeit seiner Aufträge im Rechner zu verkürzen (Verdrängungen wegen Kernspeicherengpässen im System).

### **WIE BENUTZT MAN DEMANO PAGING AM TR 440** ?

Um die Vorteile des Demand Paging zu nutzen, muß der Benutzer nur ein

**IJ** BIBANMELDE, PAGING, LFD

vor dem MØNTIERE-Kommando geben. Danach läuft - o Wunder - alles wie von selbst, *ohne*  daß am Programm etwas geändert werden muf. Zu beachten ist allerdings, daß alle FØRTRAN- und CØBOL-Programmteile mit VARIANTE = GR übersetzt werden müssen.

## WIE FUNKTIONIERT DEMAND PAGING AM TR 440?

Man stelle sich einen 1920 K Worte (d.h. ca. 11 Megabyte) großen virtuellen Kernspeicher vor (auch Adreßraum genannt), der jedem Auftrag zur Verfügung steht. Da am TR440 der Kernspeicher 256 K groß ist (wovon wiederum jedem Benutzer nur ein Teil zur Verfügung steht), können bei großen Programmen nicht immer alle Programmteile im Kernspeicher liegen; diejenigen Programmteile, die gerade nicht im Kernspeicher liegen, müssen solange an einem anderen Ort "aufbewahrt" werden, um sie, wenn sie benötigt werden, in den realen Kernspeicher zu laden. Diese Teile liegen auf der Platte. Dort wird bei Programmbeginn ein der Kernspeicheranforderung entsprechender Bereich angelegt und eine eindeutige Zuordnung zwischen einem Wort auf der Platte und seinem zugehörigen Platz im Kernspeicher hergestellt. Wird. nun ein Wort vom Programm angesprochen, das noch nicht im Kernspeicher liegt, so wird eine passende 1 K große Umgebung des Wortes auf der Platte gesucht und diese als ein Stück (Seitengebiet genannt) in den Kernspeicher transportiert. Vorher wird dafür gesorgt, daß dort genügend Platz vorhanden ist, indem eventuell ein anderes Seitengebiet vom Kernspeicher auf die Platte verlagert wird.

# **WIE KLEIN KRIEGT MAN SEINE PROGRAMME** ?

Theoretisch können alle Programme bei Benutzung von Demand Paging mit einem Kernspeicherbedarf von <sup>40</sup> bis 15 K laufen - allerdings brauchen sie dann eventuell beliebig viel Rechenzeit.

Praktisch muß man zuerst dafür sorgen, daß das Programm beim Start überhaupt vom System geladen werden kann (vergl. Bemerkung über Laufzeitgebiete auf Seite 4 ' Dazu sollte man möglichst viele Programmteile durch Angabe von Vorrangnummern als zuladbar deklarieren (Spezifikation TRANSFER im UEBERSETZE- bzw. M0NTIERE-Kommando).

Der Kernspeicherbedarf bei Programmstart berechnet sich **wie** folgt:

Man montiere das Programm mit PRØTØKØLL =  $-STD-$ . Dabei erhält man vom Montierer eine Angabe über die Größe des residenten Programmteils (Vorsicht: Angabe ist eine sedezimale Zahl). Dazu addiere man die sedezimale Zahl B. Als Ergebnis erhält man den minimalen Kernspeicherbedarf, der auf jeden Fall zum Starten des Programms benötigt wird.

Außer

B0&PAGING S&CC BCPL&R **ALGOL68-Rahmen**  eigenes Hauptprogramm

können alle Programmteile als zuladbar deklariert werden.

3

### **WIE KOMMT MAN ZU SEHR GROSSEN FELDERN?**

Bei der Beschaffung großer Felder gibt es in ALG0L und F0RTRAN einige Unterschiede:

1. In ALG0L 60 kann man **wie** üblich schreiben (z.B.) 'INTEGER' 'ARRAY' F[1:250000];

dabei dürfen jedoch alle Felder zusammen nicht mehr als 250 K groß sein. (Bei nachgewiesenem Bedarf kann eine Programmversion

zur Verfügung gestellt werden, die bis zu 1024 K erlaubt.)

2. In FØRTRAN kann man die CØMMØN-Zone FTNFSP benutzen, die verlängerbar ist.

Beispiel:

C0f'll'I0N / FTNFSP */* F(10) Hierbei ist auch EQUIVALENCE möglich: L0GICAL\*1 B(10) EQUIVALENCE (F,B) Verlängert wird die Commonzone durch:

CALL FTNFSP (200000)

Dadurch wird sie 200000 Worte lang. Die maximal mögliche Länge bei der Commonzone FTNFSP beträgt 256 K Worte (für Mehrbedarf siehe 1.). VORSICHT: Durch die zu kleine Deklaration des Feldes F funktioniert DYNK0N nicht!

Soll mit DYNK0N übersetzt werden, so empfiehlt sich ein ALG0L 60 - Hauptprogramm, in dem das Feld kreiert und als Parameter an ein FØRTRAN-Unterprogramm durchgereicht wird.

3. Sowohl in F0RTRAN als auch in ALG0L 60 kann man sich mit Hilfe der Prozedur B0&FSP zusätzlich zu den sonstigen Möglichkeiten 256 K Worte besorgen (siehe

RZ-Berichte BØGØL-TAS, BØ.E2.06 und BØTRAN, BØ.E1.14). Bei allen in ihrer richtigen Länge deklarierten Feldern (auch wenn sie zuladbar sind) ist zu berücksichtigen, daß die Summe der Längen aller zur selben Vorrangnummer gehörenden Felder bei Programmstart einmal kurzzeitig im zur Verfügung stehenden Kernspeicher Platz haben muß (Laufzeitgebiete müssen beim Laden des Programms zur Vorbesetzung komplett in den Kernspeicher).

 $+$ 

### **WAS KANN MAN TUN, UM SEIN "GEPAGETES" PROGRAMM ZU BESCHLEUNIGEN** ?

Da bisher noch kein Algorithmus bekannt ist, der ein Programm mit hellseherischen Fähigkeiten ausstattet, steht auch das Demand-Paging-Programm vor dem schwierigen Problem zu entscheiden,welches Seitengebiet den Kernspeicher zu verlassen hat, wenn Platz für ein anderes benötigt wird. Vereinfacht dargestellt, macht es das wie folgt: es wird dasjenige Seitengebiet aus dem Kernspeicher entfernt, das die geringste Anzahl Zugriffe während des bisherigen Programmlaufs aufweist. Bei dieser schwierigen Entscheidung kann der Benutzer, der (manchmal) mehr über die Struktur und den Lufbau seines Programms weiß, dem Demand-Paging-Programm helfen:

- 1. Beim Montieren sollten Unterprogramme, die häufig zusammen benutzt werden, die gleiche Vorrangnummer erhalten (Dadurch werden sie "dicht nebeneinander" montiert).
- 2. Die einzelnen zuladbaren Segmente sollten nicht zu klein sein, damit möglichst wenig Verschnitt an Seitengrenzen entsteht.
- 3. An Stellen, an denen der Benutzer weiß, daß bestimmte Vorrangnummern nun "längere Zeit" nicht mehr benötigt werden, sollte er sie durch explizites Entladen aus dem Kernspeicher entfernen (Unterprogramm UNL0AD, siehe Seite 7).

### **WIE KANN MAN INFORMATIONEN ÜBER DIE VORGÄNGE**  BEIM DEMAND PAGING ERHALT EN, UM OPTIMIEREN **ZU KONNEN** ?

Am Ende des Programms wird als Kurzinformation grundsätzlich ausgedruckt:

- 1. Anzahl der Pagefaults, d.h. wie oft eine Zelle angesprochen wurde, die gerade nicht im Kernspeicher war.
- 2. Anzahl der Zuladungen, d.h. wie oft ein Seitengebiet von der Platte in den Kernspeicher verlagert wurde. Diese Zahl ist immer größer als die Anzahl der Pagef'aults, da durch interne Optimierungen bei manchen Pagefaults mehr als ein Seitengebiet verlagert wird.

Ein komplettes Ladeprotokoll kann man durch Aufruf des Unterprogrammes LDPEIN ein- bzw. durch LDPAUS ausschalten. Das erzeugte Ladeprotokoll sieht so aus:

\*\*\*VERDRAENGT: LO5.3.4 \*ZUGELADEN: DO2.7 Dabei ist

LO5 bzw. DO2 der Name des Plattengebietes, aus dem das Seitengebiet stammt,

3 bzw. 7 die relative Seitennummer innerhalb des Gebietes und

4 die Vorrangnummer, zu der das Gebiet gehört. Fehlt die Vorrangnummer, so handelt es sich um ein residentes Gebiet (z.B. DO2.7).

Fehlt die Seitennummer, so war das Plattengebiet im Original nur 1 K groß und es brauchte kein Kopie-Seitengebiet angelegt werden (z.B. DO8..<sup>4</sup>O).

Wird statt VERDRAENGT die Meldung EN'rLADEN ausgegeben, so handelte es sich um einen expliziten UNL $\emptyset$ AD-Aufruf.

### **UNTERPROGRAMME ZUR STEUERUNG DES DEMAND PAGING**

```
Alle Unterprogramme zur Steuerung des Demand Paging 
sind von TAS, ALGØL 60, FØRTRAN und CØBØL her aufruf-
bar. 
Als Parameter sind jeweils nur Integerzahlen vorgesehen; 
die entsprechenden Parametertypen sind 
   in TAS : Festkommazahlen
   in ALG0L 60: 'INTEGER' 
   in F0RTRAN 
INTEGER*4 
   in CØBØL   : PIC 9(13) CØMP.
Folgende Unterprogramme sind aufrufbar: 
1. UNL0AD dient zum expliziten Entladen von Seitenge-
          bieten, die zu bestimmten Vorrangnummern 
          gehören. 
          Beispiel: Entladen der Vorrangnummern 10 und 11
             in TAS : BA(2, 10, 11), SFBE(UNLØAD/A)
                              T- Parameterzahl
             in ALGØL 60: UNLØAD(10,11)
             in FØRTRAN: CALL UNLØAD(10,11)
             in CØBØL   : ENTER TAS UNLØAD USING Z10, Z11
2. LDPEIN und LDPAUS dienen zur Steuerung des Lade-
          protokolls. 
          Sie werden parameterlos aufgerufen. 
3. LDSTEU dient zum Steuern des Demand Paging. 
          Es kann mit ein oder zwei Parametern auf-
          gerufen werden. 
          1. Parameter: MAXKSB 
                 gibt den maximal zu benutzenden Kern-
                 speicher in K Worten an - auch wenn 
                 mehr zur Verfügung steht. 
          2. Parameter: KSBRES 
                 gibt an, wieviel K Kernspeicher auf 
                 jeden Fall physikalisch frei bleiben 
                 sollen. 
          Der Kernspeicherbedarf eines Programmes er-
          gibt sich dann als maximal 
                 MIN (KSB - KSBRES, MAXKSB). 
          (KSB ist der dem Auftrag lt. Vermittlerkom-
          mando maximal zur Verfügung stehende Kernspeicher.)
```
7

Es kann aus zwei Gründen sinnvoll sein, durch MAXKSB bzw. KSBRES Kernspeicher freizuhalten:

- 1. Braucht das Programm mehr als 100 K virtuellen Kernspeicher, so arbeitet das Demand Paging schneller, wenn 1 K Reserve zur kurzfristigen Benutzung frei bleibt.
- *?.* Die Liegezeit von Aufträgen im Rechner ist meistens kürzer, wenn sie weniger Kernspeicher brauchen (Verdrängungen wegen Kernspeicherengpässen im System).

Die Eingänge GSF, S&BEECALARM, LØAD etc., die man von S&L0AD her kennt, sind in B0&FAGING auch enthalten, haben aber keinen Einfluß auf den Programmlauf.

### **ALLGEMEINE BEMERKUNGEN ZUM DEMAND PAGING**

- 1. Ein "gepagetes" Programm braucht etwas mehr Plattenraum als ein "ungepagetes" : maximal ca. 10c K Platte mehr.
- *?.* Alle Testhilfen des TR 440 sind weiterhin voll benutzbar: DYNKØN (siehe jedoch Einschränkung für FØRTRAN), TRACE, Kontrollereignisse, Rückverfolger, Sprach-Durnps, etc.
- 3. Als zusätzliche Anweisungen bei Kontrollereignissen gibt es LDPEIN und LDPAUS zum Ein- und Ausschalten der Ladeprotokollierung.

8

### PROGRAMMBIBLIOTHEK

### RZ UNI BOCHUM

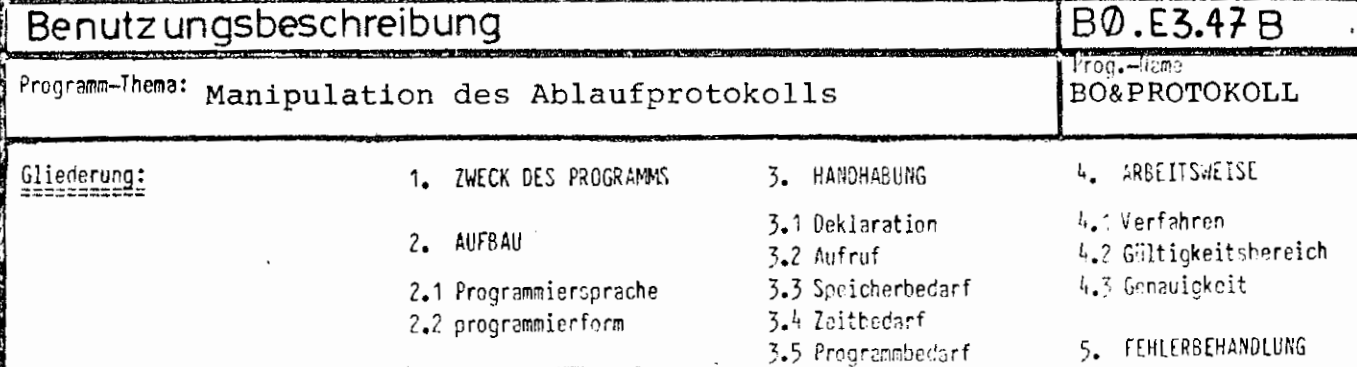

### 1. ZWECK DES PROGRAMMS

Das Programm ermöglicht es, das bisherige Ablaufprotokoll zu verändern oder in verschieden aufbereiteten Formen in eine Datei zu schreiben zur weiteren bequemen Verarbeitung.

### 2. AUFBAU

- 2.1 Programmiersprache: TAS
- $2.2$ Programmierform: Operator

#### 3. HANDHABUNG

Ś

- Aufruf:  $3.2$ 
	- a) \STARTE, BO&PROTOKOLL, LAUF=<Modus>, DATEI=<Sgnr>-<Zieldatei>
	- b) X PROT, DATEI= (Zieldatei>, MODUS=<Modus>

Es bedeuten:

::= beliebige symbolische Gerätenummer <Sgnr>  $(1 = \text{SGNR} = 99)$ 

(Zieldatei) ::= Name einer Datei, in die das Ablaufprotokoll kopiert werden soll.

::= Modusangabe für die geforderte Leistung; (Modus) wird nur ausgewertet, wenn keine Zieldatei angegeben ist.

- 2 -

Die Leistungen des Operators im einzelnen sind:

### A.) Es ist keine Zieldatei angeben:

Die Leistung ist abhängig vom angegebenen MODUS:

- a) Keine Modusangabe: Das bisherige Ablaufprotokoll wird als Teilauftrag auf dem Schnelldrucker ausgegeben und anschließend gelöscht. Die Seitenzählung läuft danach jedoch normal weiter (wichtig für die Druckerseitenschranke) .
- b) Modus-KOP: Das bisherige Ablaufprotokoll wird als Teilauftrag ausgegeben, bleibt aber vollständig erhalten.

### c) Bei NSTARTE, BO&PROTOKOLL, LAUF=DEFINIERE

definiert der Operator das Kommando PROT.

- d) Modus=SEITE: Ausdrucken der Seitenbelegung des Ablaufprotokolls, d. h. Ausdrucken der aktuellen Seitennummer und zusätzlich, falls diese nicht mit der Seitenzahl übereinstimmt, die aktuelle Seitenzahl (das kann auftreten, wenn das Ablaufprotokoll mittels BO&PROTOKOLL verändert wnrde).
- e) Modus=SEITENNUMMER: Es wird lediglich die aktuelle Seitennummer ausgedruckt,ohnc Uberprüfung der Seitenzahl. Dieser Modus benötigt unter Umständen wesentlich weniger Rechenzeit als der Modus SEITE, da bei letzterem das gesamte Ablaufprotokoll gelesen werden muß.

- 3 -

- f) Modus=SPERRE: g) Modus=LOESE: Sperren des Ablaufprotokolls gegen Bearbeitung durch Datenbasis-SSR's insbesondere gegen weitere Manipulationen durch BO&PROTOKOLL. *Eine* solche gesetzte Sperre wird wieder aufgehoben.
- h) Modus=SPERREGESAMT: Setzen *einer* solchen Sperre, die nicht wieder aufgehoben werden kann.
- i) Modus=ABMELD: Abmelden des Ablaufprotokolls von der Verarbeitung, danach wird jede weitere Eintragung ins Ablaufprotokoll unterdrückt.
- j) Modus=ANMELD: Die Abmeldung des Ablaufprotokolls wird wieder rückgängig gemacht, so daß weitere Eintragungen möglich sind.
- k) Modus=LOESCHE: Löschen des Ablaufprotokolls.
- 1) Modus=LSEITE n: Löschen des Ablaufprotokolls ab Seite n; die Seitennumerierung läuft jedoch normal weiter. Die Anzahl der danach belegten Seiten wird protokolliert.
- m) Modus=VSABSCHALTB: Abschalten des automatisch generierten Seitenvorschubes sowie Löschen der Kopfzeile.
- n) Modus=VSEINSCHALTE: Erneutes Einschalten des automatisch generierten Seitenvorschubes einschließlich der Kopfzeile.
- o) Modus=TANR: Ausliefern der Nummer des Teilauftrages, der als nächstes erzeugt wird.
- p) Modus=VERKETTEN: Wird das Ablaufprotokoll *in eine* Datei geschrieben, so wird es hinter den letzten evtl. schon existierenden Satz der Datei geschrieben.

- 4 -

#### B.) Es ist eine Zieldatei angegeben:

In diesem Fall darf kein Modus angegeben werden.(außer VERKETTEN).

Das Ablaufprotokoll wird in die Zieldatei kopiert zur weiteren Verarbeitung, wird selbst aber nicht verändert. In welcher Weise kopiert wird, ist abhängig vom Typ der Datei - erlaubt sind Dateien vom Typ SEQ, RAN und RAM:

### a) Es handelt sich um eine SEQ-Datei:

Die Datei muß den Satzbau "Ausgabezeichen" haben, also z. B. U80A.

Das Ablaufprotokoll wird mit gebietsweisem Transport (also extrem schnell) unverändert in die SEQ-Datei kopiert. (Speziell dazu gedacht, um das Ablaufprotokoll als Teilauftrag auf ein bestimmtes Gerät zu leiten, **z.** B. auf ein Sichtgerät, siehe z. B. Kommando DRUCKE etc.) Ist Modus = VERKETTEN angegeben, so **wird** auf jeden Fallsatzweise geschrieben. b) Es handelt sich um eine RAM-Datei:

Das Ablaufprotokoll wird satzweise in die RAM-Datei kopiert. Dabei werden Ignores und Zeichen mit einem Zentralcodewert <6 sowie das Zeichen 'DEL' (Zentralcodewert= 255) eleminiert, da diese Zeichen auch vom PAV (Papiervermittler) übergangen werden und somit nicht im Ablaufprotokoll erscheinen.

Ist die Datei vom Satzbau Oktaden (z. B. U8OØ), so werden zusätzlich die Vorschubzeichen in jedem Satz am Satzanfang entfernt, und es wird ein Oktadenzähler im letzten Ganzwort eingefügt. Die Datei kann dann mit Texthaltungskommandos (TKOPIERE etc.,) bearbeitet werden.

Die Numerierung der Sätze erfolgt in 10-er Schritten: (10,10).

#### c) Die Zieldatei ist eine RAN-Datei:

In RAN-Dateien wird das Ablaufprotokoll im wesentlichen so wie in RAM-Dateien kopiert, mit zwei Unterschieden:

/5

- 5 -

- 1. *Die* Satz-Numerierung ist (1,1).
- 2. Vor jedem Satz werden 6 *Zeichen* eingefügt: *Die* ersten 4 *Zeichen* enthalten die Anzahl der Zeichen des Satzes (z. B. im I4- oder A4-Format einlesbar in FORTRAN), das 5. und 6. Zeichen sind Leerzeichen. (Diese ersten 6 Zeichen sind natürlich *in* der Zeichenzahl nicht enthalten!).

Ist der Satzbau der RAN-Datei  $\neq$  Oktaden (z. B. U8OA), so ist in diesem Fall das Vorschubsteuerzeichen des Originalsatzes des Ablaufprotokolls das 7. Zeichen des Satzes in der RAN-Datei.

Diese Form ist vor allen Dingen für die bequeme Handhabung mittels sprachspezifischer E/A gedacht, um Informationen, die andere Operatoren ins Ablaufprotokoll geschrieben haben, auswerten und weiterverarbeiten zu können.

3.3 Speicherbedarf: 5K Kernspeicher

#### 5.FEHLERBEHANDLUNG

- a) Ist das Ablaufprotokoll leer oder nicht vorhanden, so wird dies als Fehler gemeldet.
- b) Wird ein unzulässiger Modus angegeben, so wird dies als Fehler moniert, danach wird eine Liste aller möglichen Modi mit ihren Bedeutungen ausgegeben.

### PROGRAMMBIBLIOTHEK

### RZ UNI BOCHUM

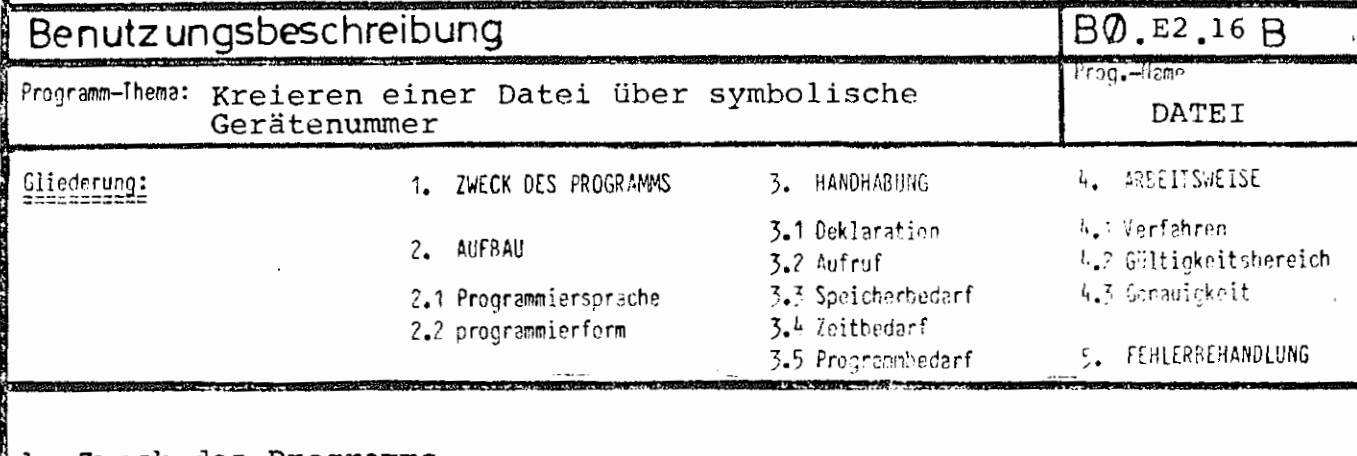

### 1. Zweck des Programms

Das UP ermöglicht das Kreieren einer Datei, die über eine symbolische Gerätenummer identifiziert wird, in ALGOL60.

### 2. Aufbau

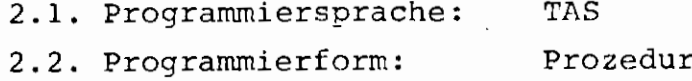

#### 3. Handhabung

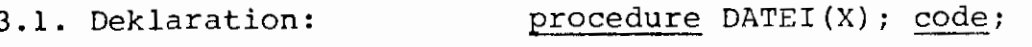

 $3.2.$  Aufruf: DATEI (SGNR, S, DTT, DATTR, D, DL, Z, WZ, EXDKZ,  $KT, EZ, E, BKZ, FVAR)$ ;

#### Bedeutung der Parameter:

symbolische Gerätenummer der Datei SGNP. Ħ

= 0 keine Scheindatei

Jatum.

S.

1 Datei als Scheindatei kreieren

Dateityp DTT  $\equiv$ 

 $=$ 

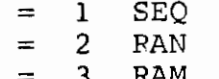

- $\overline{4}$ RAS Ħ
- 5 PHYS  $=$

Datenträger DATTR  $=$ 

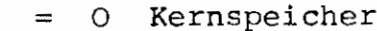

- Platte  $\mathbf{1}$ H
- $\overline{c}$ Trommel N
- verboten! 3  $=$
- Wechselplatte  $\equiv$ 4
- 5 LFD  $=$

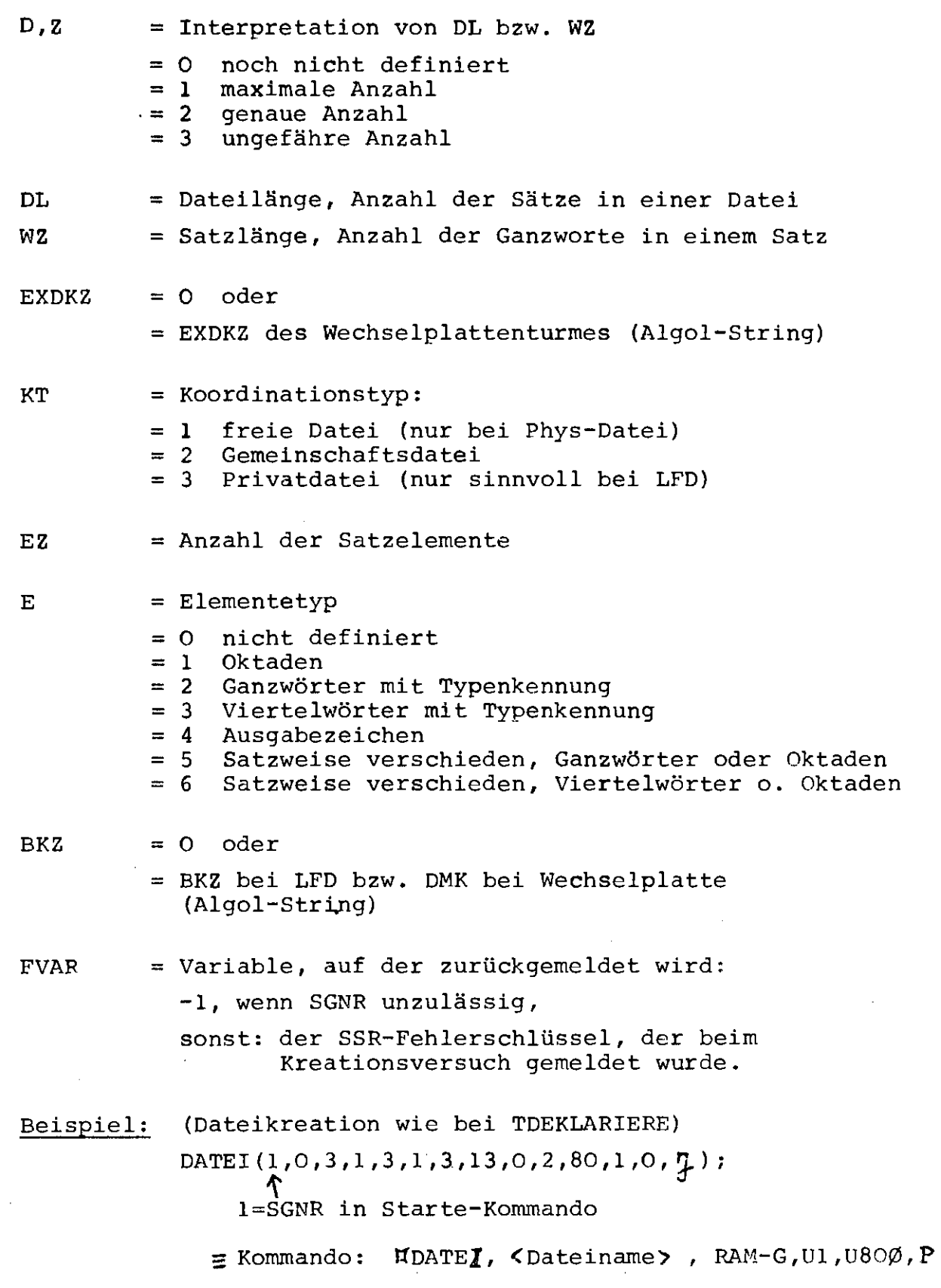

 $\bar{\beta}$ 

- 2 -

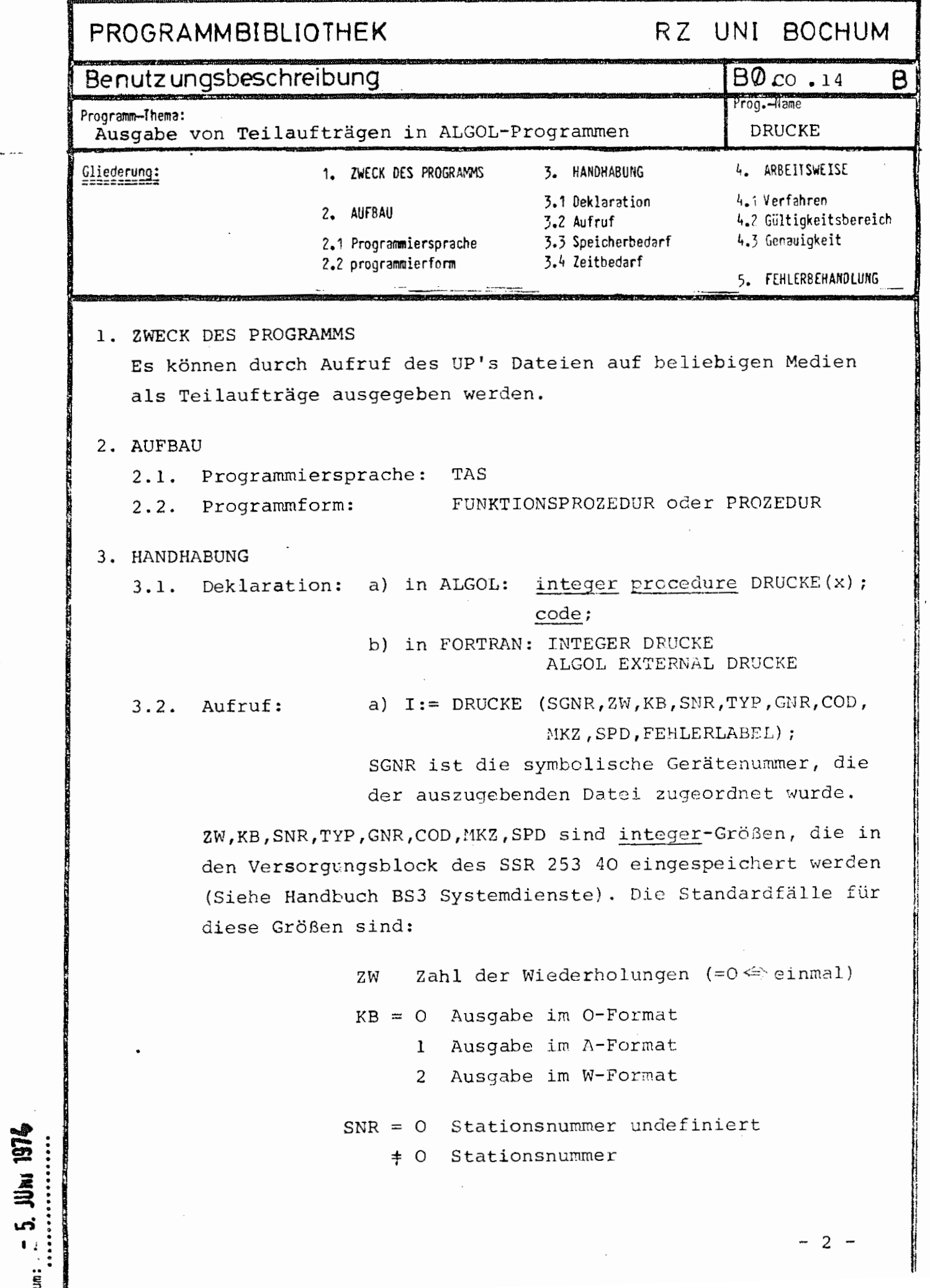

### $\overline{2}$

 $-2 -$ 

 $TYP =$ 

Gerätetyp, auf dem die Ausgabe erfolgen soll

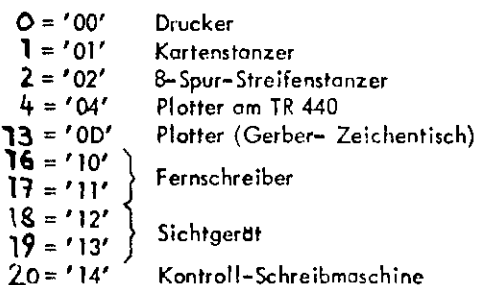

 $GNR = Gerätenummer$ 

- =0 undefiniert
- #O Nummer des Gerätes

 $COD = Gerätecode$ 

#### Drucker:

- 1 kleiner Zeichenvorrat
- 2 großer Zeichenvorrat
- 3 beliebig

### Kartenstanzer:

- O binär
- 1 KC1
- 2 KC2
- 3 KC3

### Streifenstanzer:

- O binär
- $1$  SC1
- $2 SC2$

 $MKZ = Materialkennzeichen$ 

(=0 undefiniert)

 $SPD =$ Steuerparameterdefinition

- es handel sich um einen Ausgabeauftrag  $= 0$
- Steuerparameter für das Abtaufprotokoll werden undefiniert  $\pm 0$
- $= 1$ ZW für das Ablaufprotokoll wird definiert
- Geräteangaben SNR, TYP, GNR, COD und MKZ werden für das  $= 2$
- Ablaufpratakall definiert  $= 3$ 
	- ZW, SNR, TYP, GNR, COD und MKZ werden für das Ablaufprotakall definiert.

Der Funktionswert ist die Nummer des Teilauftrages. Bei irgendeinem auftretenden Fehler wird auf die Marke FEHLERLABEL gesprungen.

 $-3 -$ 

### Beispiele:

**1.** I:=DRUCKE(l5,0,l,0,0,0,3,0,0,LAB); Die Datei **mit** der Gerätenummer 15 (Sequentielle A-Datei) wird einmal als Teilauftrag auf dem Schnelldrucker ausgegeben. Die Datei ist anschließend nicht mehr vorhanden.

 $-3 -$ 

- 2. I:=DRUCKE (15,8,2,0,l ,O,O,O,O,LAB); Die Datei mit Gerätenummer 15 wird 9-mal auf Karten binär gestanzt (Datei bleibt erhalten).
- 3. I:=DRUCKE(15,0,0,1,18,48,3,0,0,4711) {  $18\frac{2}{7}$ Sichtgerät) Die Datei mit der Gerätenummer 15 wird einmal auf dem Sichtgerät I48-l ausgegeben.
- b) Aufruf in FORTRAN entsprechend, nur das Fehlerlabel muß bei Benutzung als Funktionsprozedur aus syntaktischen Gründen entfallen (siehe 5. Fehlerbehandlung).

### 3.3. Speicherbedarf:

- 176 Befehle
	- 3 Ganzworte Konstanten
	- 6 Ganzworte Arbeitsspeicher

### **4.** ARBEITSWEISE

4.1. Verfahren:

Die Datei wird mit dem SSR253 40 ausgegeben. Ist ZW) 0, so bleibt die Datei erhalten, sonst ist sie anschließend gelöscht.

### **4.2.** Gültigkeitsbereich:

Es sind nur SEQ-Dateien (nicht LF- oder WSP-Dateien) zulässig. Die Dateien müssen von der Bearbeitung abgemeldet sein.

### 5. Fehlerbehandlung

Bei irgendeinem auftretenden Fehler wird auf das angegebene Fehlerlabel gesprungen.

Ist kein Fehlerlabel angegeben (in FORTRAN darf bei Funktionsprozeduren kein Label als Parameter verwendet werden), so wird als Funktionswert ein Fehlerschlüssel übergeben:

- =O bei einem formalen Fehler wenn z.B. der symbolischen Gerätenummer im Starte-Kommando keine Datei zugeordnet wurd.
- = -k bei einem SSR-Fehler während des SSR 253 40. Dabei ist k der SSR-Fehlerschlüssel (siehe Handbuch BS3-Systemdienste), und zwar die rechten 16 Bits.

# **DIALOG**

**DIALOG** 

Keine Spezifikationen

 $\mathbf{I}$ 

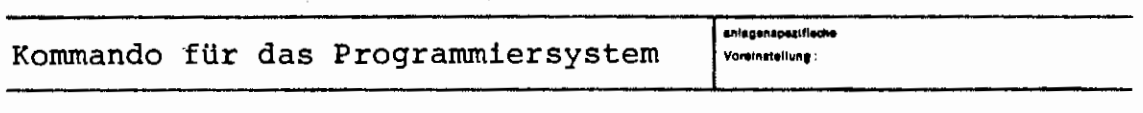

Sous. Wen:

Mit Hilfe dieses Kommandos läßt sich ein Dialog zwischen zwei Gesprächen herstellen, der unabhängig von evtl. parallel ablaufenden anderen solchen Dialogen durchgeführt werden kann. Die eindeutige Identifizierung der Dialogpartner wird dabei durch die Bezeichnung der jeweiligen Terminals hergestellt.

Zu diesem Zweck fragt der Operator BO&KOMVOR, der die Leistungen des Kommandos DIALOG erbringt, zu Beginn nach der Bezeichnung des Terminals, an dem der gewünschte Dialogpartner arbeitet.

Diese Gerätebezeichnung muß in der Form

### $\langle$  Typ  $\rangle$   $\langle$  GNR $\rangle$ - $\langle$ SNR $\rangle$

angegeben werden, also z. B.: F75-1

oder  $I96 - 1$ 

oder X80-1 etc.

(F für Fernschreiber, I für Sichtgerät, X für Wählgerät).

TR 40 Kommendosorsche

 $\sum_{i=1}^{n}$ 

Liegt von diesem Gerät schon eine Dialogsendung vor, so wird diese ausgedruckt und dann nach der Antwort gefragt.

Liegt noch keine Sendung vor, so wird zunächst eine Benachrichtigung an das angegebene Terminal gesendet, daß der Wunsch nach einem Dialog besteht - unter Spezifizierung des Absender-Terminals sowie des Namens qes Absenders (aus dem BEN-String entnommen) und danach der erste Dialog-Text angefragt.

Auf eine Anfrage nach Information können bis zu 767 Zeichen eingegeben werden, die beim Dialogpartner ausgedruckt werden sollen.

Danach wird auf eine entsprechende (Antwort-)Sendung gewartet.

Der Dialog wird beendet durch eine leere Eingabe.

Befindet sich ein Dialogpartner im Zustand "Warten auf Antwort", und dauert es dem Benutzer entweder zu lange oder ist keine Antwort mehr zu erwarten, so kann er durch Eingabe von "*TXANR*." und (nach der Meldung des Abwicklers "DUABWI:") durch anschlie-Bendes "HALT**H.**" den Operator veranlassen, den Wartezustand zu verlassen und wieder nach Information zu fragen.

Dadurch ist es möglich, einen solchen Dialog jederzeit zu beenden, indem eine Anfrage nach Information mit leerer Eingabe quittiert wird.

Wird die Anfrage nach dem Terminal des Dialogpartners mit einem Fragezeichen beantwortet, so wird eine Liste aller Gespraeche einschließlich der Gerätebezeichnungen ausgegeben und die Frage anschließend wiederholt.

### DTSENDE

r

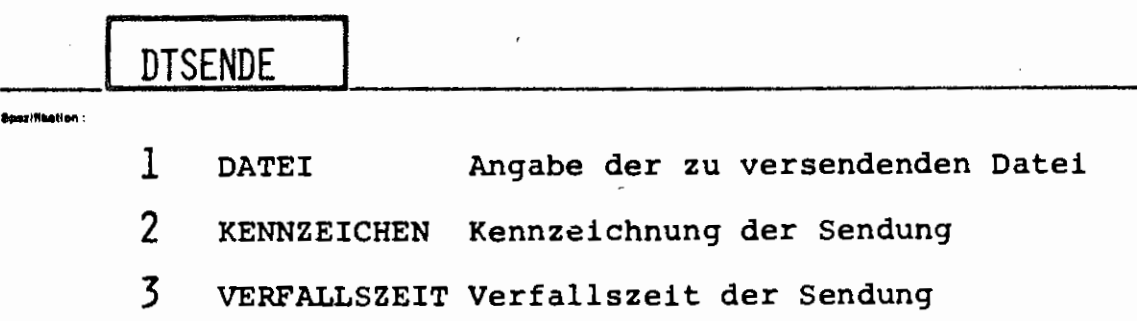

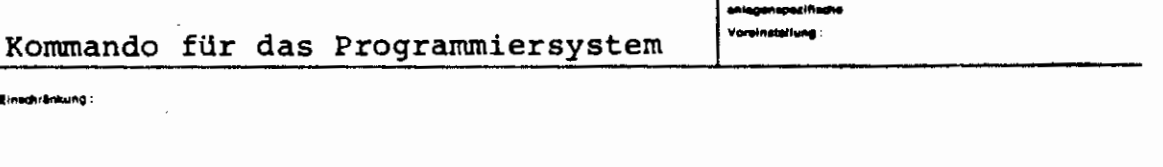

Eine Datei wird in ein intern kreiertes Gebiet transportiert und dieses Gebiet dann als Sendung mit dem ABS-NAMEN **KENN-**ZEICHEN abgeschickt. Wird eine solche Sendung mit dem Kommando EMPFANGE übernommen, so wird diese Datei identisch beim Empfänger kreiert und steht dann dem Empfänger zur Bearbeitung zur Verfügung.

Die Datei selbst wird beim Absender in keinem Fall verändert, sondern es wird eine Kopie beim Empfänger erzeugt. (Beschreibung der Leistungen siehe auch unter Kommando SENDE bzw. EMPFANGE).

<u>يا</u><br>آ
#### format:

 $\label{eq:2.1} \mathcal{F}(\mathcal{F}) = \mathcal{F}(\mathcal{F}) \mathcal{F}(\mathcal{F})$ 

 $\overline{B} = \overline{B} + \overline{B} + \overline{B}$ 

 $\mathcal{A}^{\mathcal{A}}$ 

 $\mathcal{L}^{\text{max}}_{\text{max}}$  .

 $\mathcal{L}^{\text{max}}_{\text{max}}$  ,  $\mathcal{L}^{\text{max}}_{\text{max}}$ 

 $\mathcal{L}^{\text{max}}$ 

 $\ddot{\phantom{0}}$ 

 $\label{eq:2.1} \frac{1}{\sqrt{2}}\int_{\mathbb{R}^3}\frac{1}{\sqrt{2}}\left(\frac{1}{\sqrt{2}}\right)^2\frac{1}{\sqrt{2}}\left(\frac{1}{\sqrt{2}}\right)^2\frac{1}{\sqrt{2}}\left(\frac{1}{\sqrt{2}}\right)^2\frac{1}{\sqrt{2}}\left(\frac{1}{\sqrt{2}}\right)^2.$ 

 $\langle \sigma_{\rm c} \rangle$ 

 $\bar{.}$ 

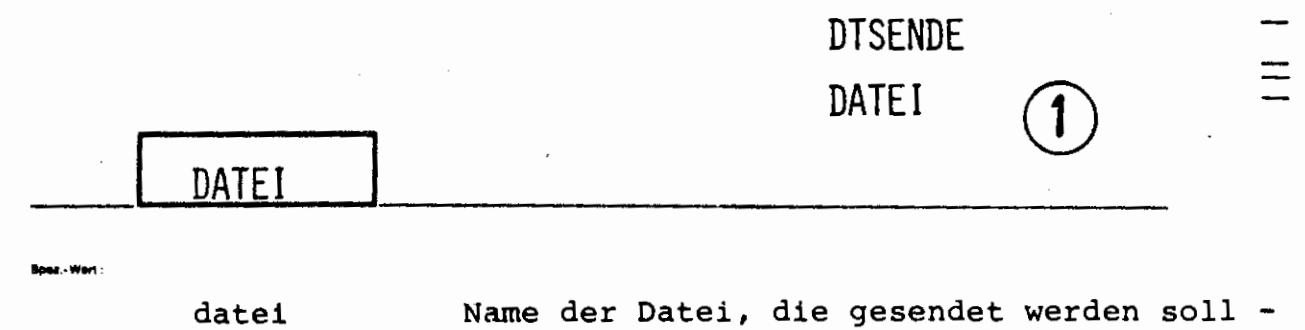

db. datei Die Datei datei in der Datenbasis db soll gesendet werden und beim Empfänger auch in der Datenbasis db kreiert werden.

die Datei liegt in der Standarddatenbasis

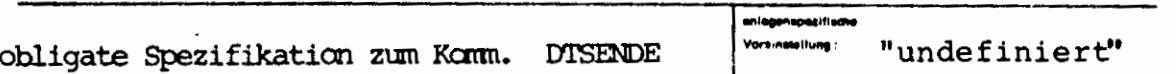

Die Sätze der Datei dürfen nicht länger als 1022 Ganzworte sein. Eine RAS-Datei muß den Satzschlüssel im Satz haben.

Wirkung:

**Finankränkung** 

Die angegebene Datei **wird** einschließlich Kenndaten und Satzmarken in ein Gebiet transportiert und dieses Gebiet dann gesendet (SSR 5 8).

Erlaubt sind SEQ-7RAN-, RAM-, RAS- und PHYS-Datei (siehe jedoch unter Einschränkung).

Dateien werden immer als Gebietssendung verschickt, und es wird auf deren Rücksendung gewartet.

 $\frac{1}{2}$  $\hat{J}_\mathrm{c}$  $\mathcal{L}_{\text{max}}$  .  $\frac{1}{\sqrt{2}}$ 

 $\ddot{\phantom{0}}$ 

 $\sim$  $\mathbb{R}^2$  $\hat{\mathcal{A}}$ 

 $\sim$ 

 $\hat{\mathcal{A}}$  $\frac{1}{2}$ 

 $\ddot{\phantom{a}}$ 

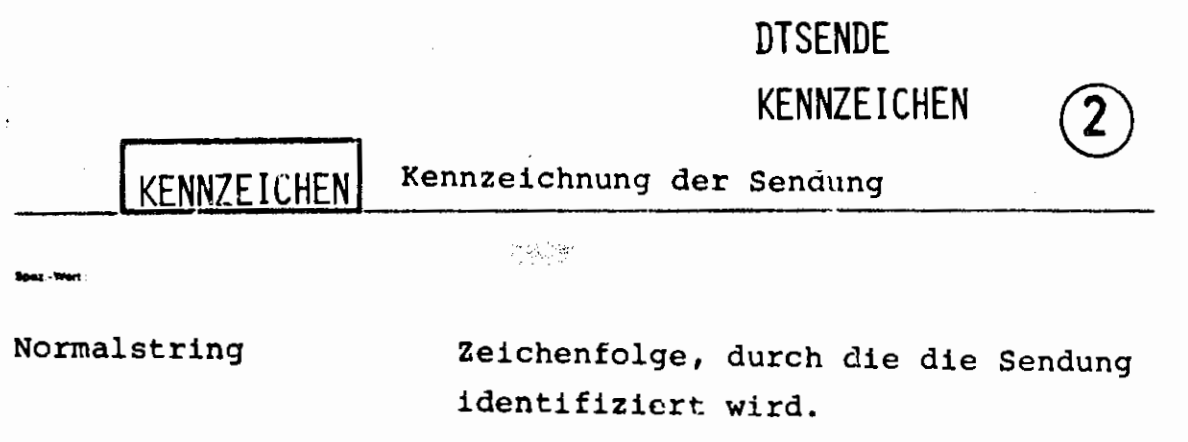

 $\overline{1}$ 

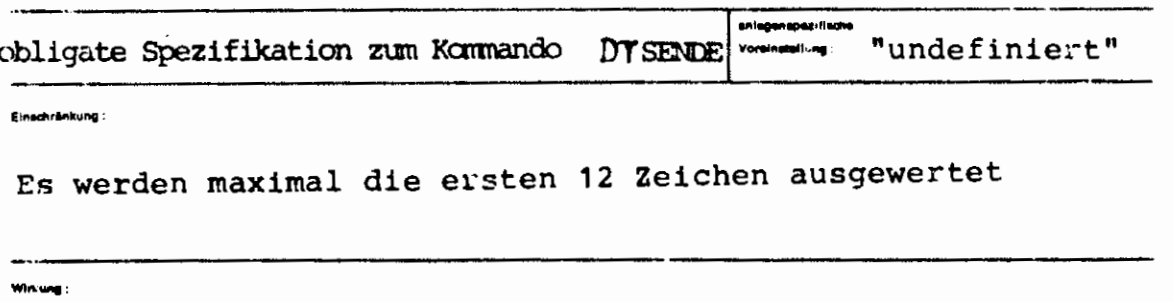

Durch die angegebene Zeichenfolye wird die Sendung mit einem Namen versehen, durch den sie beim Empfangen (siehe Kommando EMPFANGE) eindeutig bezeichnet werden kann, wenn keine andere Sendung mit dem gleichen Kennzeichen vorhanden ist. Das Kennzeichen sollte deshalb so gewählt werden, daß die Wahrscheinlichkeit gering ist, daß jemand anders das selbe genommen hat.

(KENNZEICHEN wird beim SSR 5 8 als ABS-NAME eingesetzt).

 $\frac{100}{2}$  101 1975

#### formal:

 $\leq$  Wertzuwsg. KENNZEICHEN $\rangle$ : := [KENNZEICHEN =] $\leq$ Normalstring> <Normalstring> ::= siehe Kommandohandbuch

#### leisanat

..., KENNZEICHEN =  $(KE1 * KE2)$ ,...

# **DTSENDE** VERFALLSZEIT

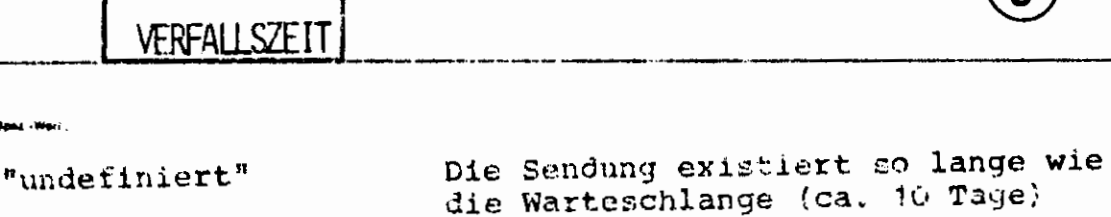

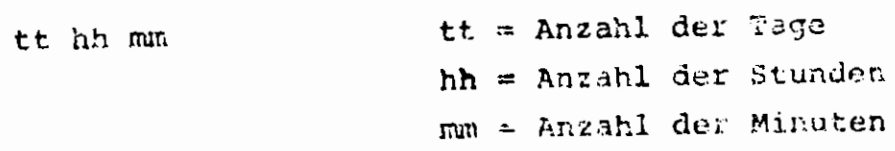

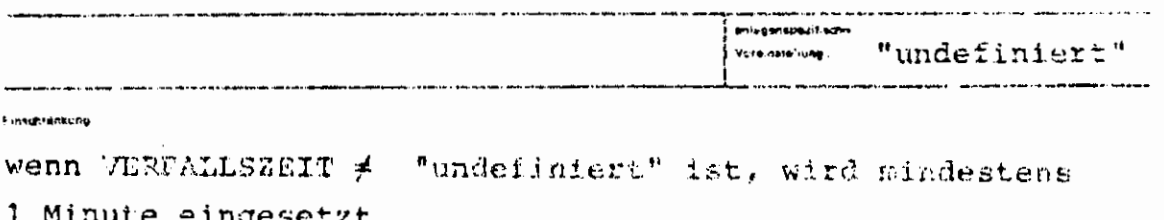

and neg i

.<br>Basa - Weri

Die VERFALLSZEIT gibt an, wie lange die Sendung maximal existieren soll.

Außerdem wartet der absendende Auftrag maximal so lange, wie VERFALLSZEIT angibt, auf die Rücksendung des Empfängers, um die Speicherberechtigung zurückzuerhalten. Trifft nach VERFALLSZEIT keine Rücksendung ein, so wird der Fehler

"+++++ Sendung wurde nicht übernommen" gemeldet und die Sendung wieder gelöscht.

400 Kommandosori

$$
\left\{\text{Wertzuwg. VERFALLSZEIT} \right\} := \left\{ \left[ \left[ \zeta T \right] \zeta H \right] \zeta M \right\}
$$
\n
$$
\left\{ \zeta T \right\} := \left[ \begin{matrix} t \\ h \end{matrix} \right] t
$$
\n
$$
\left\{ \zeta H \right\} := \left[ \begin{matrix} h \\ h \end{matrix} \right] h
$$
\n
$$
\left\{ \zeta M \right\} := \left[ \begin{matrix} m \\ m \end{matrix} \right] m
$$

 $\ldots$ , VERF.= 10 10 Minuten Verfallszeit

 $..., v. = 103$ 

formal:

**Beispiel**:

- 1 Stunde und 3 Minuten Verfallszeit
- ...,  $V = 30520$ 
	- 3 Tage, 5 Stunden und 20 Minuten Verfallszeit

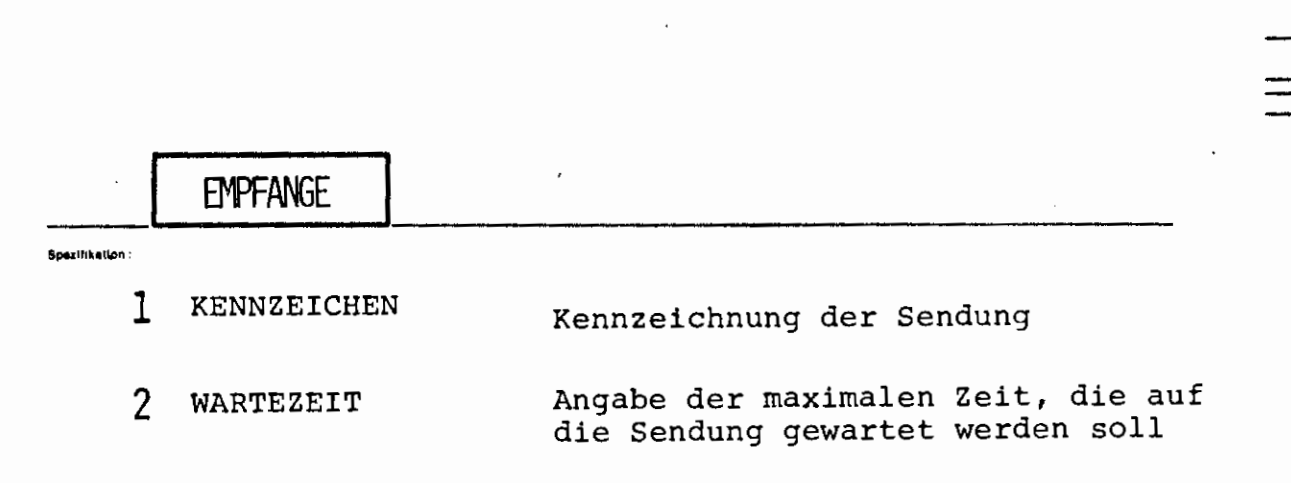

**EMPFANGE** 

**L** 

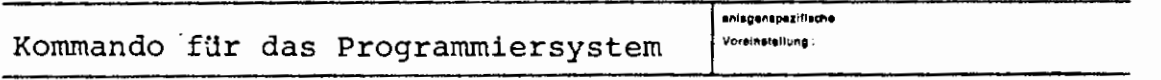

 $\mathbf{I}$ 

 $\sim$   $\Box$ 

Es wird (evtl. nach einer gewissen Wartezeit) die durch KENNZEICHEN spezifizierte Sendung übernommen und ausgewertet. Folgende Sendungen sind möglich:

- 1. Die Sendung wurde durch das Kommando SENDE erzeugt. In diesem Falle enthält sie Kommandos, die beim Auswerten durch Start des Entschlüßlers ausgeführt werden.
- 2. Die Sendung wurde durch das Kommando DTSENDE erzeugt. In diesem Fall enthält sie den Inhalt einer Datei, die dann kreiert wird. Existiert die zugehörige Datenbasis nicht, so wird sie kreiert. Existiert bereits eine gleichnamige Datei, so geschieht folgendes:
	- a) die existierende Datei ist eine eingeschleuste Datei: dann wird diese vorher abgemeldet.
	- b) sonst wird die existierende Datei vorher gelöscht.

Existiert die Datenbasis beim Empfänger nicht, so wird sie implizit kreiert.

3. Die Sendung wurde durch das Kommando SENDE erzeugt, aber mit der Spezifikationsangabe MAL=-STD-. In diesem F<sub>a</sub>ll besteht die Sendung aus einer Textfolge, die beim Empfänger ausgedruckt wird (ins Ablaufprotokoll und auf

R 440 Kümmandosprache

-

**Set mm** 

dem Terminal).

Paßte die Textfolge in eine Seite, so handelt es sich nur um eine Kernspeichersendung, die nicht zurückgesandt zu werden braucht, da der Absender nicht auf die Rücksendung wartet und die Sendung auf Kosten der Warteschlange gesendet wurde. Andernfalls handelt es sich um eine Gebietssendung, die nach der Ausgabe sofort zurückgeschickt wird, um dem Absender seine Speicherberechtigung zurückzubuchen (Gebietssendungen werden immer zu Lasten des Absenders geschickt).

- 4. Die Sendung wurde durch das Kommando SENDE erzeugt, aber mit der Spezifikationsangabe QUELLE=-STD-. Dann besteht die Sendung nur aus dem Sendungskopf. Diese Form dient dazu, zu Koordinationszwecken auf eine solche Sendung warten zu können, ohne daß eine Informationsübergabe nötig wäre.
- 5. Beim Senden ist ein Fehler aufgetreten (Speichermangel etc.) : Dann besteht die Sendung nur aus einem Fehlerschlüssel, der eine Fehlermeldung beim Empfang spezifiziert (KSP-Sendung) .

Handelt es sich um eine Kernspeicher-Sendung oder nur um einen Sendungskopf, so **wird** die Sendung automatisch beim Ubernehmen gelöscht.

Andernfalls wird die Sendung nach der Auswertung zurückgeschickt, denn der absendende Auftrag wartet dann auf die Rücksendung, um seine Speicherberechtigung zurückzuerhalten.

Bei 1. wird das übernommene Gebiet zuerst kopiert, dann zurückgeschickt und danach erst der Entschlüßler gestartet.

Bei 2. wird das Gebiet erst nach der vollständigen Erstellung der Datei zurückgeschickt.

Tritt beim Empfang irgendein Fehler auf, so wird eine Gebietssendung auf jeden Fall noch zurückgeschickt.

Ein Auftrag kann eine zweite Sendung erst abschicken, nachdem die vorige Sendung übernommen und zurückgeschickt wurde oder die Verfallszeit überschritten und die Sendung deshalb wieder gelöscht wurde. Der Typ der Sendung wird am ABS-FKZ erkannt (siehe SSR 5 8 etc) •

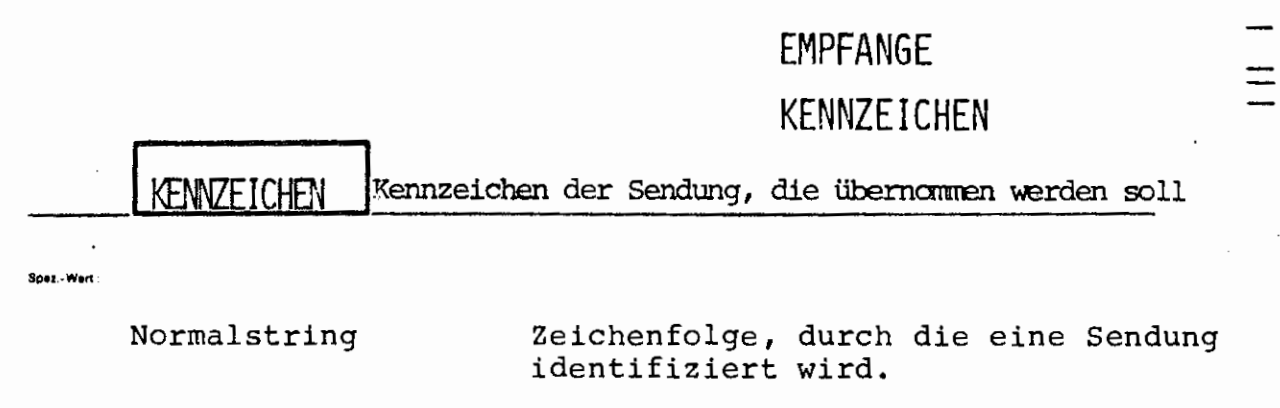

**L.:** 

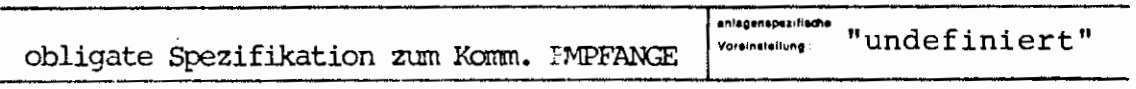

Einschränkung:

 $\overline{1}$ 

**\_J** 

•

Es werden maximal die ersten 12 Zeichen ausgewertet

**Wlrl,ung** ·

Durch die angegebene Zeichenfolge wird die Sendung gekennzeichnet, die übernommen werden soll bzw. auf die gewartet werden soll.

Hier muß dieselbe Zeichenfolge angegeben werden wie beim KENNZEICHEN des dazugehörigen SENDE-Kommandos.

**CR 140** 

### EMPFANGE KENNZEICHEN

 $\leq$ Wertzuwsg: KENNZEICHEN $\geq$ : = [KENNZEICHEN=] $\leq$ Normalstring >  $<sub>Normalstring</sub>$ </sub> ::= siehe Kommandohandbuch  $\overline{a}$ 

..., KENNZEICHEN=  $(KE1 * KE2)$ ,...

## **EMPFANGE WARTEZEIT**

L

r

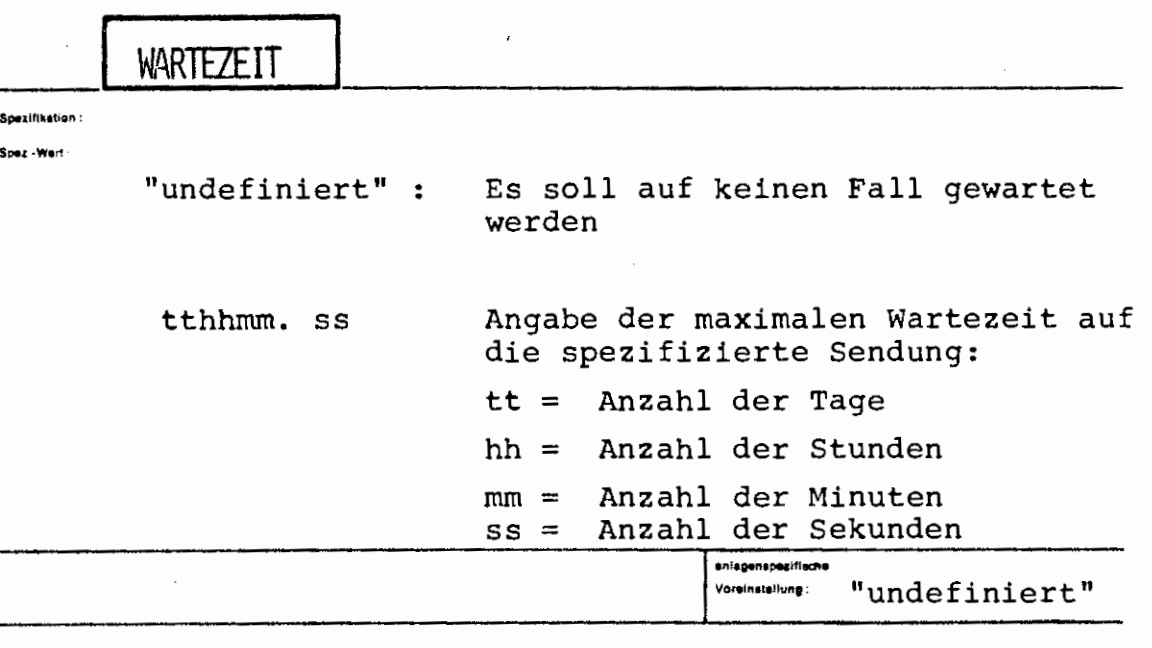

Einschränkung:

•

 $\Box$ 

#### .<br>Wirkung :

Ist WARTEZEIT = "undefiniert", so wird nur nachgesehen, ob die Sendung vorhanden ist: wenn ja, wird sie übernommen, andernfalls wird der Fehler:"+++++ Sendung nicht vorhanden" gemeldet.

Ist unter VERFALLSZEIT eine Zeitangabe gemacht, so wird maximal so lange wie angegeben auf das Eintreffen der Sendung gewartet. Trifft sie innerhalb dieser Zeit ein oder war sie vorher schon vorhanden, so wird sie übernommen, andernfalls wird nach Ablauf der Wartezeit der Fehler"+++++ Wartezeit überschritten" gemeldet.

.<br>440 Kommendospreche

siehe Kommando SENDE

**Beispiel** 

 $\vec{c}$ 

**ro,ma!** 

 $\ldots$ ,  $\varnothing$ .  $=$  . 15

Es wird max. 15 Sekunden gewartet

 $\ldots$ , WARTEZEIT=1324.47

Es wird max. 13 Stunden, 24 Minuten und 47 Sekunden gewartet

<sup>~</sup>L

**ERZEUGE** 

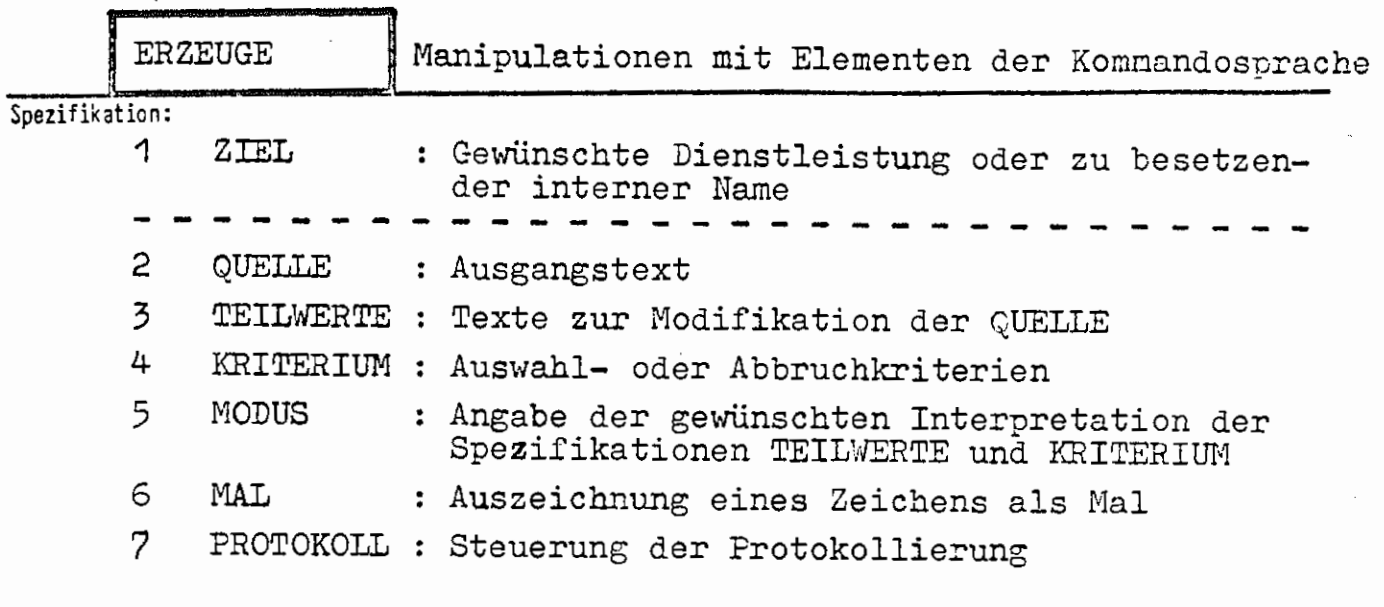

Kommando für das Programmiersystem

Einschränkung:

Wirkung:

Elemente der Kommandosprache - Normal- und Fremdstrings können auf vielfältige Art verarbeitet werden.

Möglich sind z.B.

- Verkettung mehrerer Spezifikationswerte zu einer Zeichenfolge,
- Auswahl bestimmter Teilwerte aus einer Liste,
- Interpretation von (Teil-)Zeichenfolgen als Formeln bzw. arithmetische Anweisungen,
- Bestimmung der Anzahl von Teilwerten einer Liste •.

Die Ergebnisse werden wie unter ZIEL angegeben einem internen Namen zur Weiterverarbeitung zugewiesen oder sie bewirken eine Dienstleistung (Ausführung oder Definition von Kommandos).

Die Bearbeitung geht von dem unter QUELLE angegebenen Text aus, der je nach MODUS mit Teilwerten von TEILWERTE modifiziert wird. In Abhängigkeit von MODUS werden die Angaben unter KRITERIUM als Indizes oder Abbruchkriterien aufgefaßt.

Das  $C1s$  MAL definierte Zeichen gestattet besondere Bearbeitung beliebiger Stellen des Textes.

6. 0KT. 1974 ,-

formal:

 $\angle$ ERZEUGE-Kommando $\rangle$ ::=  $\Diamond$ ERZEUGE  $\lceil$ , [<Spezifikationsname > =7  $\Diamond$ Spezifikationswert  $\bigtriangledown$ ]  $\infty$ 

 $\langle$ Spezifikationsname $\rangle$  ::= ZIEL | QUELLE | TEILWERTE | KRITERIUM | MØDUS / MAL / PRØTOKØLL

### Beispiel:

```
∦TO.,¢#TEINTR.,A,INF.≡/
PAPE SUINFREN MIT OEM KONTAKSIER
SISSEN AUF OFT STRASSE UND ERZAEHLTEN STOW MAS,
DA KAM DIE ROLIZEI UND BAGT?: PUSS IST DENN DARR?
OPEI CHINEEEN MIT DEM HONTRABASSE
we at unkning copently year
2597., \times 0 ^{106} , \sqrt{2005} , \cdot , \cdot , \cdot , \cdot , \sqrt{277} , 2 , \cdot 11, \tau at 11, \tau 11, \tau at 11, \tau at 11, \tauTPFZE1=PAFP,P30P,AADAU.,C,MOPONÄ/,POO.=SCHL.,TEI.=APEPIPOPH
\int\limits_{-H_{\rm eff}}^{+H_{\rm eff}}\frac{\Delta\mathbf{I}_{\rm eff}(\mathbf{u},\mathbf{z})}{\Delta\mathbf{I}_{\rm eff}}MPEIERT: C(jini,ji)
OIE ZIELDATEI 4(2934.49) WURDE ERSTELLT
ENDE TEINTRAGE (6.38) 7.13
FOURENDE DR-DATEI(EN) UNROE(N) VERAENDERT:
CATEMOREIS: PETDDR, DATEI: C
ENDE RESCODE2 (3.73) 0.17
CRAS CHAMARIM MAT DAM KANTRARASS
SASSAN AAF DAR STRASSA AND ARZAAHLTAN SACH WAS.
DA KAM DAA PALAZAA AND SAGTI: PHAS AST DAHN DAS?"
DRAS CHANASAN MAT DAM KANTRAGAES!
ENDE DAUSTABE (13.16) 1.99
FOLGEMOE OB-DATEI(EN) WURDE(N) VERAENDERT:
DATEMBABIS: ASTODB, DATEI: C
EMDE BOACODE2 (3.93) 0.15
CREE CHEMESTY MET DEM KENTREBESS
SESSEM EEF DER STRESSE END ERZEEHLTEN SECH WES.
DE KEM DEE PELEZEE END SEGT': 'NES EST DEMN DES?'
CREE CHENESEN MET DEM KENTRERESS!
ENDE DAILS
                 13.96
```
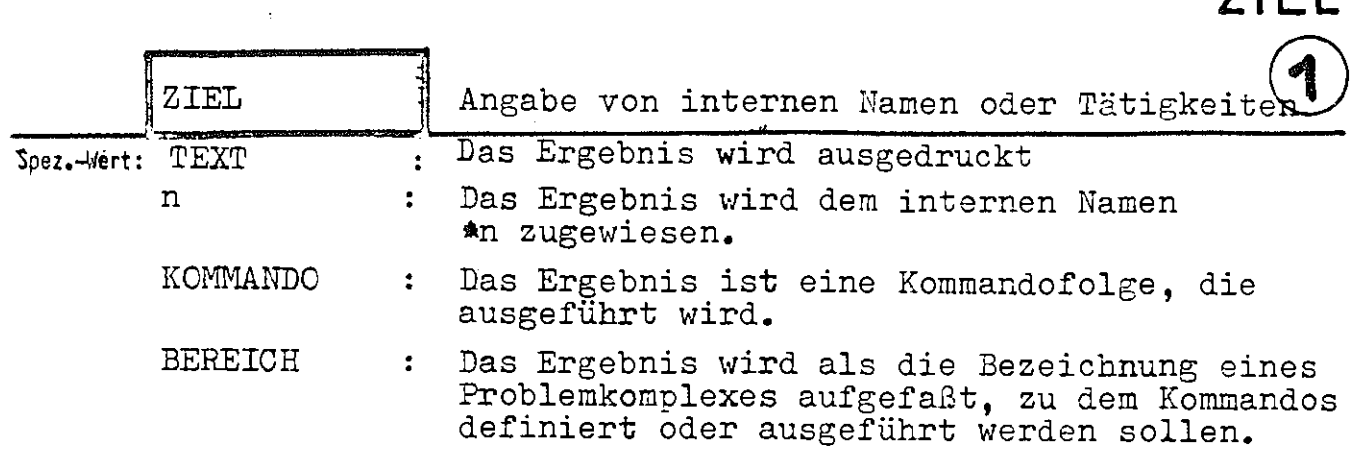

**ERZEUGE** 

**ZIEL** 

Mehrere Angaben sind durch Apostroph zu trennen.

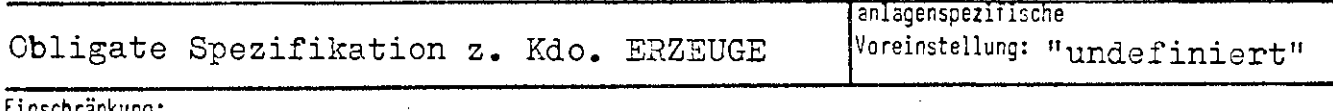

Einschränkung:

Die im Falle BEREICH zulässigen Problemkomplexe sind rechenzentrumsspezifisch.

#### Wirkung:

In den Modi INDIZIERUNG und SCHLEIFE entstehen wie unter MODUS und QUELLE beschrieben ein oder mehrere Ergebnisse, die der Reihe nach den Teilwerten von Ziel zugeordnet werden. Lautet der zugeordnete Teilwert TEXT, so wird das Ergebnis ausgedruckt; ist er eine natürliche Zahl, so wird das Ergebnis dem dadurch bezeichneten internen Namen zugewiesen. Im Falle KOMMANDO wird das Ergebnis als Kommandofolge interpretiert, im Falle Bereich m11ß es die Bezeichnung eines zu aktivierenden Problemkomplexes sein.

Entstehen mehr Ergebnisse, als Ziele angegeben wurden, so wird das letzte definierte Ziel allen weiteren Ergebnissen zugeordnet.

Im Modus ANZAHL sind nur interne Namen als Ziele zulässig •

....

### ERZEUGE/ZIEL

### formal:

 $\Diamond$ Wertzuweisung ZIEL> := [ZIEL=]  $\Diamond$ Zielangabe> [' $\Diamond$ Zielangabe>]<sup>∞</sup>

 $\langle$ Zielangabe $\rangle$  ::=  $\langle$ Adresse eines internen Namens $\rangle$  | KØMMANDØ | TEXT | BEREICH

 $\langle$ Adresse eines internen Namens $\rangle$  ::= $\langle$ Ziffer  $\neq$  o $\rangle$  [ $\langle$ Ziffer $\rangle$ ]<sup>5</sup>

Die Angaben KØMMANDØ und BEREICH dürfen wie Tätigkeitsnamen abgekürzt werden.

### Beispiel:

 $\Diamond$ ERZ.,ZIEL=KØMM.'BER.'13,,LFI.'ABK.'AFFE,MØD.=SCHL.

Bewirkt wird

- 1. Ausführung des Kommandos  $\Diamond$ LFI.,
- 2. Definition der Kommandos aus dem Bereich "Abkürzungen",
- 3. Zuweisung \*13=AFFE

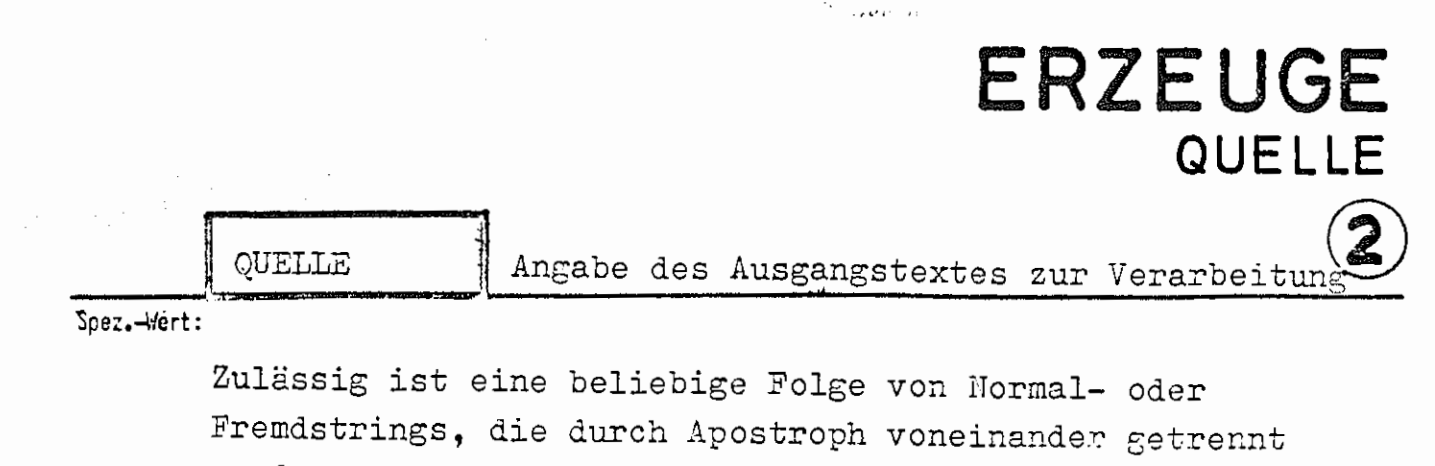

werden.

"undefiniert" : Der Ausgangstext enthält keine Zeichen.

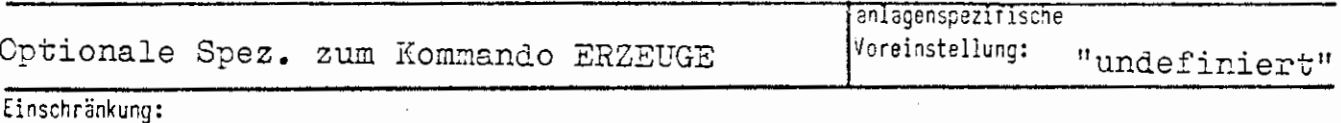

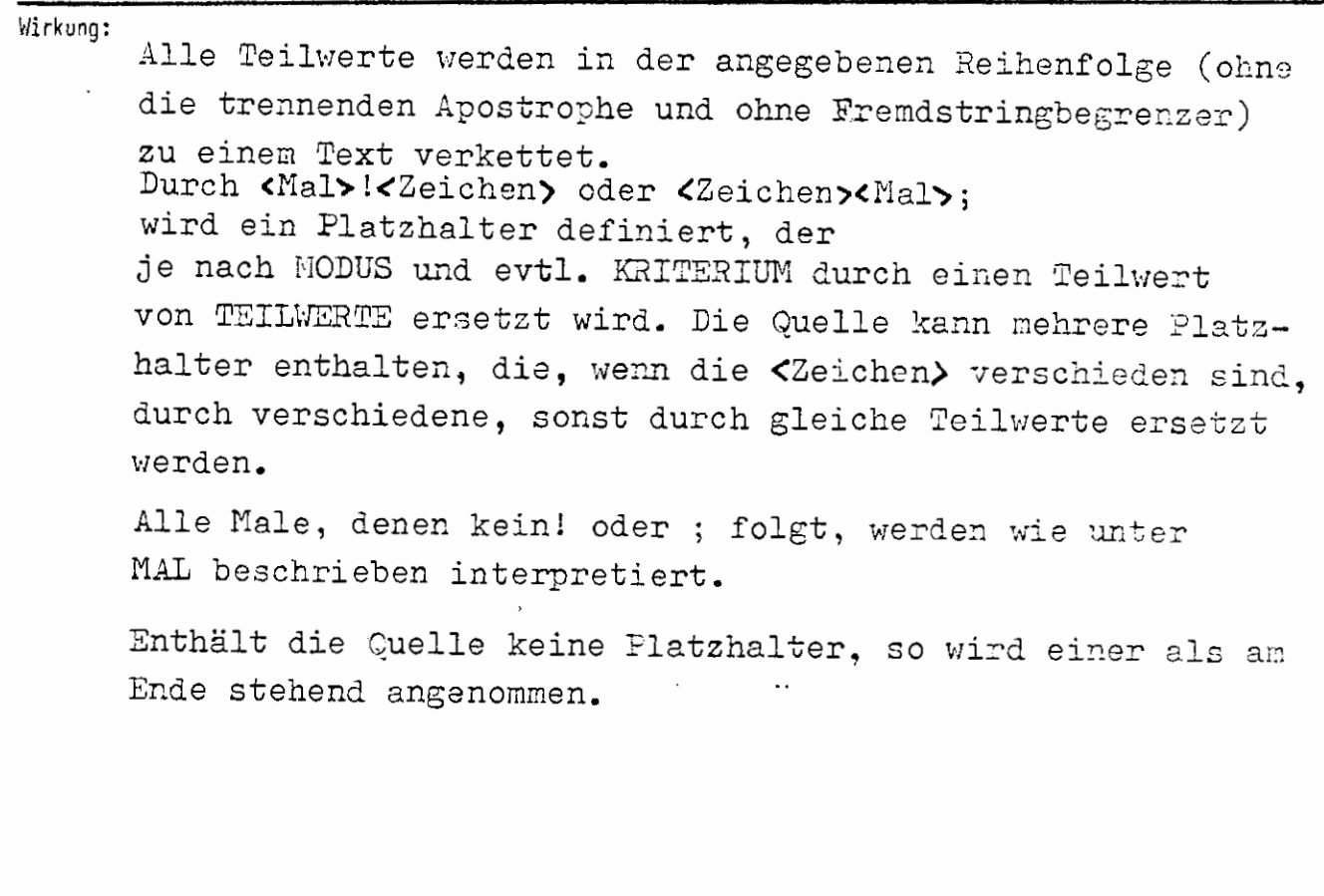

6. 0KT. 1974

### formal:

 $\langle$ Spezifikationswert $\rangle$ : =  $\langle$ Normalstring $\rangle$  | / $\langle$ Fremdstring $\rangle \langle$ /

Beispiel:

Q.=/MB( $\sqrt{}/$ '900013'/) $\sqrt{}/$ ,...

'C>pez,..\lert: **ERZEUGE TEILWERTE**  TEILWERTE | Texte zur Modifikation der QUELLE Zulässig ist eine beliebige Folge von Normal- oder Fremdstrings, die durch Apostroph voneinander getrennt werden. @

Einzelne leere Teilwerte müssen als leere Fremdstrings dargestellt werden, da "undefiniert" als Teilwert verboten ist.

"undefiniert" : Die Liste der Teilwerte ist leer.

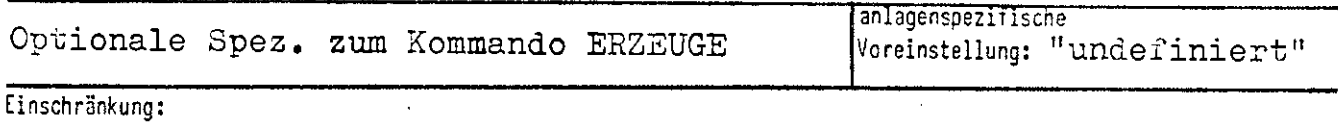

### Wirkung:

behandelt.

Im Gegensatz zur QUELLE werden die TEILWERTE nicht verkettet; sie bilden vielmehr eine (eindimensionale) Liste, aus der einzelne Elemente ausgewählt werden. Enthält die Liste zu wenig Elemente, so wird an Stelle eines nicht vorhandenen der letzte Teilwert genommen; TEILWERTE="undefiniert" wird wie TEILWERTE="leerer String"

 $-0k7.1974$ 

,-

ERZEUGE/TEILWERTE

### formal:

Spezifikationswert><br>
[' < Spezifikations-<br>
wert>]  $\begin{minipage}[c]{0.9\linewidth} \begin{minipage}[c]{0.9\linewidth} \end{minipage}[TELLWERTE] & := & \begin{minipage}[c]{0.9\linewidth} \begin{minipage}[c]{0.9\linewidth} \end{minipage}[TELLWERTE] & \begin{minipage}[c]{0.9\linewidth} \end{minipage}[TELLWERTE] & \begin{minipage}[c]{0.9\linewidth} \end{minipage}[TELLWERTE] & \begin{minipage}[c]{0.9\linewidth} \end{minipage}[TELLWERTE] & \begin{minipage}[c]{0.9\linewidth} \end{minipage}[TELLWERTE] & \begin{minipage}[c]{0.9\linewidth} \end{minip$ 

 $\langle$ Spezifikationswert $\rangle$ :=  $\langle$ Normalstring $\rangle$  | / $\langle$ Fremdstring $\rangle \Diamond$ /

 $\mathcal{L}_\mathrm{c}$  , where  $\mathcal{L}_\mathrm{c}$ 

Beispiel:

 $\Diamond$  ERZ., KØMM., /EINSCHL., KAT. $\Diamond$ /, TEILW. = A'B'C, MØD. = SCHL.

Es werden nacheinander die Dateien

KAT.A

KAT.B

KAT.C

eingeschleust.

# ERZEUGE

# KRITERIUM

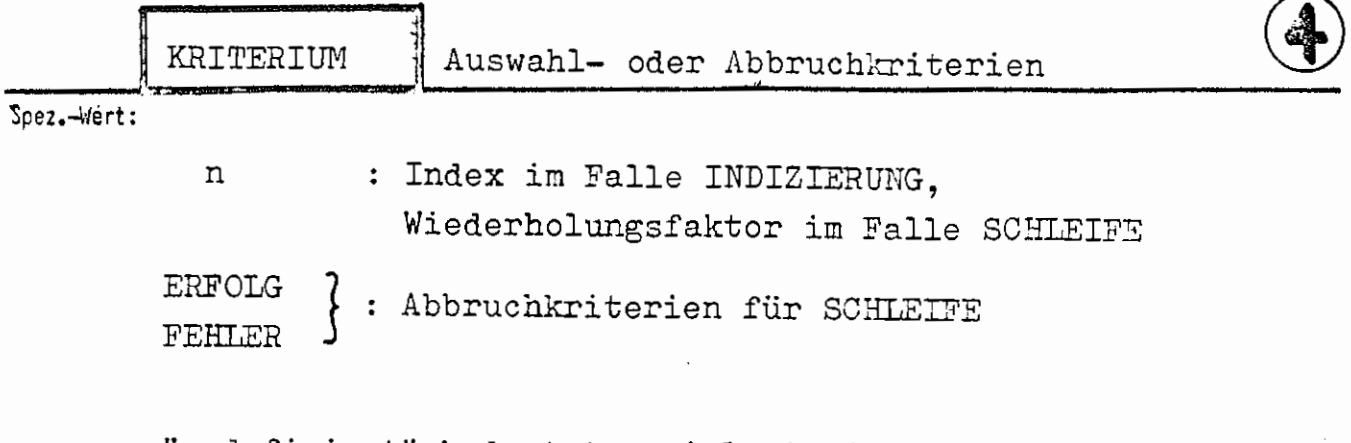

"undefiniert" bedeutet soviel wie 1.

Mehrere Angaben sind durch Apostroph zu trennen.

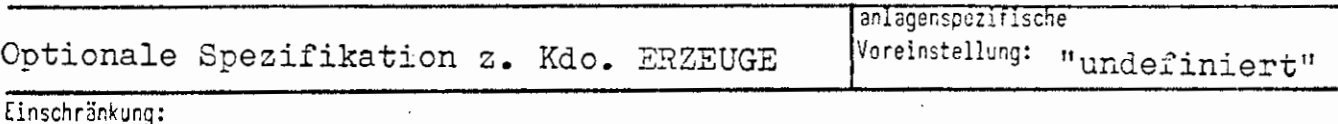

Wirkung:

Die Bedeutung richtet sich nach dem MODUS:

MODUS=INDIZIERUNG:

Als Kriterien sind nur natürliche Zahlen zulässig, die als Indizes eine Auswahl von Teilwerten der Spezifikation TEILWERTE bewirken.

### MODUS=SCHLETFE:

Abhängig von der Anzahl der Platzhalter und TEILWERTE entstehen mehrere Ergebnisse, denen der Reihe nach je ein Teilwert von KRITERIUM und einer von ZIEL zugeordnet werden. Bezeichnet der betreffende Teilwert von ZIEL einen internen Namen, so ist die entsprechende Angabe zu KRITERIUN bedeutungslos; in den Fällen KCMMANDO und BEREICH steuert sie die Anzahl der Ausführungen:

: Die Ausführung erfolgt n mal. n ERFOLG : Die Ausführung wird so lange wiederholt, bis sie erfolgreich gelingt. FEHLER : Die Ausführung wird solange wiederholt, wie sie fehlerfrei gelingt.

 $\mathtt{MODUS}\texttt{=} \mathtt{ANZAHL:}$ 

Die Angabe zu KRITERIUM ist bedeutungslos.

formal:

 $\textit{Wertzuweising KRITERIUM} \textit{::} = \textit{[KRTIERIUM=]} \begin{cases} \textit{Kriterium} \\ \textit{L'Kriterium} \end{cases}^{\infty}$ 

 $\langle$ Kriterium $\rangle$  ::=  $\langle$ Zahl > o $\rangle$  | FEHLER | ERFØLG

Die Angaben FEHLER und ERFØLG dürfen wie Tätigkeitsnamen abgekürzt werden.

Beispiel:  $\ldots$ , MØD. = SCHL., KRIT. = 1 'FEHLER' ERF. '2

# **ERZEUGE MODUS**

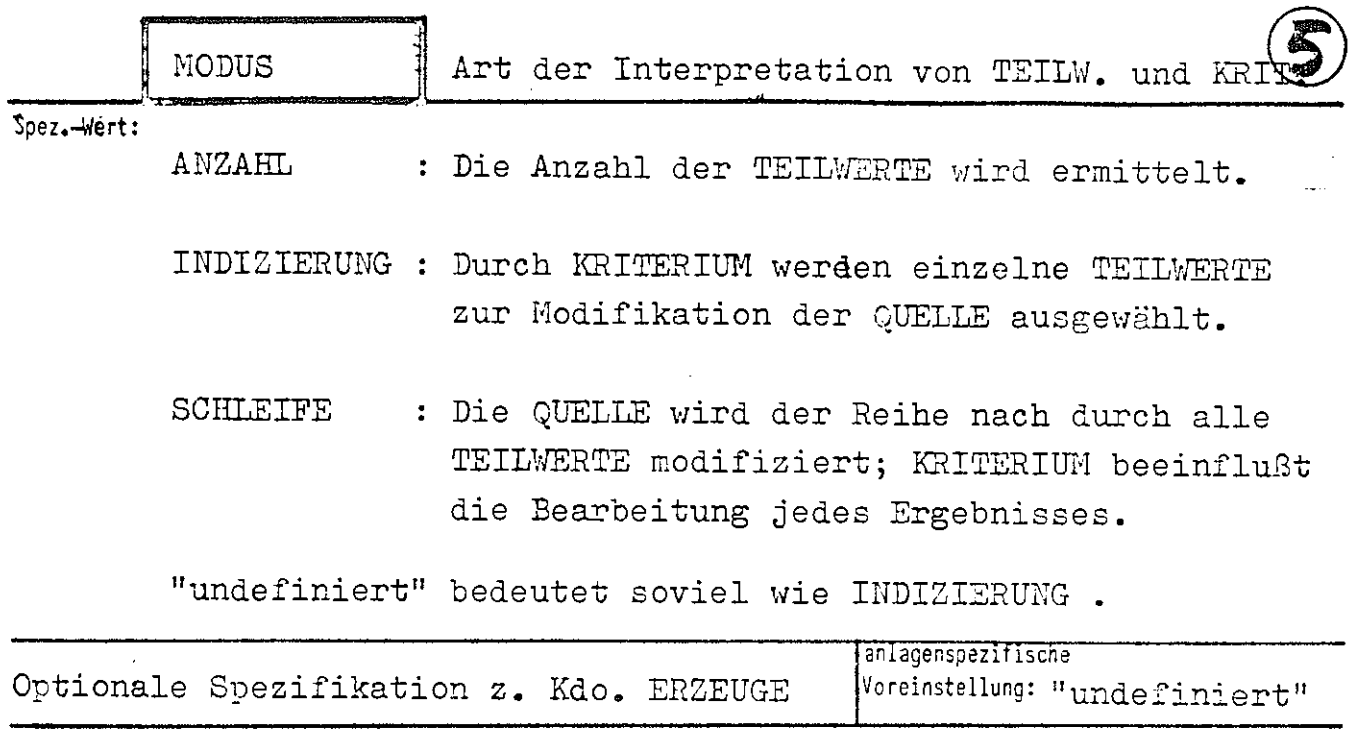

Einschränkung:

### Wirkung: ANZAHL:

Die Anzahl der Teilwerte von TEILWERTE wird allen unter ZIEL angegebenen internen Namen zugewiesen. Von den restlichen Spezifikationen 1vird lediglich PROTOKOLL ausgewertet.

### INDIZIERUNG:

Ist p die Anzahl der (verschiedenen) Platzhalter von QUELLE, so werden die ersten p Teilwerte von KRITERIUN als Indizes aufgefaßt, die die einzusetzenden p TEILWERTE auswählen. Das Ergebnis wird gemäß der ersten ZIEL-Angabe<br>weiterverarbeitet. Wurden bei ZIEL mehr als eine oder bei KRITERIUM mehr als p Angaben gemacht, wird solange analog weiterverfahren, bis alle Angaben ausgewertet sind; dabei wird ggf. von der zuerst erschöpften Spezifikation der letzte Teilwert mehrfach genommen.

### SCHLEIFE:

Sei p die Anzahl der Platzhalter und k das Maximum der Anzahlen der Ziele und Kriterien, dann werden in einer Schleife (1≤i≤k) die TEILWERTE der Position i bis i+(p-1),<br>also immer p TEILWERTE der Reihe nach, für die Flatzhalter eingesetzt. Das Ergebnis wird dem i-ten ZIEL zugeordnet;<br>das i-te KRITERIUM beeinflußt die Ausführung. Ist die Anzahl der Ziele und Kriterien verschieden, so wird von der zuerst erschöpften Spezifikation der letzte Teilwert mehrfach genommen.

formal:

```
\left\{ \begin{array}{l} {\rm IND} \ {\rm SCH} \ {\rm ANZ} \end{array} \right.INDIZIERUNG )
\langleWertzuweisung MØDUS\rangle ::= [MØDUS=]
                                                                                        ANZAHL
```
Die Angaben dürfen **wie** Tätigkeitsnamen abgekürzt werden.

Beispiel:

 $\Diamond$ ERZ., 13,, A'B'C, MØD.=ANZ.

Die Anzahl der Teilwerte (hier: 3) wird dem internen Namen \*13 zugewiesen.

 $\Diamond$ ERZ., KØMM.,, A'B, KRIT. =\*2, MØD. = IND.

Ist der Wert von \*2 gleich 1, wird das Kommando  $\Diamond A$  ausgeführt, ansonsten das Kommando  $\Diamond B$ .

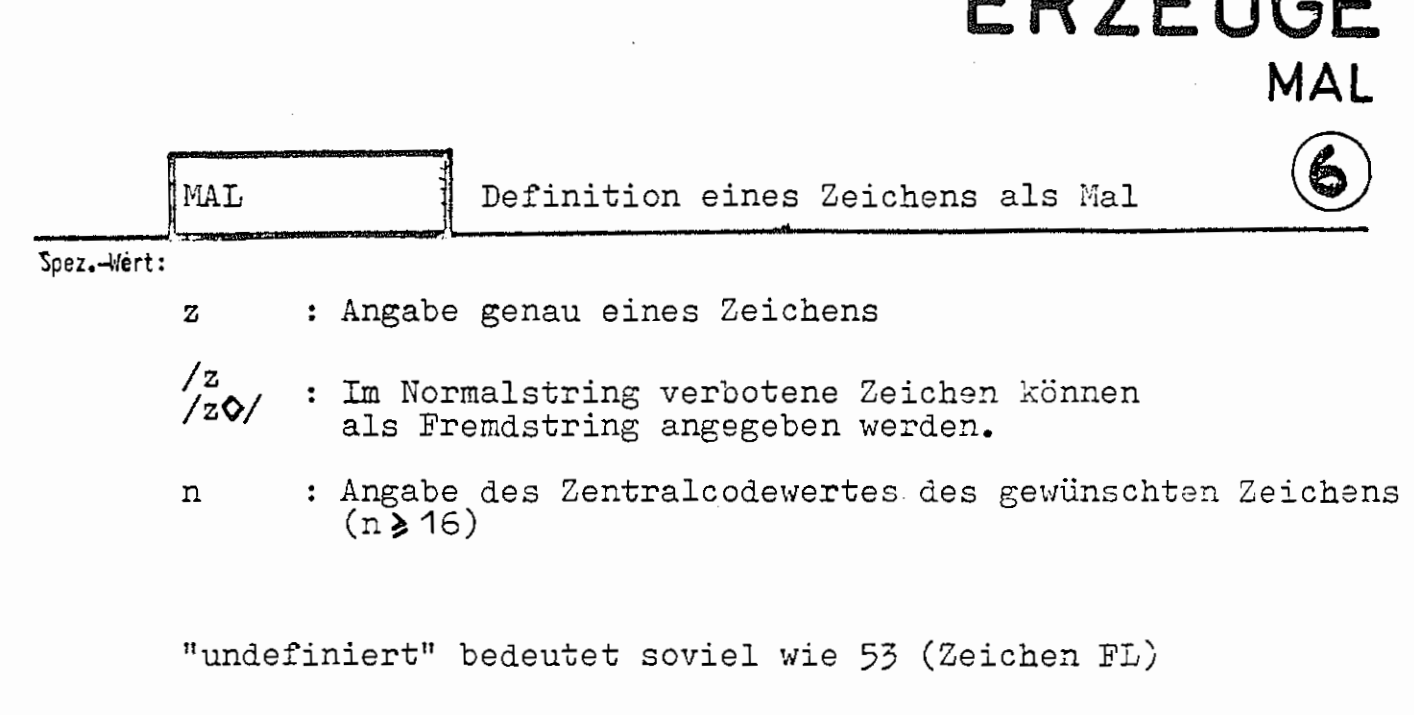

**ERZEUGE** 

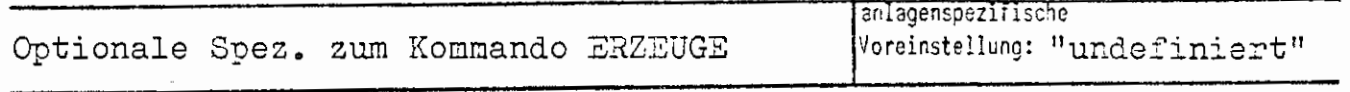

Einschränkung:

symbol.

Wirkung: Wird im Text ein Vial gefunden, so richtet sich der Verlauf der weiteren Interpretation nach dem darauffolgenden Zeichen. Im folgenden sei das Mal durch **S** dargestellt. **S[** und **SJ** wirken als Stringklammern. Innerhalb eines so eingeklammerten Strings werden Male nur erkannt, wenn sie weitere, geschachtelte Stringklammern einleiten. Das iußerste Klammernoaar wird entfernt. Auf diese Weise kann das Ergebnis Male enthalten, die erst bei einer nachfolgenden<br>Verarbeitung wirksam werden.  $S+$  und  $S+$  wirken als Formelklammern. Die Zeichenfolge<br> $S+<$ Formel> $S+$  wird durch das Ergebnis der Interpretation<br>der *(*Formel> ersetzt. Eine Formel kann keine weiteren Formelklammern enthalten. Gleichbedeutend mit §!(Zeichen} ist <Zeichen)§; **S!** definiert oinen Platzhalter de~ Form §!<Zeichen> Mit gleichem <Zeichen> benannte Platzhalter werden durch gleiche TEILWERTE ersetzt. Die Auswahl der TEILWERTE richtet sich nach dem MODUS und evtl. KRITERIUM. Folgt dem Mal eine Ziffer, so wird eine genau dreistellige<br>Zahl n erwartet (o*≤* n *< 255). Sn wird durch das Zeichen mit*  $6.0$  KT,  $1974$ dem Zentralcodewert n ersetzt. In allen anderen Fällen wird das Mal bei einer nachfolgenden Ausführung des Ergebnisses als Kommandofolge zum Flucht-

### formal:

 $\langle \text{Wertzuweising MAL} \rangle ::= [\text{MAL} = ] \langle \text{Zeichen} \rangle$ 

 $\langle$  Zeichen  $\neq$  \*  $\parallel$  =  $\parallel$  /  $\parallel$  ,  $\parallel$  ( $\parallel$  )  $\parallel$   $\rightarrow$  $\langle$ Zeichen $\rangle$  ::=  $\angle$  / $\langle$ beliebiges Zeichen $\rangle$  $\lceil \sqrt[3]{2} \rceil$  $\langle$ natürliche Zahl n, 16  $\leq$  n  $\leq$  255 $\geq$ 

### Beispiel:  $\ldots$ , MAL=/)

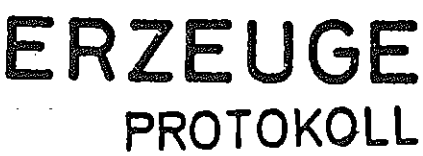

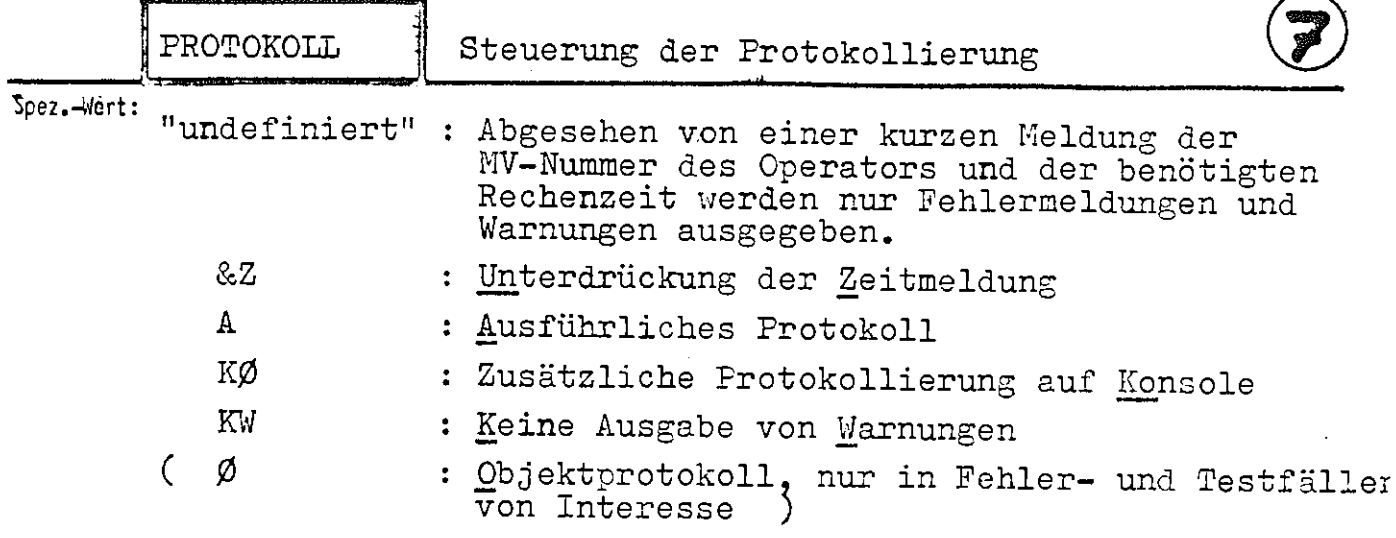

Mehrere Angaben sind durch Apostroph zu trennen.

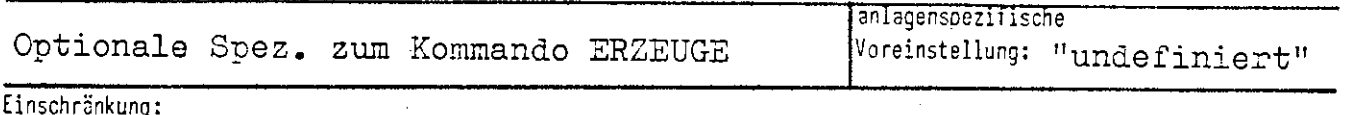

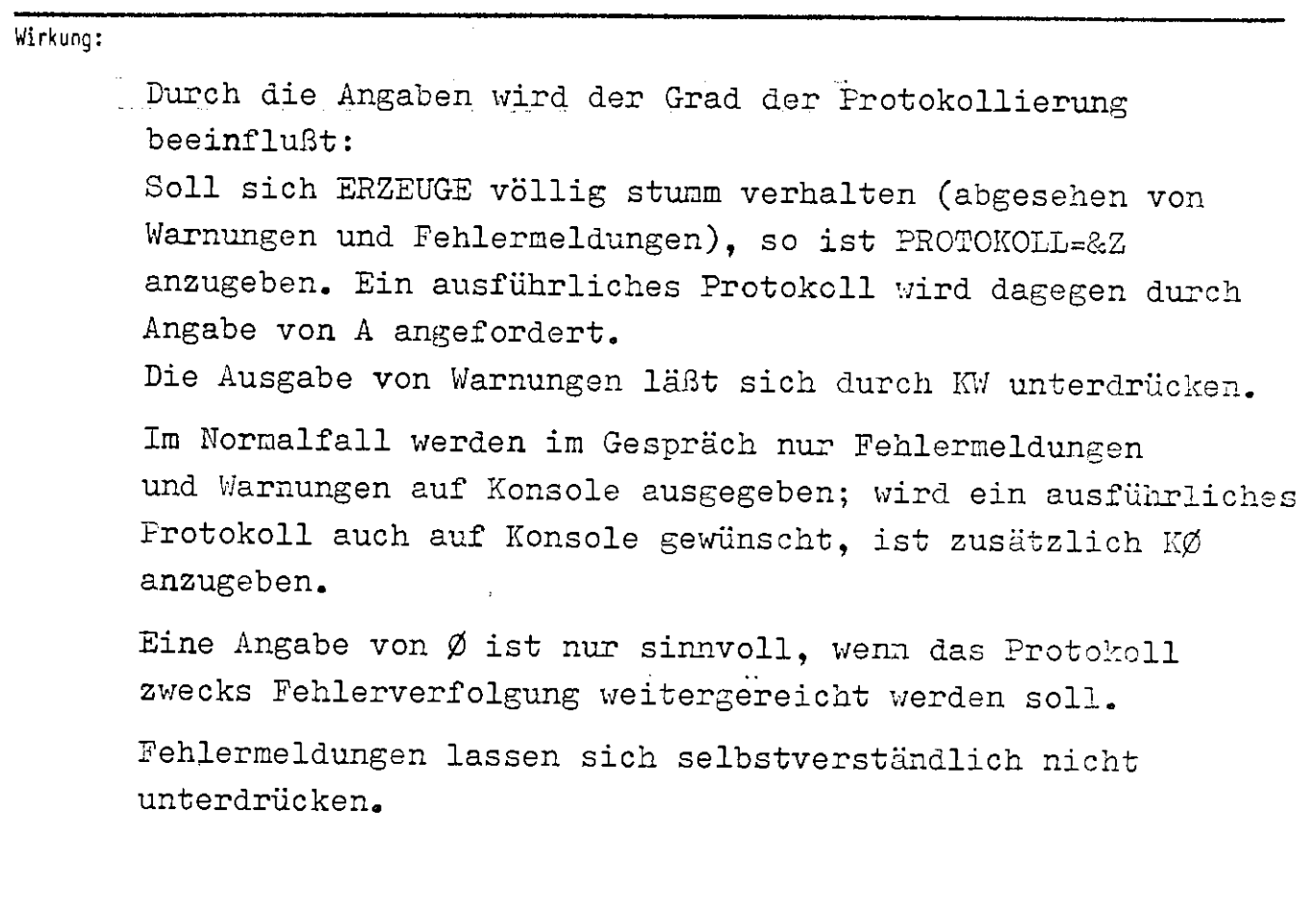

 $\theta(\mathbf{q},\cdot,\rho_{\mathrm{q}}^{\mathrm{eff}})$ 

人名英格兰

ERZEUGE/PRØTØKØLL

formal: rmal:<br>
<Wertzuweisung PRØTØKØLL> ::= [PRØTØKØLL=] {<br>
<Angabe>['<Angabe>]<sup>∞</sup>  $\langle \text{Angabe} \rangle ::= 8Z | A | K\emptyset | KW | \emptyset$ 

Beispiel:  $PRØT = 8Z'KW$ 

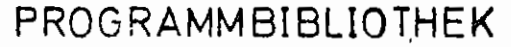

### RZ UNI BOCHUM

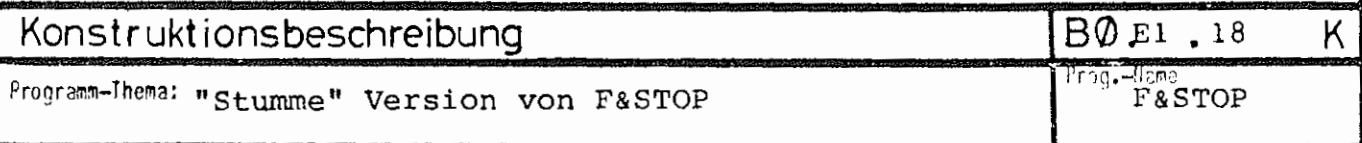

An alle FTN-Programme wird intern F&STOP anmontiert und bei Auftreten einer STOP- oder PAUSE-Anweisung aufgerufen. Dadurch druckt z. B. jedes FTN-Programm vor der eigentlichen Endemeldung das Wort STOP aus, was oft nicht erwünscht ist.

Die F&STOP-Version der Bibliothek UNIHIP (Träger LFD) unterdrückt die Worte PAUSE und STOP, nicht aber eine etwa angegebene Literalkonstante.

Durch

tum:

PAUSE '<Text>'

läßt sich so leicht ein Text ins Prottokoll absetzen;

STOP

bewirkt stillschweigendes Beenden des Programmlaufs.

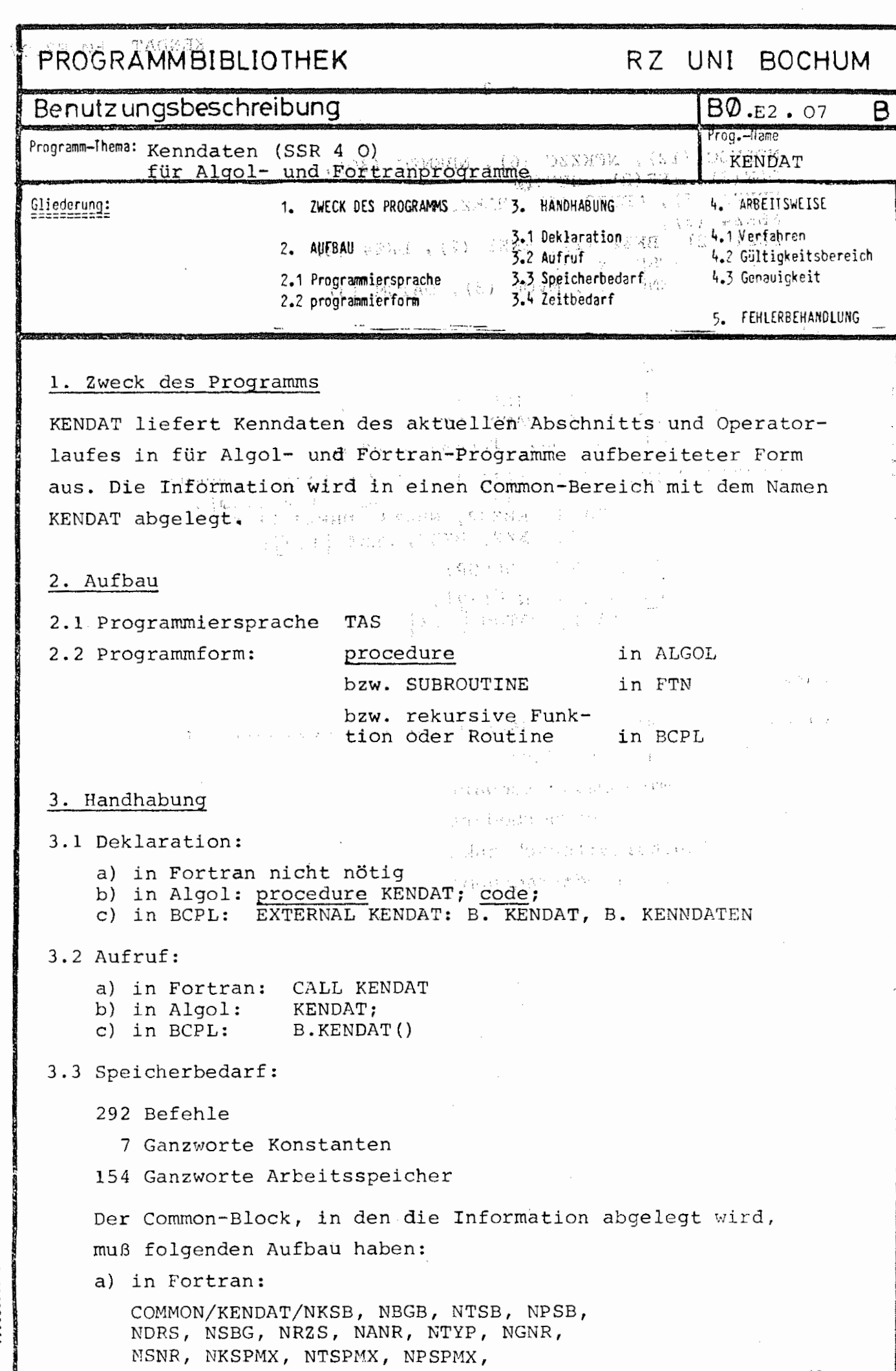

 $P_{\text{atum}} = 5.4 \text{ m} \cdot 1974$ 

- 2 - NOLNZC (12), NFKZZC (6), NBENZC (30), OLN (3), FKZ (2), BEN (6) NBKZl (6), NBKZ2 (6), NBKZ3 (6), NBKZ4 (6), BKZl (2), BKZ2 (2), BKZ3 (2), BKZ4 (2), NRKSP, NRTSP, NRPSP,  $MV (2)$ , KENN  $(2)$ , MVOP  $(3)$ , DATUM  $(3)$ b) in Algol: common KENDAT integer NKSB, NBGB, NTSB, NPSB, NDRS,

NSBG, NRZS, NANR, NTYP, NGNR, NSNR, NKSPMX, NTSPMX, NPSPMX; integer array NOLNZC [1:12] , NFKZZC [1:6] , NBENZC OLN [1 :3], FKZ [1 :2], BEN [1 **:81,**  NBKZ1, NBKZ2, NBKZ3, NBKZ4  $\left[1:6\right]$ , BKZ1, BKZ2, BKZ3, BKZ4  $[1:2]$ ; integer NRKSP, NRTSP, NRPSP; integer array MV, KENN  $[1:2]$ , MVOP, DATUM  $\lceil 1:3\rceil;$  $|1:30|$  ,

### Dabei bedeuten:

فالمستنبذ والمتواري

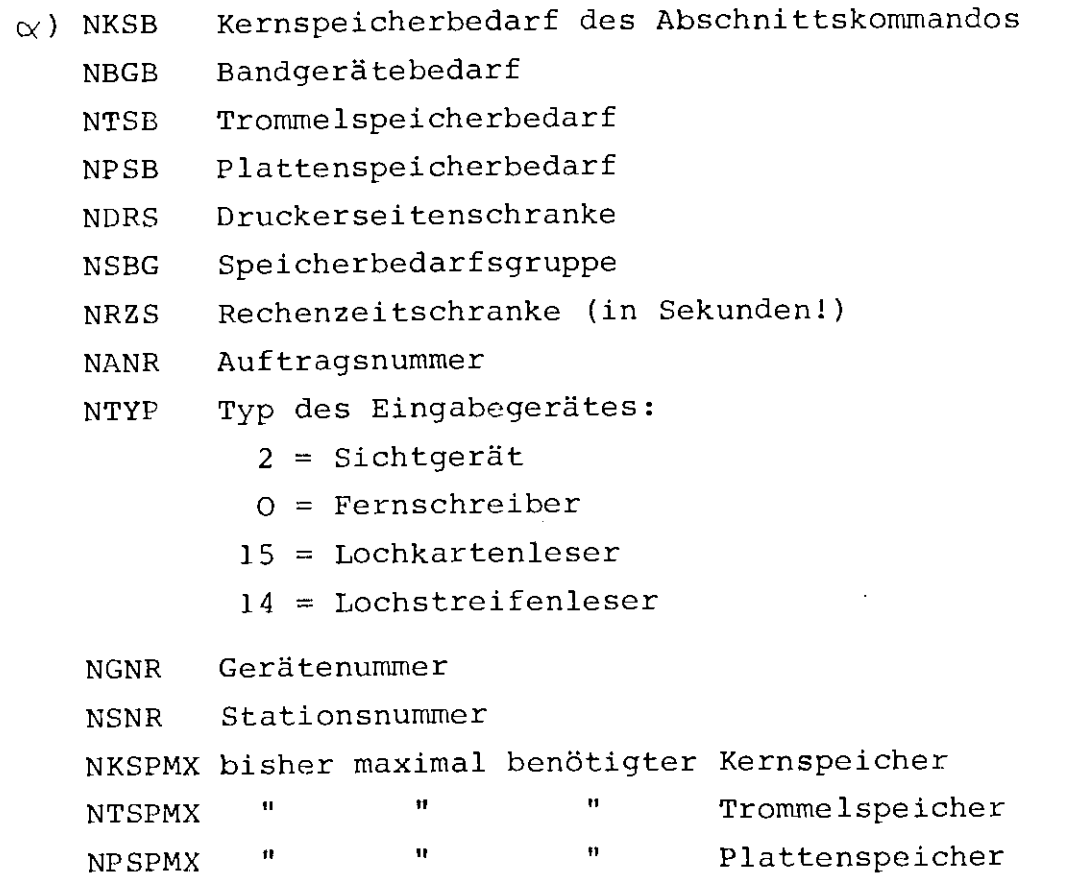

- **3** -

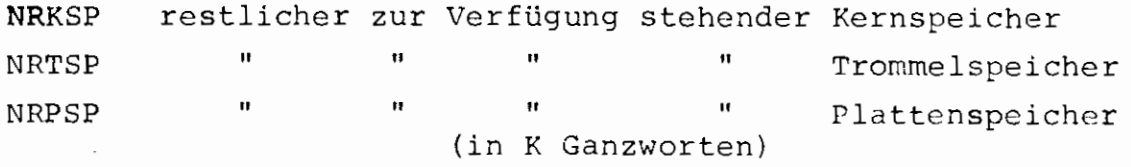

Diese Zahlen sind normale Integer-Größen, je nachdem, ob KENDAT von Algol oder von Fortran aus aufgerufen wurde, nach Algol- oder Fortran-Konventionen.

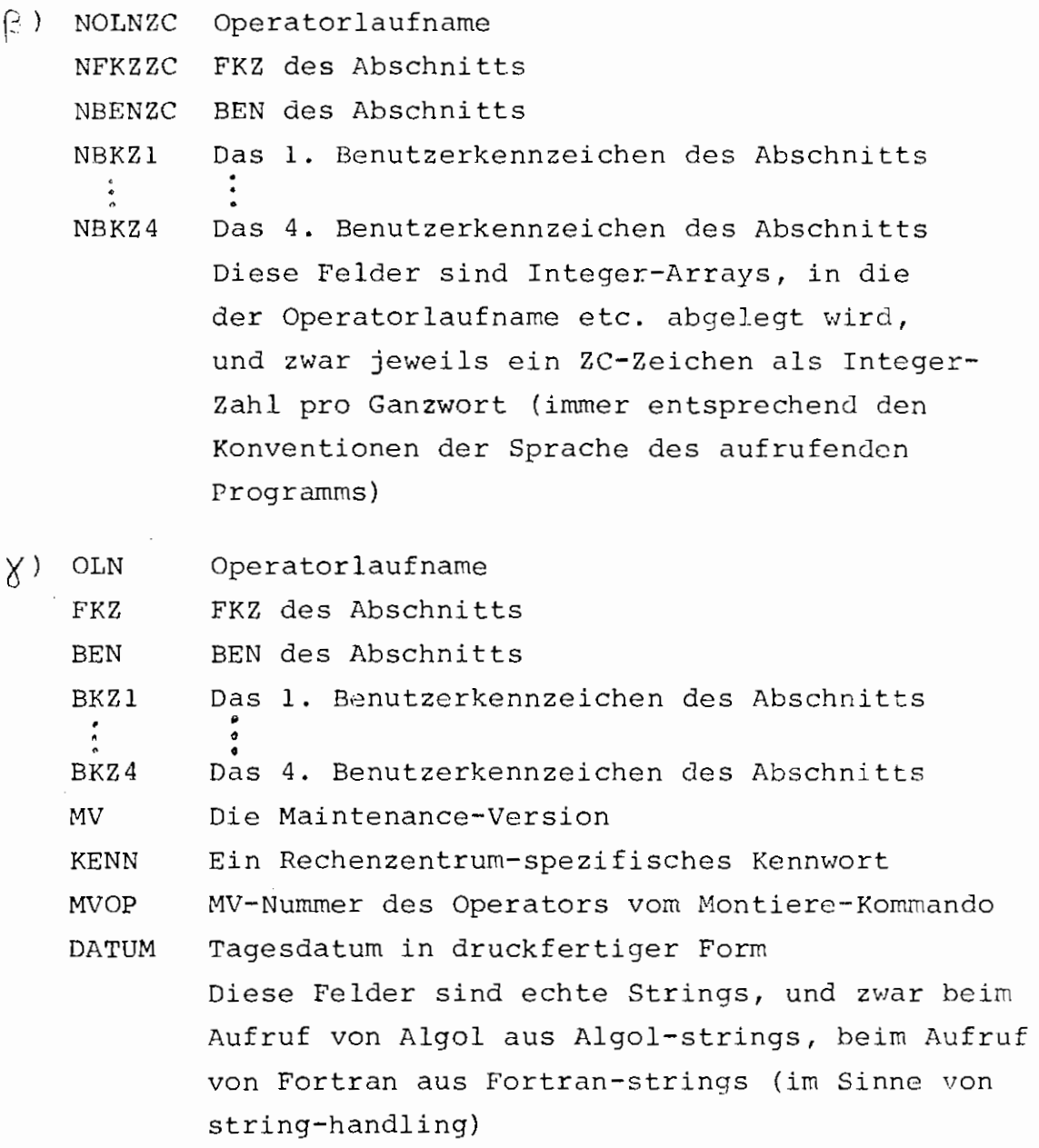

- 4 -

Dabei ist noch folgendes zu beachten:

Die Angaben unter BEN= und FKZ= werden immer mit Leerzeichen aufgefüllt, d. h. NBENZC und NFKZZC sind mit der Zahl "175'' aufgefüllt, alle anderen Felder unter  $\beta$ ) sind mit "O" aufgefüllt.

### 4. Arbeitsweise

4.1 Es werden die Kenndaten des SSR 4 0 benutzt, die BKZ's werden mit dem SSR 253 32 (IS=4) erfragt, das Datum mit dem SSR 4 32 (T=2), die restlichen zur Verfügung stehenden Speicherberechtigungen mit dem SSR 4 28. Dabei ist noch zu berücksichtigen, daß der Wert von NRKSP in Algol meistens kleiner ist als der Wert, den die Prozedur MEMORY liefert, da der aktuelle Wert des Freispeicherpegels nicht berücksichtigt wird, d. h. NRKSP hat als Wert den tatsächlichen freien Kernspeicher, der z.B. durch ein neues Gebiet belegt werden kann, während MEMORY den Wert liefert, der durch ein neues Algol-array im Freispeicher belegt werden kann.

Bemerkung: Für BCPL-Aufruf gilt für die Ablage der einzelnen Größen dasselbe wie beim Fortran-Aufruf. Das heißt also, die Zahlen werden als Festkommagrößen abgelegt, die Strings als Fortran-strings. Wird KENDAT als Funktionsprozedur aufgerufen, so ist der Funktionswert die Anfangsadresse des Common-Bereiches (besonders für BCPL-Aufrufe gedacht). Diese Anfangsadresse steht für BCPL-Programme aber ebenso in der Zelle mit dem Namen B.KENNDATEN (Halbwort, während alle anderen Größen auch für BCPL in Ganzworten liegen).

Speziell für BCPL wurde noch eine Anzahl von Kontaktnamen geschaffen. Es gibt folgende Kontaktnamen, deren Bedeutung aus den vorigen Seiten ersichtlich ist:

NKSB, NBGB, NTSB, NPSB, NDRS, NSBG, NRZS, NANR, NTYP, **NGNR,** NSNR, NKSPMX, NTSPMS, NPSPMX, NOLNZC, NFKZZC, NBENZC, OLN, FKZ, BEN,NBKZl, NBKZ2, NBKZ3, NBKZ4, BKZl, BKZ2, BKZ3, BKZ4, NRKSP, NRTSP, NRPSP, BMV, BKENN, MVOP, BDATUM,

- 5 -

Größen, die Zahlen enthalten, können dabei z. B. so angesprochen werden: NKSB!l , da die Kontaktnamen die (Ganzwort-) Adresse der zugehörigen Größen enthalten.

Strings sind normal unter dem Kontaktnamen anzugeben.

## PROGRAMMBIBLIOTHEK

### RZ UNI BOCHUM

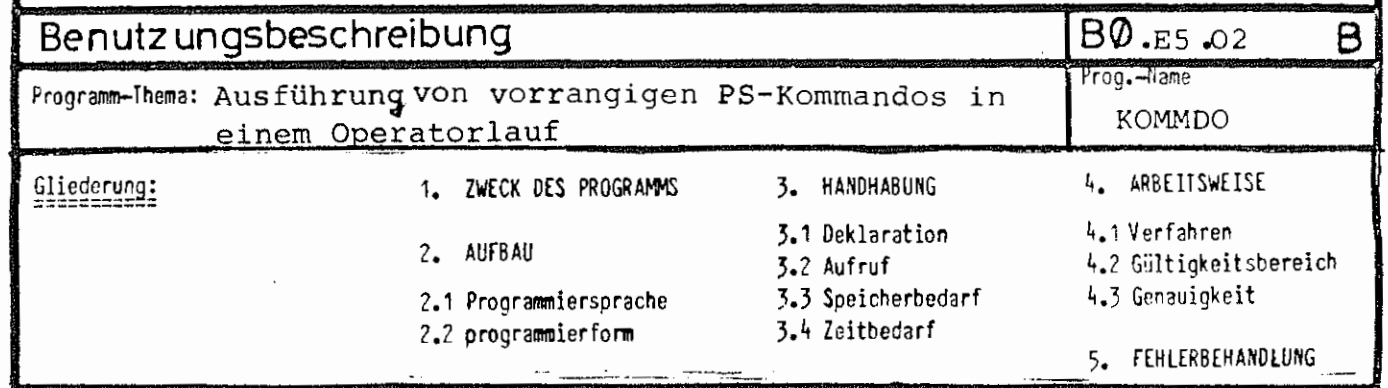

### 1. ZWECK DES PROGRAMMS

Das Unterprogramm ermöglicht es, von einem Operator aus Programmiersystem-Kommandos ausführen zu lassen und dann den Operator fortzusetzen.

- 2. AUFBAU
- 2.1 Programmiersprache: TAS 2.2 Programmierform: Prozedur

### 3. HANDHABUNG

3.1 Deklaration:

- a) in ALGOL6O: procedure KOMMDO(X); code;
- b) in FORTRAN: nicht nötig
- c) in COBOL: nicht nötig
- d) in BCPL: EXTERNAL KOMMDO : B.KOMMDO, B.FLUCHT
- NONREC 12:B.KOMMDO
- e) in TAS: EXTERN KOMMDO,

### 3.2 Aufruf

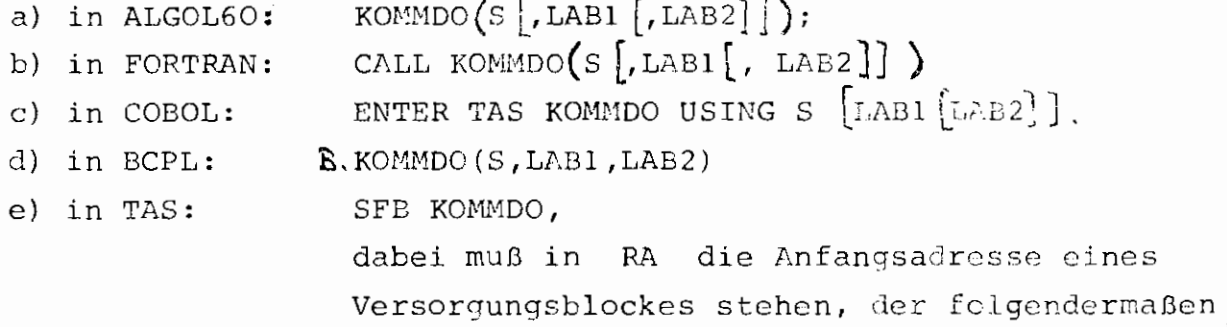

aufgebaut sein muß:

tum: 0 1. JULI 1974 26. JULI 1977
$-2-$ 

BO.E5.02 B **KOMMDO** 

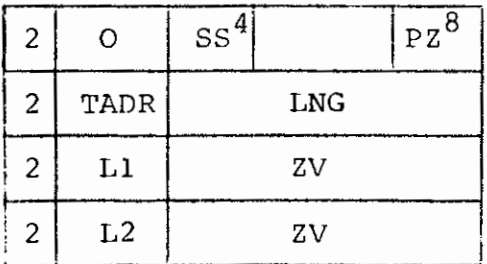

- = Sprachschlüssel = 8 für TAS SS
- = Parameterzahl  $(1 \leq PZ \leq 3)$  $PZ$

TADR = Anfangsadresse des Textes, muß Ganzwortadresse sein.

- LNG  $=$  Anzahl der Oktaden
- = erste Fehleradresse  $L1$
- $L2$ = zweite Fehleradresse
- Zusatzversorgung ( $muB = 6$  sein, wie in Fortran für Labels) ZV  $\equiv$
- Ist PZ<3, so kann das vierte Ganzwort fehlen,
- ist PZ=1, so kann auch das dritte Ganzwort fehlen.

Der Versorgungsblock kann schreibgeschützt sein.

#### Bedeutung der Parameter:

LAB1, LAB2 sind Fehlerlabel (siehe 5. Fehlerbehandlung) S steht für den Text. S kann folgendes sein:

- a) in ALGOL60:  $\infty$ ) ein String, in Stringquotes eingeschlossen
	- B) ein Feld, auf das ein Text eingelesen wurde
	- y) ein Feldelement, ab dem ein String beginnt
	- s) ein Feld, auf das im A-Format eingelesen wurde und das genau 80 Zeichen enthält.
- b) in FORTRAN:  $\alpha$ ) eine Literalkonstante
	- A) eine Variable, auf die im A4-Format eingelesen wurde
	- \*) ein eindimensionales INTEGER\*4 oder REAL\*4 Feld, das eine Literalkonstante enthält.
	- $\delta$ ) ein LOGICAL#1 Feld, das je Element ein Zeichen enthält.

9. CKT. 1973 26. JULI 1977 Ţ

- 3 -

- c) in COBOL:  $\alpha$ ) alphabetisches Feld
	- ~) alphanumerisches Literal
	- /)) alphanumerisches Feld

(Die Felder müssen elementar sein.)

- d) in BCPL: BCPL-String; die Stringlänge darf anstatt in der ersten Oktade auch im gesamten ersten Wort stehen.
- e) in TAS: eine Oktadenfolge, die auf Ganzwortgrenze beginnt.

3.3 Speicherbedarf:

- 320 Befehle
	- 9 Ganzworte Konstanten
	- 79 Ganzworte Arbeitsspeicher

#### 4. ARBEITSWEISE

4. 1 Verfahren

Es wird ein Startsatz für den Entschlüßler aufgebaut, und dieser mit einem zufälligen Operatorlaufnamen gestartet. Vor den Text wird ein Fluchtsymbol gesetzt und es wird eine Fluchtsymbolverweisliste (FLULI) erstellt. Ist das zweite Fehlerlabel angegeben, so wird zusätzlich nach dem Kommando (im selben Entschlüßlerlauf) noch folgende Kommandos ausgeführt:

> **J:1** WAHLSCHALTER, **Ws1,** - **2:1** SPRINGE, ENDE, (FE2) }::JWAHLSCHALTER ,- , WSl

Diese Kommandos bewirken, daß bei einem aufgetretenen Fehler während der Ausführung des Kommandos (z.B. Operatorlauf mit Fehler beendet) der Wahlschalter WSl gesetzt und sonst gelöscht wird. Dieser Wahlschalter wird nach Beendigung des Entschlüßlerlaufes abgefragt für die Fehlerbehandlung (siehe 5.) und dann wieder auf seinen ursprünglichen Zustand gebracht.

In BCPL sind variable Parameterzahlen nicht möglich; der Aufruf muß stets mit 3 Parametern erfolgen. Bei LABl, LAB2 bedeutet binär Null jedoch Undefiniert.

26. IIII 197

#### 4.2 Gültigkeit:

Die Zeichenzahl LNG des Textes ist beliebig (>0).

Erlaubt sind alle Zentralcodezeichen (Ignores werden entfernt); zusätzlich erlaubt sind Ersatzdarstellungen der Form **<Fls>{<**Ziffer>}<sup>3</sup>entsprechend der Syntax der Kommandosprache - **mit** der Erweiterung, daß auch Steuerzeichen (<64) so dargestellt werden können.

(Fls) **t** und (Fls>) wirken als Stringklammern: Innerhalb eines so eingeklammerten Strings wird, abgesehen von weiteren, geschachtelten Stringklammern, <Fls> nicht erkannt. Das äußerste Klammerpaar wird entfernt.

#### 5. FEHLERBEHANDLUNG

Es gibt zwei verschiedene Arten von möglichen Fehlern:

- 1. formale (Versogungs-) Fehler:
	- a) falsche Zeichenzahl (LNG=O)
	- b) falscher Parametertyp
	- c) Entschlüßler nicht startbar, da Operatorlauf-Verschachtelung bereits zu tief oder aus ähnlichen Gründen
	- d) falsche Klammerstruktur von  $\langle$ Fls $\rangle$ [und  $\langle$ Fls $\rangle$ ]
	- e) Startsatz für PS&ENTSCHL wird zu lang(mehr als ?50 Fluchtsymbole)
- 2. Fehler bei Ausführung des Kommandos (z. B. Operatorlauf mit Fehler beendet)

Tritt einer der Fehler unter 1. auf, so wird zunächst ausgedruckt:

KOMMDO: FEHLERHAFTER AUFRUF.

Ist dabei das erste Fehlerlabel nicht angegeben oder der 2. Parameter vom falschen Typ, so wird anschließend ausgedruckt:

K O M M D O : KEIN FEHLERLABEL VORHANDEN,

andernfalls wird auf das erste Fehlerlabel gesprungen. Bei einem Fehler 2. Art wird auf das zweite Label gesprungen, falls es angegeben wurde, sonst wird KOMMDO normal beendet.

 $\frac{1}{2}$   $\frac{1}{2}$ Ś

6. ERGÄNZUNG

```
Der Text S darf maximal 250 Kommandos enthalten, 
             Welches Zeichen als Fluchtsymbol erkannt wird, 
ist umsteuerbar - voreingestellt ist das
```
"KISSEN"  $(\Box = ZC-Wert 124)$ .

Umgestellt wird dieses Fluchtsymbol durch Belegen einer Common-Variablen mit dem entsprechenden Zentralcodezeichen:

a) in ALGOL60 : b) in FORTRAN c) in COBOL : d) in BCPL : e) in TAS : common FLUCHT integer FLUSY;  $FLUSY := \langle Zentralcode-Wert \rangle$ COMMON/FLUCHT/IFLUSY IFLUSY =  $\langle$  2entralcode-Wert $\rangle$ nicht möglich  $B.FLUCHT := \langle Zentralcode=Wert \rangle$ FLUCHT =  $CZONE V$ , ABLAGE FLUCHT (VO) ,  $FLUSY = ASP 2/G,$ AEND(VO), BA  $\langle$  Zentralcode-Wert $\rangle$ , C FLUSY,

Das erste Fluchtsymbol des Textes darf aus Kompatibilitätsgründen zu älteren Versionen von KOMMDO fehlen.

- 5 -

Es existiert außerdem der Eingang KOMMD2, der genauso wie KOMMDO versorgt wird, bei dem der Entschlüßler aber nicht mit SSR O 4, sondern mit SSR 0 8 gestartet wird.

Da in diesem Fall die Endebehandlung des Operators umgangen wird und somit Fehler auftreten können, die der "Normalbenutzer" nicht interpretieren kann (kein Leeren der E/A-Puffer etc.), ist dieser Eingang mit Vorsicht zu genießen.

 $\sim$ 

 $\frac{1}{2}$ í.

# PROGRAMMBIBLIOTHEK

## RZ UNI BOCHUM

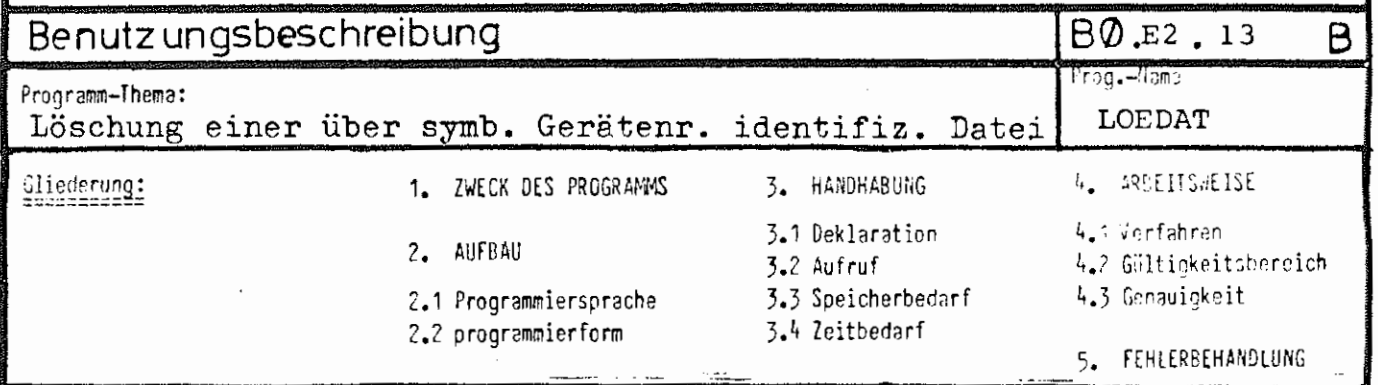

- 1. Durch Angabe der symbolischen Gerätenummer, die im Starte-Kommando einer Datei zugeordnet wurde (Spezifikation DATEI =...) wird die angegebene Datei gelöscht unter Berücksichtigung einer eventuellen GV-Nummer.
- $2.1.$  TAS
- 2.2. procedure
- 3.1. in Algol: procedure LOEDAT(X); code; in Fortran: ALGOL EXTERNAL LOEDAT
- 3.2. als eigentliche Prozedur

In  $Alqol: LOEDAT(15, MARK)$ ;

15 = Gerätenummer (auch Variablen zulässig)

MARK = Marke, auf die gesprungen wird bei einem Fehler $\frac{1}{6}$ darf auch fehlen - dann wird bei Fehler normal fortgefahren.

3.3. 26 Ganzworte

 $3.4. -$ 

4.1. mit SSR 253 4 wird die Datei, der die angegebene symbolische Gerätenummer im Starte-Kommando zugeordnet wurde, gelöscht. Dnummer-Angaben werden dabei berücksichtigt. Die Datei muß von der Bearbeitung abgemeldet sein (siehe CLODA / CLOSE)

4.2. entfällt

4.3. entfällt

5. Es werden alle SSR- und sonstigen Fehler abgefangen. Ist ein Fehlerlabel als zweiter Parameter angegeben, so wird im Falle eines Fehlers dieses angesprungen, sonst wird immer normal fort-

 $1973$ 

# PROGRAMMBIBLIOTHEK

# RZ UNI BOCHUM

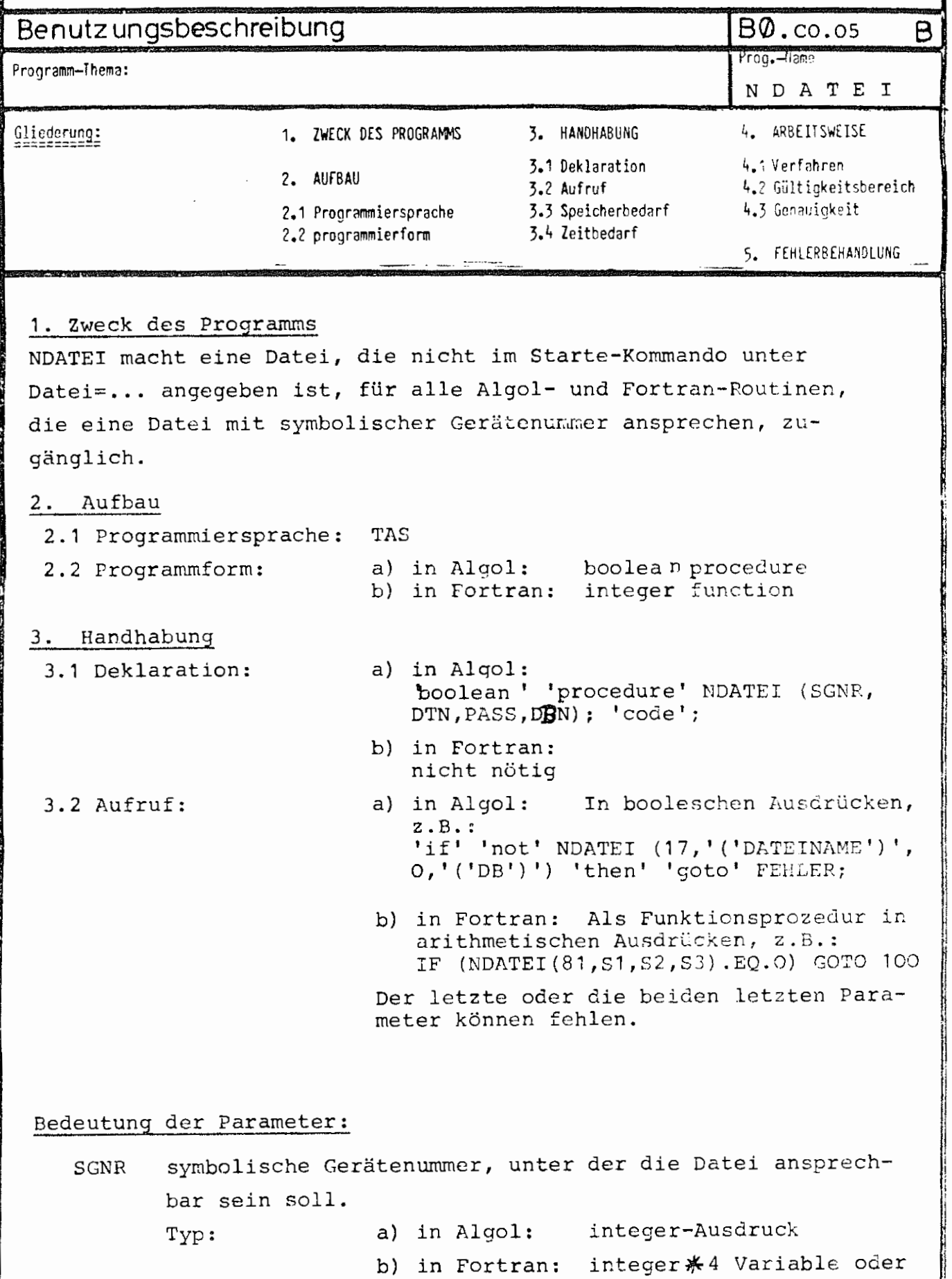

konstante

DTN Dateiname, mit oder ohne Generations-Versionsnummer. Syntax wie im Kommando, nur werden Leerzeichen nicht überlesen, sondern mit ausgewertet. Der Dateiname darf beliebige Zeichen enthalten, muß also kein Standardname *sein.* 

Typ: a) in Algol: Algol-string z.B. '('MAX')' oder array-Name, auf dem ein String steht. b) in Fortran: String oder Literalkonstante.

- PASS Passwort der Datei: Beliebige Zeichenfolge, maximal die ersten 6 Zeichen werden ausgewertet. Hat die Prozedur beim Aufruf nur 2 Parameter, oder ist Pass=O oder Leerstring, so wird kein Passwort angenommen. Typ siehe D'l'N.
- DBN Datenbasisname der Datei: beliebige Zeichenfolge, maximal die ersten 6 Zeichen werden ausgewertet. Fehlt der 4. Parameter, so wird &STDDB eingesetzt. Typ siehe DTN
- 3.3 Speicherbedarf:
	- 308 Befehle
		- 14 Ganzworte Konstanten
		- 10 Ganzworte Arbeitsspeicher
- 3.4 Zeitbedarf:

0. 5 msec

#### **4.** Arbeitsweise

4. 1 Verfahren:

Es wird ein neues Dateilistenelement in den Startsatz, der in der Czone S&CL auf S&C1 ff. liegt, eingetragen. War noch kein Listenverweis der Datei-position des Startekommandos vorhanden, so wird eine Liste angelegt.

#### 5. Fehlerbehandlung:

Tritt ein Fehler auf, so wird beim Aufruf in Fortran als Funktionswert eine O übergeben, beim Aufruf in Algol der Wert 'FALSE'. Als Fehler sind möglich:

- a) Der Startsatz war bereits zu lang
- b) Es war kein Dateiname vorhanden
- c) Es war keine symbolische Gerätenummer vorhanden

d) Eine vorhandene Generations-Versions-nummer war fehlerhaft.

Bei richtiger Ausführung wird in Fortran eine 1, in Algol der Wert 'TRUE' als Funktionswert übergeben.

## Es existieren zwei weitere Eingänge in

NDATEI: SDATEI und UDATEI.

Die Parameter sind die gleichen wie bei NDATEI, die Eingänge ermöglichen es jedoch, unter derselben symbolischen Gerätenummer nacheinander verschiedene Dateien zu bearbeiten {insbesondere also beliebig viele Dateien in einem Programmlauf).

SDATEI: Mit diesem Aufruf wird, unabhängig davon ob die symbolischen Gerätenummern übereinstimmen, der letzte durch NDATEI oder SDATEI durchgeführte Eintrag überschrieben.

> Das verhindert z.B. auch einen überlauf des Startsatzes.

UDATEI: Mit diesem Aufruf wird das Element im Startsatz mit derselben symbolischen Gerätenummer überschrieben. Ein solches Element muß bereits existieren, d. h.: Ist der Dateiname länger als 6 Zeichen, so muß das Element vorher schon mal durch einen Dateinamen mit mehr als 6 Zeichen belegt gewesen sein; ist eine GV-Nummer vorhanden, so muß das Element vorher schon mal durch eine Datei mit GV-Nummer belegt gewesen sein.

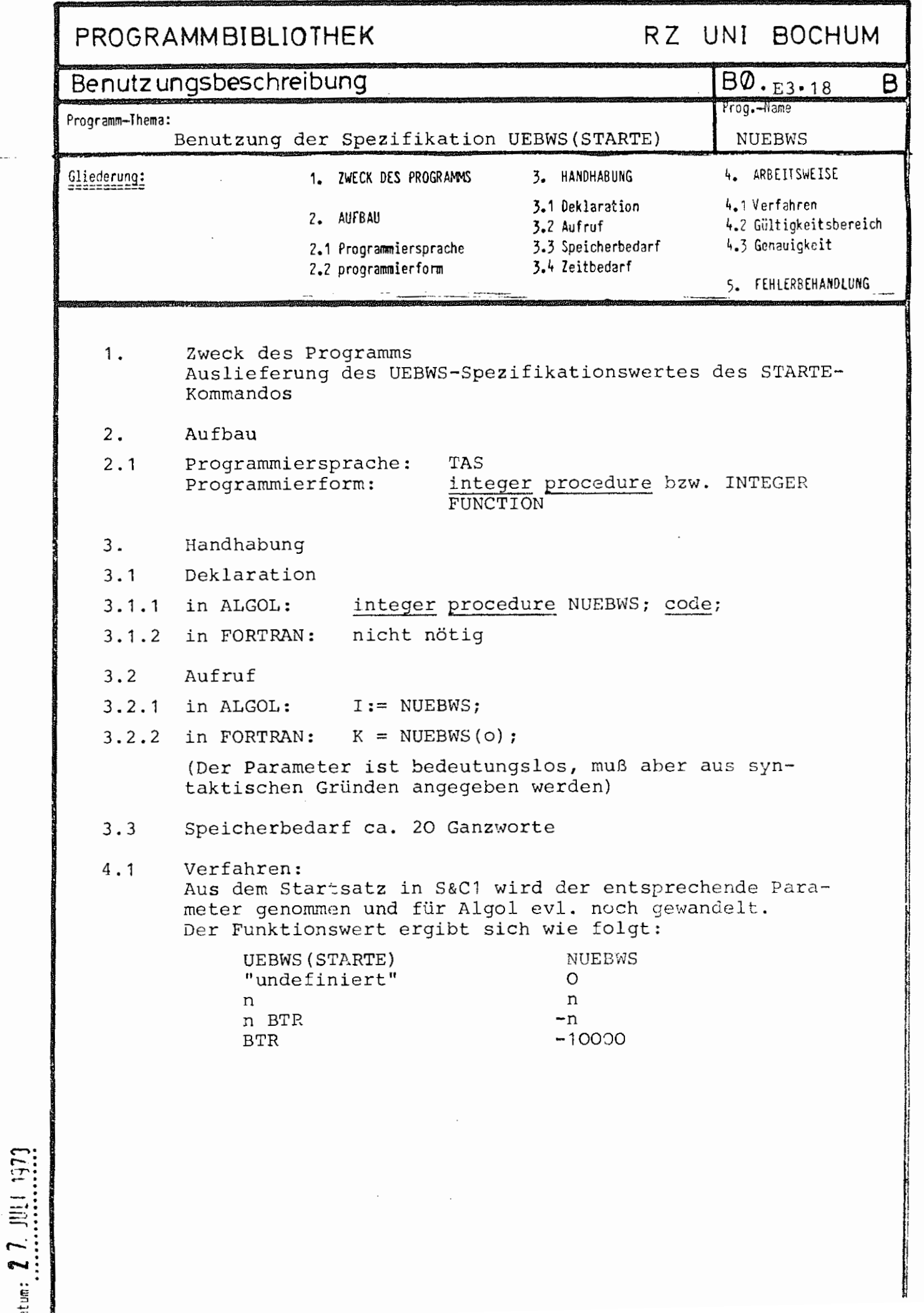

-

# PROGRAMMBIBLIOTHEK

## RZ UNI BOCHUM

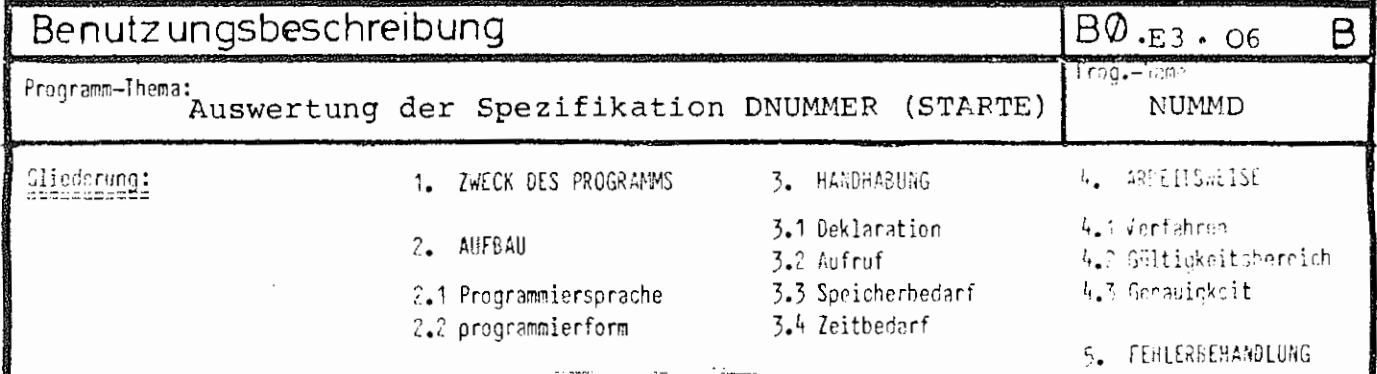

#### 1. Zweck des Programms

Die Besetzung der Spezifikation DNUMMER (STARTE) wird ausgewertet.

#### 2. Aufbau

- 2.1. Programmiersprache: TAS
- 2.2. Programmierform: INTEGER FUNCTION

#### 3. Handhabung

3.1. Deklaration: In FORTRAN nicht nötig, in ALGOL: integer procedure NUMMD(Z); fortran;

3.2. Aufruf mit genau einem Parameter vom Typ INTEGER\*4, integer oder INTEGER#2:  $m = NUMMD(n)$ 

m erhält den Wert k, wenn eine Angabe DNUMMER = nUk gemacht war, den Wert -1, falls n durch DNUMMER = kUn schon vergeben ist, den Wert n sonst.

### 4.2. Gültigkeitsbereich

Der Parameter muß zwischen 1 und 99 einschließlich liegen.

#### 5. Fehlerbehandlung

 $_{\text{atum}}$ : 27.JUN,1973

Ist der Parameter von falschem Typ oder negativ oder größer als 99, so ist der Funktionswert Null.

# PROGRAMMBIBLIOTHEK

## RZ UNI BOCHUM

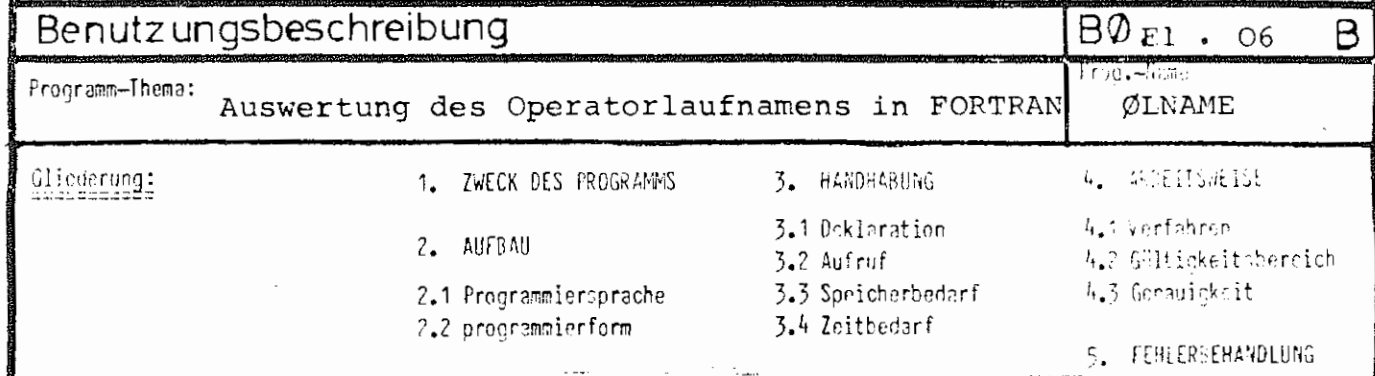

## 1. Zweck des Programms

OLNAME soll den Operatorlaufnamen (Spez.4LAUF (STARTE)) FORTRAN-Programmen zugänglich machen.

#### 2. Aufbau

2.1. Programmiersprache: TAS

2.2. Programmierform: SUBRØUTINE

#### 3. Handhabung

3.1. Deklaration des Programmes ist nicht nötig; der Parameter muß ein Feld von mindestens 2 GW Länge haben (z. B. DIMENSION  $S(2)$ ).

### 3.2. Aufruf: CALL OLNAME (S)

Nach dem Aufruf steht der Laufname auf dem Feld S als String im Sinne von Stringhandling (also nicht als Literal) zur Verfügung.

 $_{\text{atom}}$ : .2.7. JUNL 1973

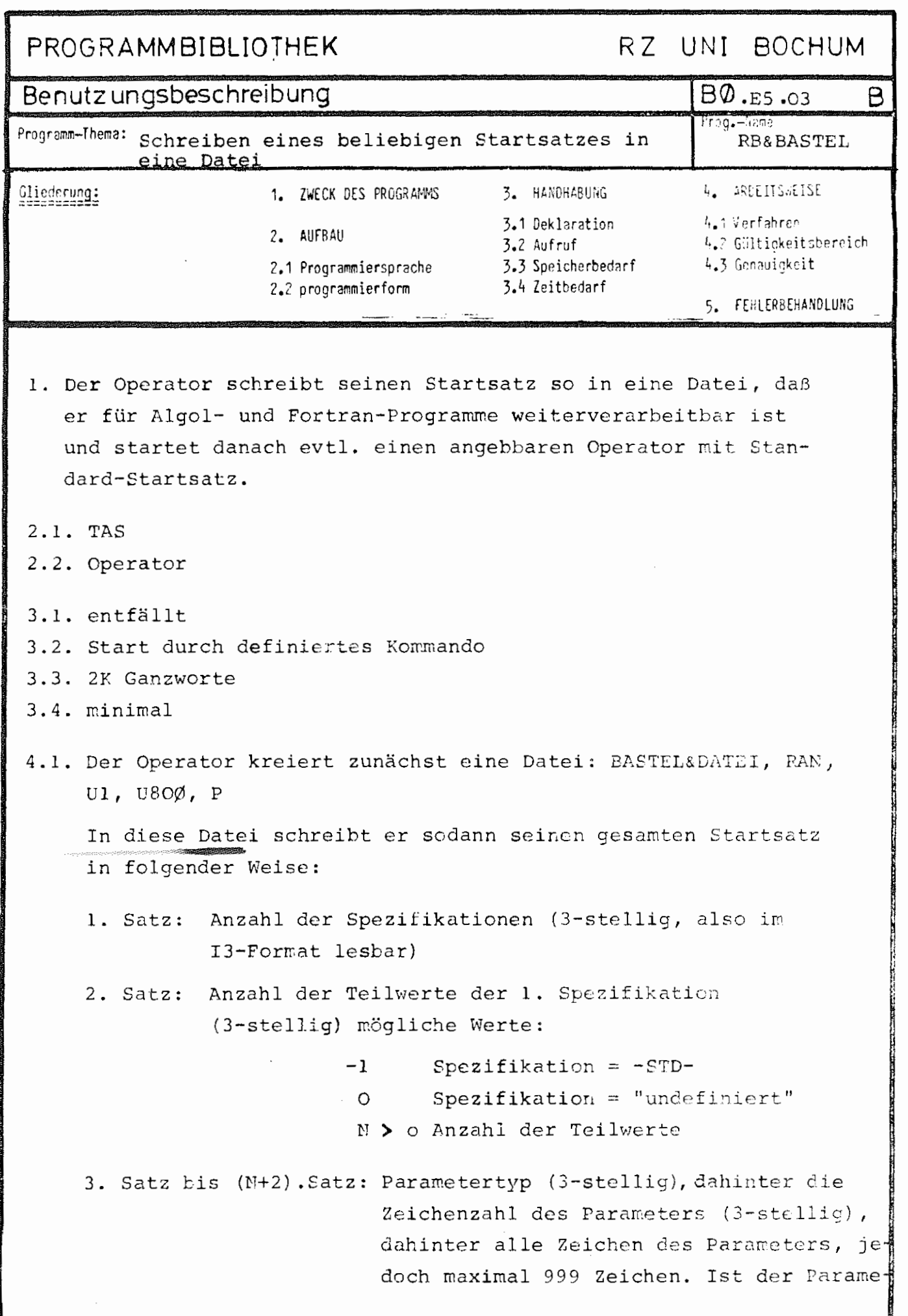

Datum:  $5 \text{ J/II}$   $\text{J/}}$ 

- 2 -

ter ein Fremdstring, so werden Zeilenwechsel als Oktade 255 abgelegt.

(N+3.)Satz: Anzahl der Teilwerte der 2. Spezifikation  $(3 -  $stellar$ )$ etc.

An Spezifikationstypen kann auftreten:

Typ =  $3, 4, 5, 6, 7$  und als Spezialtyp 2

- Typ = 3 tritt auf, wenn die Spezifikation mit NZ4 definiert ist. Die Zahl wird dann immer als 5 Zeichen abgelegt, ist also z. B. direkt mit I5-Format lesbar.
- 'l'yp = 7 Bei Fremdstring **im** Gebiet, der **meistens nur im**  Abschnitt vorkommt, wird zusätzlich die erste Zeile, wenn sie nur aus Leerzeichen besteht, entfernt.

War das Kommando mit einem Eingang definiert, so wird nach Erstellen der BASTEL&DATEI ein Standardstartsatz aufgebaut und mit diesem derjenige Operator gestartet, dessen Name auf der letzten Spezifikation als Spezifikationswert angegeben ist, (die letzte Spezifikation muß mit (NL, SN) definiert werden!). Dieser Startsatz ist der gleiche wie einer, der durch folgendes Starte-Kommando erzeugt würde:

 $\Box$  STARTE, OP, DUMP = T-ALLES'F-NEST'A-NEST'C-TEIL.  $UEBWS = 4095$ ,  $\texttt{DATEI}$  = 99-BASTEL&DATEI (q.v), AKTIV = ALLE

**(g.v)** ist die Generations-Versionsnummer der kreierten Datei BASTEL&DATEI. Tritt einmal oder mehrmals der Typ 7 (Gebietsfremdstring) auf, so ist der zuletzt angegebene

BØ.E5.03

- 3 -

mit Gerätenummer 5 lesbar, als wenn er beim Starte-Kommando unter DATEN=/... angegeben wäre. War der Eingang > 50, so wird zusätzlich der Operatorlaufname verändert, wenn das Kommando rekursiv gegeben wurde. Bei einem Eingang) 50 wird die Spezifikation DUMP außerdem "undefiniert" gelassen. Als Spezifikations- (Teil-) Werte sind bei der Kommandodefinition folgende Typen erlaubt:

NL F STD N QN SN NZ4 DT NDT

Der Benutzer muß selber dafür sorgen, daß die jedesmal neu kreierten Dateien BASTEL&DATEI (g.v) wieder gelöscht werden, z. B, durch den Unterprogrammaufruf L0EDAT(99); (siehe B0.E2.13).

Außerdem steht der komplette Startsatz in unveränderter Form in den ersten beiden Achtelseiten des (evtl. kreierten) Gebietes mit dem prozeßspezifischen Gebietsnamen RB&BAS (1 K Länge, Träger= PLATTE), aus dem sich der TAS-Programmierer noch Informationen holen kann.

Es gelten folgende Zuordnungen von Spezifikationswerten zu Typen, unabhängig davon, ob die jeweiligen Spezifikationsdefinitionen erlaubt sind:

TYP SPEZIFIKATIONSWERT IM DEFINIERE-Kommando

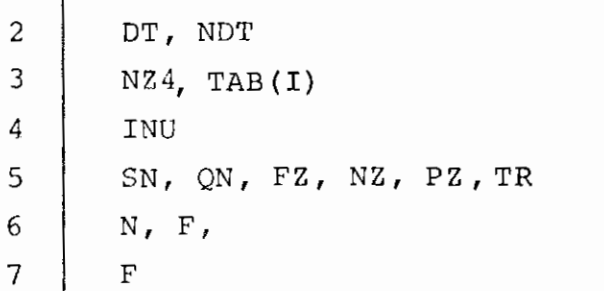

Dazu ist folgendes zu beachten:

1. Wird bei der Kommandodefinition DT oder NDT angegeben, so wird die Zeichenfolge des Dateinamens in der BASTEL&DATEI abgelegt.

/4

- 4 -

Eine eventuell vorhandene Nummer davor wird entfernt, ebenfalls der Datenbasisname, wenn **erB** &STDDB ist.

Zum Beispiel:  $4$ -&STDDB.MAX(1.3) wird als MAX(0001.03) abgelegt.

Ein angegebenes Passwort wird ebenfalls weitergegeben. Der spezielle TYP 2 wurde deshalb hinzugefügt, um bei einer Spezifikation {F,DT) leichter zwischen Dateiangabe und Fremdstring unterscheiden zu können.

2. Wird eine Spezifikationsdefinition genommen, die nicht ausdrücklich als erlaubt gekennzeichnet ist (s. o.), so werden die Werte binär in der BASTEL&DATEI abgelegt, und der Programmierer muß sie selbst wandeln.

Für den ALGOL60-Programmierer stehen weitere Hilfsprozeduren zur Auswertung einer BASTEL&DATEI zur Verfügung (in Bibliothek BOGOL) :

#### 1. integer procedure STARTSATZ(X); code;

Es gibt 4 verschiedene Aufrufarten:

- a) I:=STARTSATZ(-1 , Fehlerlabel); liefert als Funktionswert die Eingangsgröße
- b) I:=STARTSATZ(0, Fehlerlabel); liefert als Funktionswert die Anzahl der Spezifikationen des definierten Kommandos (ohne den letzten - den Operatornamen - und ohne den Eingang).
- c) I:=STARTSATZ(N,Fehlerlabel); liefert als Funktionswert die Anzahl der Teilwerte der N-ten Spezifikation, d. h.:

bei "undefiniert" =O und bei  $-STD$ -  $=-1$ 

d) TYP:=STARTSATZ(N,I,FELD,Fehlerlabel); Funktionswert ist der Typ des I-ten Teilwertes der N-ten Spezifikation des Kommandos. Die Zeichenfolge dieses Teilwertes wird in dem als integer array FELD  $\lceil 1:170 \rceil$ ; zu deklarierenden Feld auf dritter Parameterposition als String abgelegt.

Intern wird aus der BASTEL&DATEI mit BODAT-Prozeduren (BO.C0.09) gelesen. Tritt irgendein Fehler auf, so wird auf das Fehlerlabel gesprungen. Fehlt dieses, so wird das Programm mit Fehlermeldung abgebrochen, wenn ein Fehler auftritt.

- 6 -

#### 2. procedure SSBEREICH(X); code;

Dient zur Auswertung von Bereichsangaben aus der BASTEL&DATEI, die mit (N) definiert sind:

SSBEREICH(N, I, ZAHL1, ZAHL2, Fehlerlabel);

Der Aufruf bewirkt, daß der I-te Teilwert der N-ten Spezifikation als Bereichsangabe ausgewertet wird, wobei ZAHL! die Zahl vor dem Strich und ZAHL2 die Zahl nach dem Strich zugewiesen wird. Fehlt eine der Zahlen, so wird dem entsprechenden Parameter eine Null zugewiesen. Insbesondere wird, wenn als Teilwert nur eine Zahl angegeben ist, diese Zahl der Variablen ZAHLl zugewiesen und ZAHL2 erhält als Wert O. Das Fehlerlabel muß angegeben werden

3. boolean procedure SSDATEI (N, I, SGNR, MODUS);

bewirkt, daß der I-te Teilwert der N-ten Spezifikation als Dateiname ausgewertet (Definition: DT) und unter der symbolischen Gerätenummer SGNR bekannt gemacht wird. Ist MODUS $\neq$ O, so wird zusätzlich die letzte auf diese Weise bekanntgemachte Datei wieder aus dem Startsatz entfernt, so daß der Startsatz nicht überlaufen kann.

Der Funktionswert ist true, wenn kein Fehler auftrat, bei irgendeinem Fehler false.

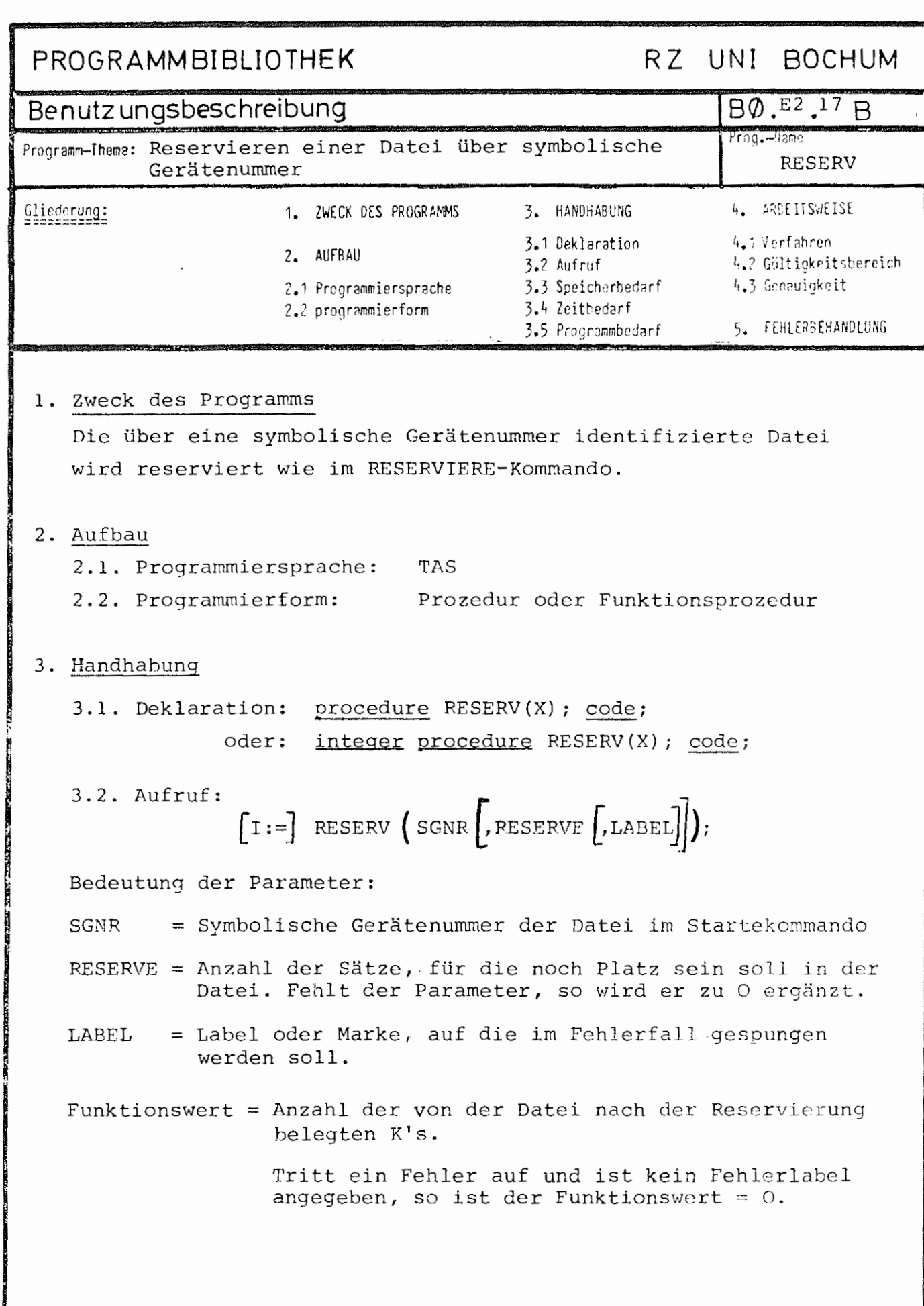

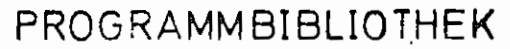

# RZ UNI BOCHUM

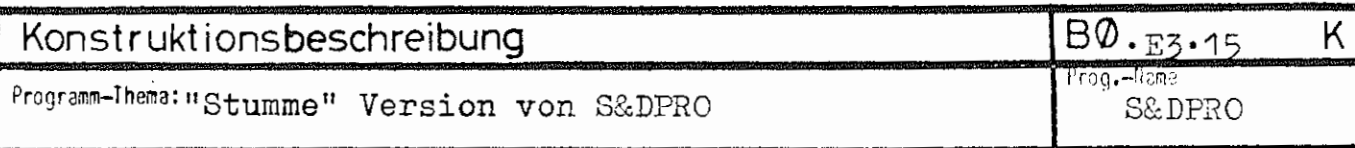

Die in der Eibliothek UNIHIP liegende Version unterscheidet sich von der &OEFDB-Version des Unterprogramms S&DPRO nur dadurch, daß der sonst unvermeidliche Text

GEAENDERT: DB. DATEI(1.0)

unterdrückt wird.

tum:07. AUG. 1974.

# PROGRAMMBIBLIOTHEK

# RZ UNI BOCHUM

S&GZK

## Konstruktionsbeschreibung

 $B\emptyset$ . $Co. 07$ K. Prog. - Hame

Programm-Thema: "Gib Zeile von Konsole!"

In der Bibliothek UNIHIP befindet sich eine Abwandlung des System-Unterprogramms S&GZK:

1. Kerrspeicherbedarf

Die geänderte Version benötigt etwa 250 G. KSP weriner Variablen, zusätzlich ist der verbleibande Speichenmöglichst in den 22-bit Adressenraum geleit worden. Für die Indexzellen wurde eine Indexzone (SMRAS) vereinbart. Etwa zehn Refehle sind neu hinzugekonnen.

2. Leistung

a) S&GZK (4.00) erkennt das Eingabeende auf Konsole. Dies führt beim Auftreten des f. auf Fonsole deru, daß sich die EA-Prozeduren in den höheren Programmiersprachen so verhalten wie beim Datei-Inde. Ein anschließender aufruf von S&GZK (4.00) führt zu einer neuen Eingabeanforderung auf Konsole.

b) Bei gesetztem Zustandswahlschalter 7 ist jetzt auch Lesen von Konsoleingabe mit Fluchtsymbolen möglich. SAGZK (4.00) behandelt die Eingabe wie eine normale Eingabe, die enthaltenen Fluchtsymbole werden als Oktade FL (Dezimalwert 53, hexadezimal '35') übergeben. Der in S&GZK(3.04) auftretende Makro-Alarm unterblaits.

c) Enthielt eine Konsoleingabe Kommandos, die Auren einen Entschlüsslerlauf ausgeführt wurden, so frast S&GZK (4.00) nach einer neuen Eingabe mit OPERATORNAME/OFERATORLAUFNAME D:. Dabei wird der OLN weggelassen, falls  $OW = OIN$  gilt.

3. 0K7 1973

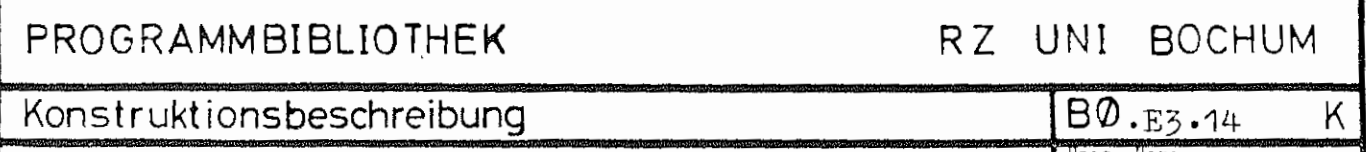

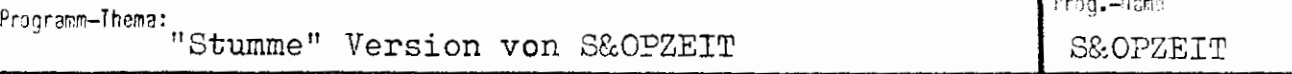

Die in der Bibliothek UNIHIP liegende Version von S&OPZEIT unterscheidet sich von der Version in der &OEFDB nur dadurch. daß die Eingänge rel. 0 und rel. 1 kurzgeschlossen sind. Wird diese Version an ein in einer höheren Sprache geschriebenes Programm anmontiert, unterbleiben also die sonst unbedingt erfolgenden Meldungen

START Programmname (1.0)

und

ENDE Programmname  $(1.0)$  2.32.

Die anderen Eingänge (die auch von BEENDE (BO.E3.31) benutzt werden) funktionieren normal.

tum:0.7. AUG. 1974

# S E N D E

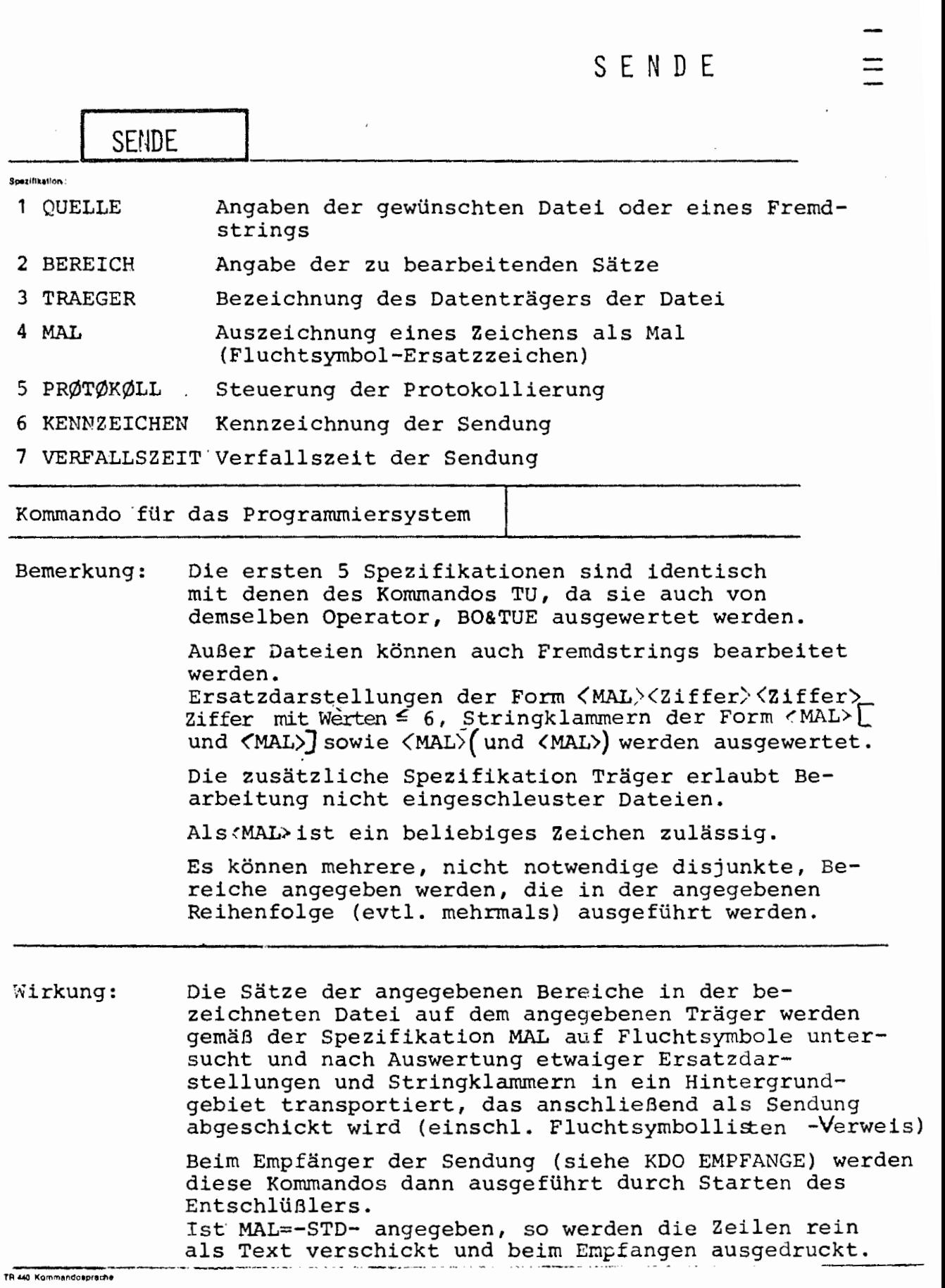

• •

S/RI MOP in I

 $\frac{1}{\sqrt{2}}$ 

 $\Box$ 

 $\mathbf{I}$ 

 $\sqrt{2}$ 

L

**Reispiel** 

USENDE, HOPPLA, 30-118, MAL=115, KENN.=  $((*)$ ), VERF.= 100

J La Constantino de la Constantino de la Constantino de la Constantino de la Constantino de la Constantino de<br>La Constantino de la Constantino de la Constantino de la Constantino de la Constantino de la Constantino de la

**to,m**• **I** •

Der Zeilenbereich 30 - 118 der Datei H0PPLA soll bearbeitet werden. Als MAL wird das Zentralcodezeichen 115 (0ktade '73', Externdarstellung ) erkannt.

Als Kennzeichen wird die Zeichenfolge ((米)) genommen, die Verfallszeit soll eine Stunde sein.

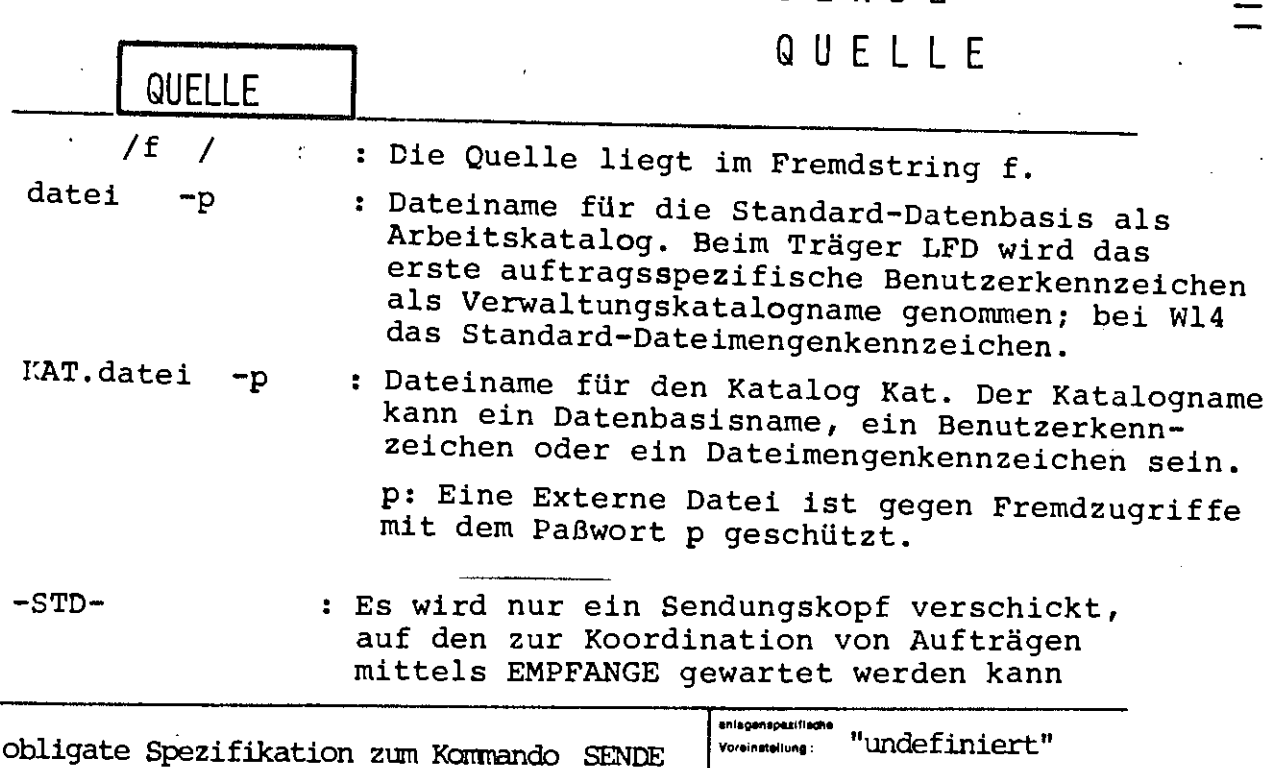

S **E N D E** 

**L** 

Einschränkung:

 $\mathbf{I}$ 

• \_<sup>J</sup> •

Die Datei muß eine Ø-Datei sein.

Die bezeichnete Datei wird bearbeitet. Liegt die Datei auf externen Speichern (LFD, MB oder WSP), so wird sie zunächst eingeschleust oder angemeldet und vor Ausführung der in ihr enthaltenen Kommandos wieder abgemeldet. Es können auch gesicherte RAM- oder RAN-Dateien direkt von Bändern ohne Verlagerung bearbeitet werden.

TR 440 Kommandosprache

 $\Box$ 

·~···

## SENDE QUELLE

Beispiel

 $\frac{1}{2}$ 

format: <wertzuweisung QUELLE> := [QUELLE=] <\textalogname>> <Dateiname> - <Paßwort</>>>>  $\langle$  Katalogname  $\rangle$  ::=  $\langle$  Dateibasisname $\rangle$   $\langle$  bkz  $\rangle$  $\langle$  Dateiname > ::=  $\langle$  Name von Standardlänge  $\rangle$  ( $\langle$ Generationsnr. > .  $\langle$  Versionsnr. >  $\rangle$ )  $\langle$  Generationsnr.  $\rangle$  ::=  $\langle$ nat. Zahl n, 1  $\leq$  n  $\leq$  9999  $\rangle$  $\langle \text{Versionsnr} \rangle ::= \text{ (nat. Zahl n, 0 } \leq n \leq 99 \rangle$ (Paßwort) ::= <Normalstring>von 1 bis 6 Zeichen Länge

..., QUELLE=LFDBkz. DATEI 17(8.4)-PASS, TRAEGER=LFD

# SENDE BEREICH

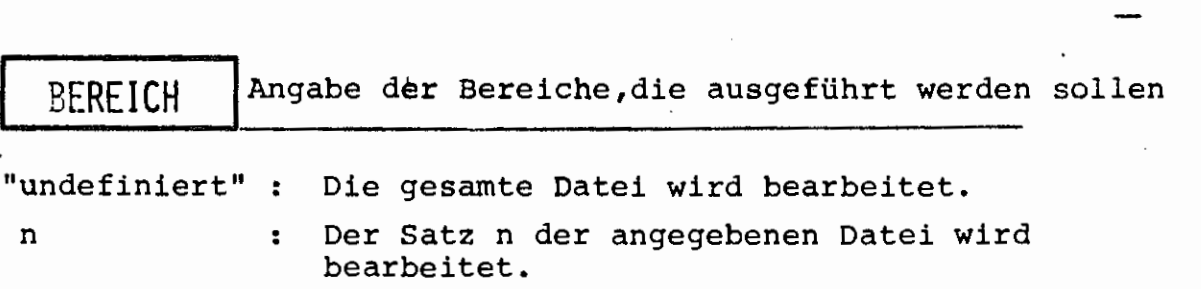

: Die Sätze im Bereich a - b werden bearbeitet.  $a - b$ 

Mehrere Angaben sind durch Apostroph zu trennen

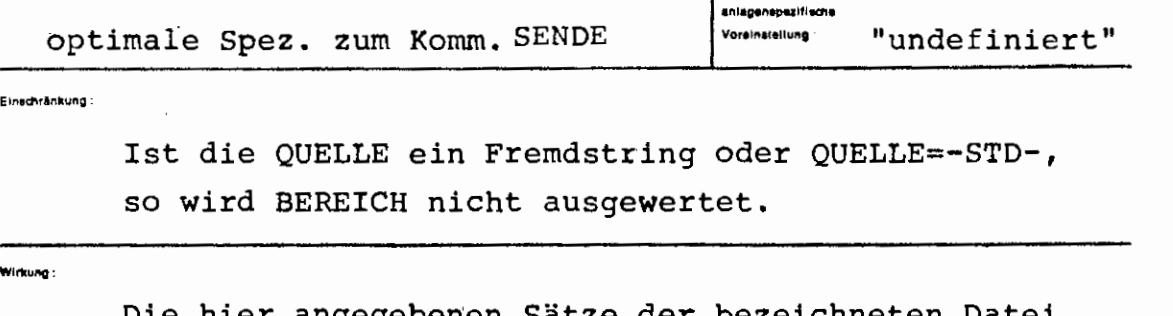

Die hier angegebenen Sätze der bezeichneten Datei werden bearbeitet; bei gesicherten RAM-Dateien wird die ursprüngliche Satznumerierung verwendet. Die Sätze werden genau in der hier angegebenen Reihenfolge bearbeitet - bei überlappenden Bereichen mehrfach.

Fehlt eine Angabe zu BEREICH, so wird die gesamte Datei bearbeitet.

.<br>18 440 Kommandosprache

ļ

 $\sum_{i=1}^{n}$ 

**BERE** 

 $\overline{\mathbf{n}}$ 

ezitik atlan :

SpezivWart :

#### **BEREICH SENDE**

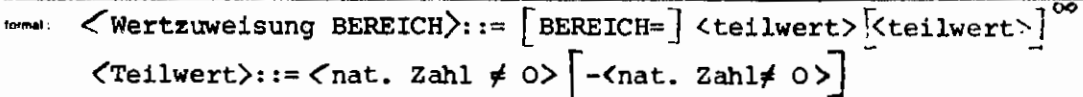

 $\ldots$  BEREICH = 390,  $\ldots$ 

Beneniel

**K141** 

Die Zeile 390 wird als Kommando (folge) interpretiert.

..., BEREICH= $13'8-27'3'3$ 

Die angegebenen Sätze werden in dieser Reihenfolge bearbeitet (also die Sätze 13 und 3 je zweimal).

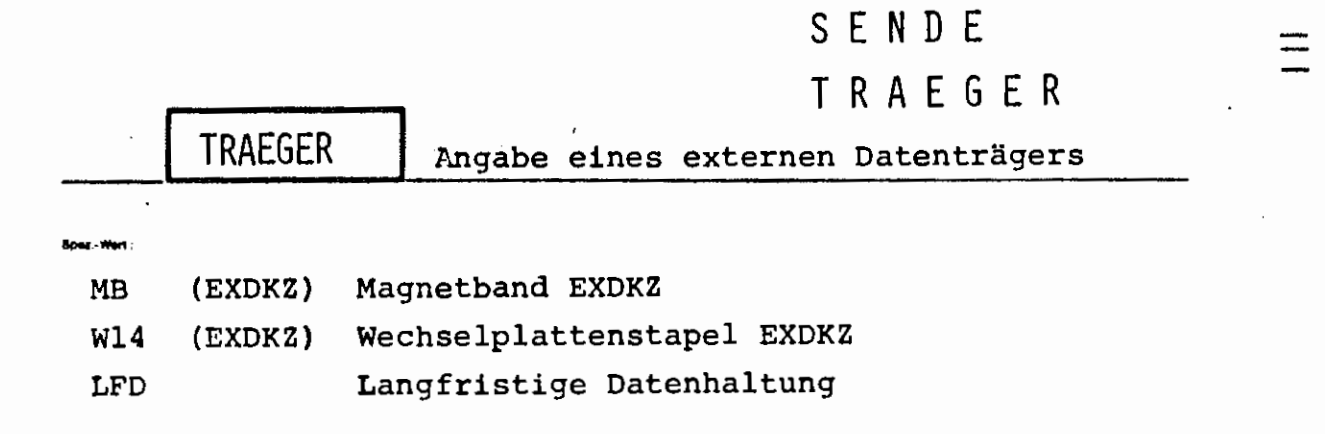

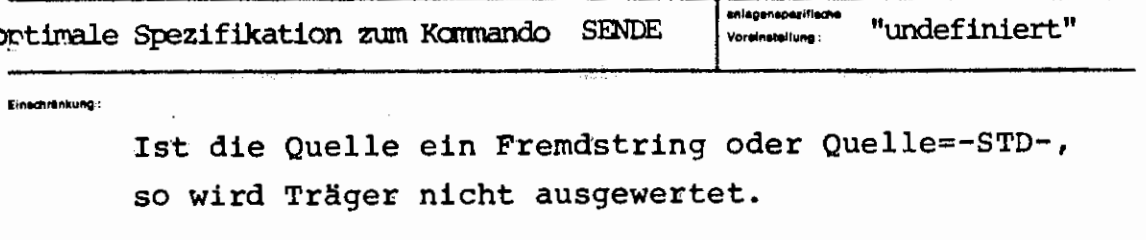

Die Datei wird auf dem entsprechenden Medium gesucht, eingeschleust, gelesen und ausgeschleust.

18. JULI 1975

ब्रा<br>ब्रा

Wirkung :

ł

# SENDE TRAEGER

ton mai : (WB  $(exdkz)$  $\leq$  Wertzuweisung TRAEGER $\rangle$ ::=  $\left[$ TRAEGER= $\right]$  $W14$ <br>LFD  $\left($  exdkz)  $\left($ 

**Buispret** :

 $\cdots$ , TRAEGER=MB (900000),...

 $\hat{\mathbf{r}}$ 

Die Datei wird direkt vom Magnetband 900000 bearbeitet.

### S E N D E

L

r

#### M A L

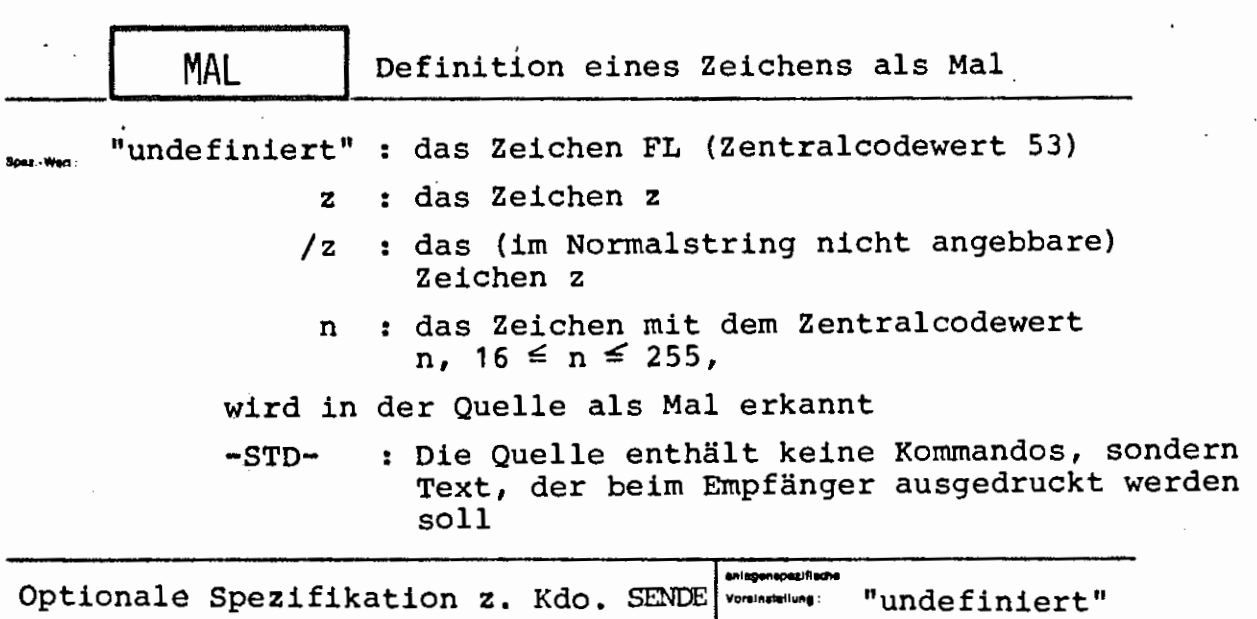

ween Einlesen der Quelle wird jedes gefundene Mal in Abhängigkeit des unmittelbar darauf folgenden Zeichens interpretiert:

~MAL>[und <MAL>)wirken als Stringklammern: Innerhalb eines so eingeklammerten Strings werden, abgesehen von weiteren, geschachtelten Stringklammern, keine Male erkannt. Das äußerste Klammernpaar wird entfernt.

<MAL>( wird zusammen mit allen folgenden Zeichen bis zum nächsten Zeilenende einschließlich überlesen.

<MAL>) wird zusammen mit allen folgenden Zeichen bis zum nächsten Zeilenwechsel ausschließlich überlesen.

Zeichenfolgen der Form < MAL><Ziffer><Ziffer> <Ziffer> werden durch das Zeichen mit dem durch <Ziffer><Ziffer><Ziffer>angegebenen Zentralcodewert z, z<255, ersetzt.

In allen anderen Fällen wird *<MAL>* als Fluchtsymbol in der auszuführenden Kommandofolge interpretiert.

Ist MAL=-STD- angegeben, so wird kein Zeichen als Fluchtsymbol erkannt, sondern die Quelle wird (entsprechend BEREICH etc.) als Textfolge verschickt. Paßt der Text in eine Seite, so wird er als Kernspeichersendung gesendet und es ·wird nicht auf Rücksendung gewartet, andernfalls wird eine Gebietssendung erzeugt (bei Kdo-Folgen immer Gebietssendung).

!lllldlf~:

 $\frac{3}{2}$  $\overline{\mathbf{s}}$  . **:S**  -

 $\Box$ 

**SENDE MAL** 

format

 $\angle$  Wertzuweisung MAL > : =  $\left[\text{MAL} = \right]$  < Zeichen >

<zeichen>

 $\begin{cases} \text{Zeichen } \neq \{ * , = , / , , , ( , ) , ' \} \\ \text{Del. Zeichen } \left[ \frac{n}{J} \right] \\ \text{matürliche Zahl } n, 16 \leq n \leq 255 \end{cases}$  $\mathbf{r} :=$ 

Bersplet:

 $\ldots$ , MAL=/)

a.<br>N

 $\frac{1}{\zeta}$ 

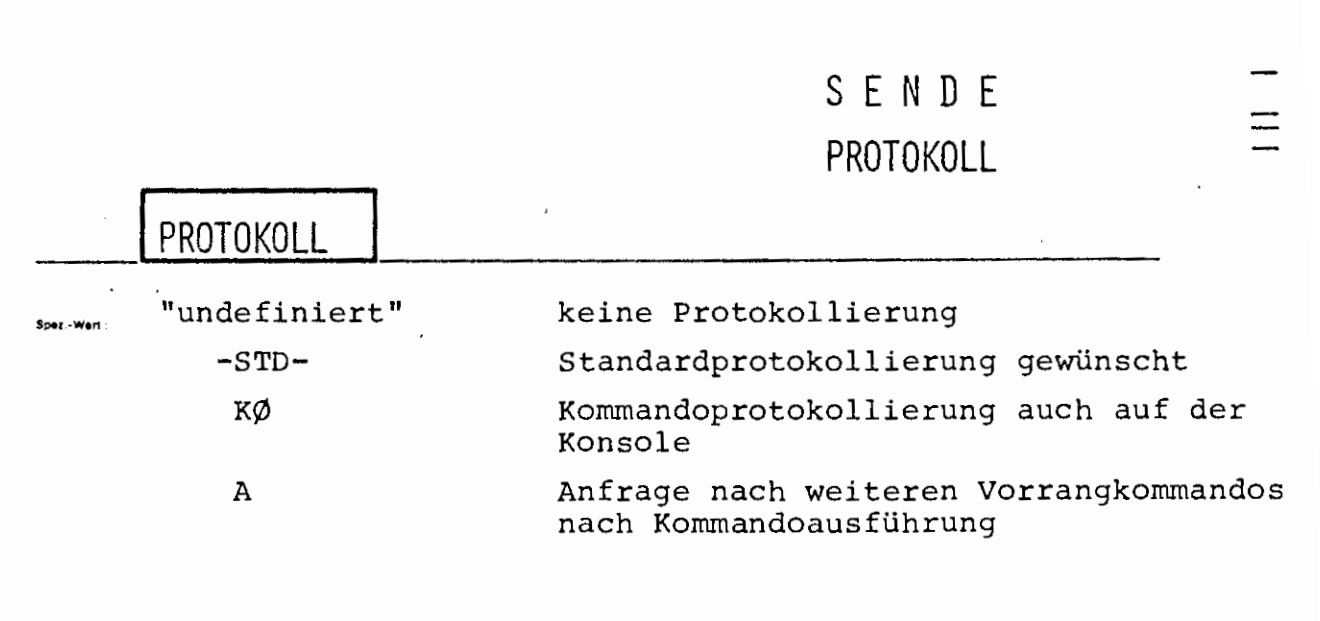

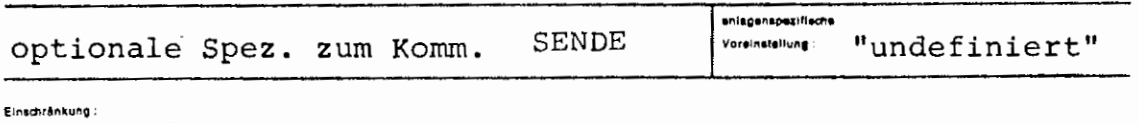

#### .<br>Wirkung :

Wird keine Protokollierung gewünscht, so unterbleibt die Protokollierung der Kommandos durch den Entschlüßler. Bei Standardprotokoll werden die Kommandos im Ablaufprotokoll protokolliert, falls es eingeschaltet ist - bei Angabe von KØ zusätzlich auf der Konsole.

Mehrere Angaben sind durch Apostroph zu trennen - "undefiniert" und -STD- sind als Teilwert nicht zugelassen.

Bei MAL=-STD- oder Quelle=-STD- wird diese Spezifikation nicht ausgewertet.

Die Protokollierungsangaben beziehen sich auf das Protokoll des Empfängers des Textes bzw. der Kommandofolge.

 $10.3011 - 75$ 

<u>ឡូ</u>

# SENDE PROTOKOLL

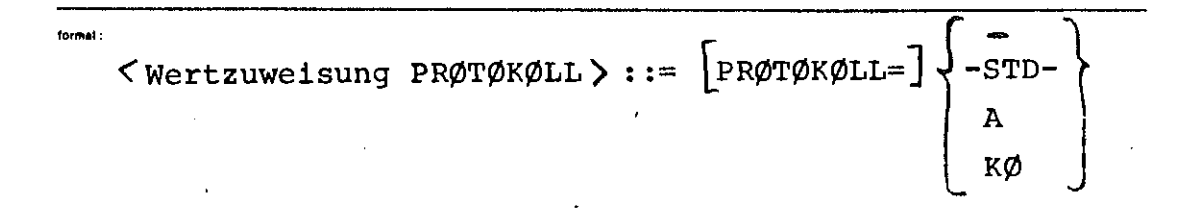

Berapiel

#### .,  $PRØT = A$  $\sim$   $\sim$

 $\sqrt{\frac{3}{2}}$ 

# SENDE **KENNZEICHEN**

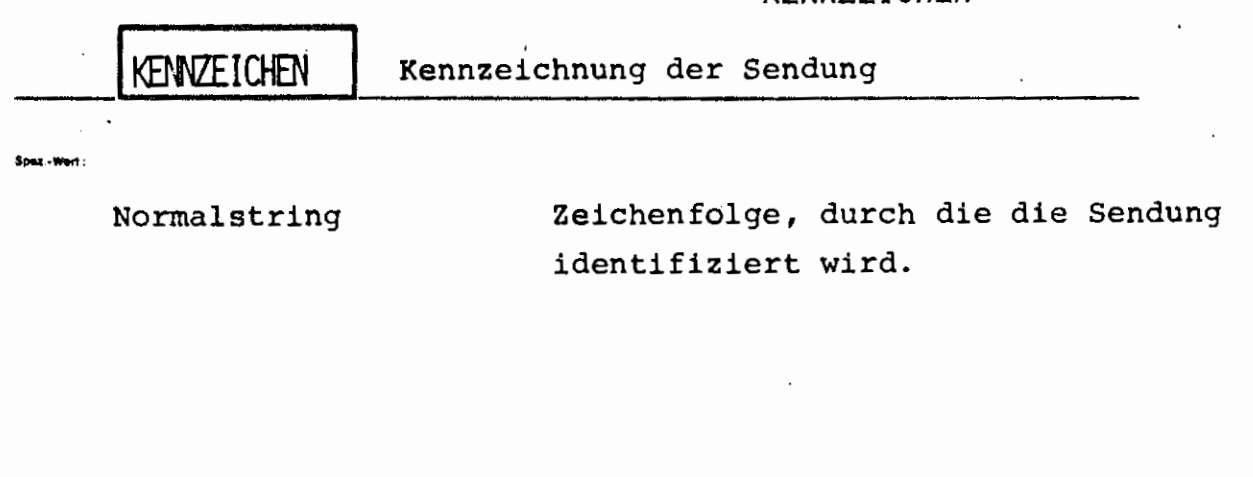

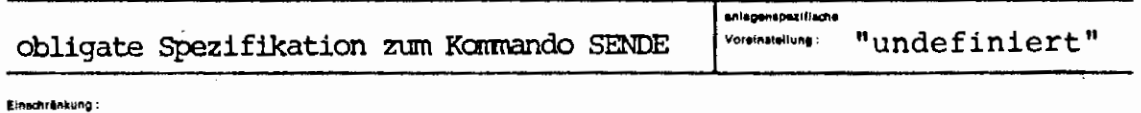

Es werden maximal die ersten 12 Zeichen ausgewertet

Durch die angegebene Zeichenfolge wird die Sendung mit einem Namen versehen, durch den sie beim Empfangen (siehe Kommando EMPFANGE) eindeutig bezeichnet werden kann, wenn keine andere Sendung mit dem gleichen Kennzeichen vorhanden ist. Das Kennzeichen sollte deshalb so gewählt werden, daß die Wahrscheinlichkeit gering ist, daß jemand anders das selbe genommen hat.

(KENNZEICHEN wird beim SSR 5 8 als ABS-NAME eingesetzt).

erei Mor mi

**R140** 

# SENDE KENNZEICHEN

formal

Beispiel:

 $\texttt{}$  $\big(\text{Normalstring}\big)$ ::= siehe Kommandohandbuch

..., KENNZEICHEN =  $(KE1 * KE2)$ ,...
$\sqrt{\frac{140}{2}}$ 

• •

**\_J** 

gemeldet und die Sendung wieder gelöscht. Ist MAL=-STD- angegeben, soll also nur eine zu protokollierende Textfolge gesendet werden und paßt diese Textfolge in eine Seite, so wird eine Kernspeichersendung erzeugt und nicht auf deren Rücksendung gewartet, sondern sofort der Auftrag fortgesetzt.

Außerdem wartet der absendende Auftrag maximal so lange, wie VERFALLSZEIT angibt, auf die Rücksendung des Empfängers, um die Speicherberechtigung zurückzuerhalten. Trifft nach VERFALLSZEIT keine Rücksendung ein, so wird der Fehler

Wirkung: Die VERFALLSZEIT gibt an, wie lange die Sendung maximal existieren soll.

"+++++ Sendung wurde nicht übernommen"

wenn VERFALLSZEIT **t-** "undefiniert" ist, wird mindestens **1** Minute eingesetzt.

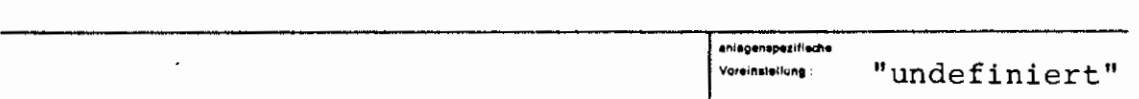

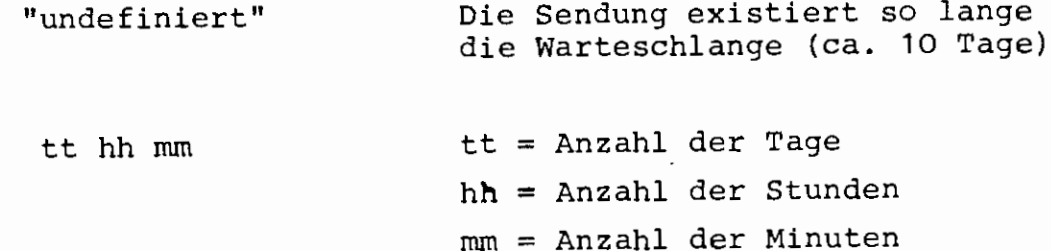

**N[RFALLSZEIT** 

 $\overline{\phantom{a}}$ 

# S **E** N D **E VERFALLSZEIT**

**L** 

lange wie

SENDE VERFALLSZEIT

forn

Beispiel :

$$
\left\{\text{Vertexwise}\right\} \times \text{Vertexwise}\left\{\left[\left\{\tau\right\}\right] \left\{\text{H}\right\} \right\} \times \text{M} > \text{ and } \left\{\text{H}\right\} \times \text{M} > \text{ and } \left\{\text{H}\right\} \times \text{M} > \text{ and } \left\{\text{H}\right\} \times \text{M} > \text{ and } \left\{\text{H}\right\} \times \text{M} > \text{ and } \left\{\text{H}\right\} \times \text{M} > \text{ and } \left\{\text{H}\right\} \times \text{M} > \text{ and } \left\{\text{H}\right\} \times \text{M} > \text{ and } \left\{\text{H}\right\} \times \text{M} > \text{ and } \left\{\text{H}\right\} \times \text{M} > \text{ and } \left\{\text{H}\right\} \times \text{M} > \text{ and } \left\{\text{H}\right\} \times \text{M} > \text{ and } \left\{\text{H}\right\} \times \text{M} > \text{M} >
$$

 $\ldots$ , VERF.= 10 10 Minuten Verfallszeit  $\ldots$ , V. = 103 1 Stunde und 3 Minuten Verfallszeit  $\ldots$ , V. = 30520 3 Tage, 5 Stunden und 20 Minuten Verfallszeit

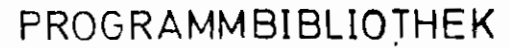

## RZ UNI BOCHUM

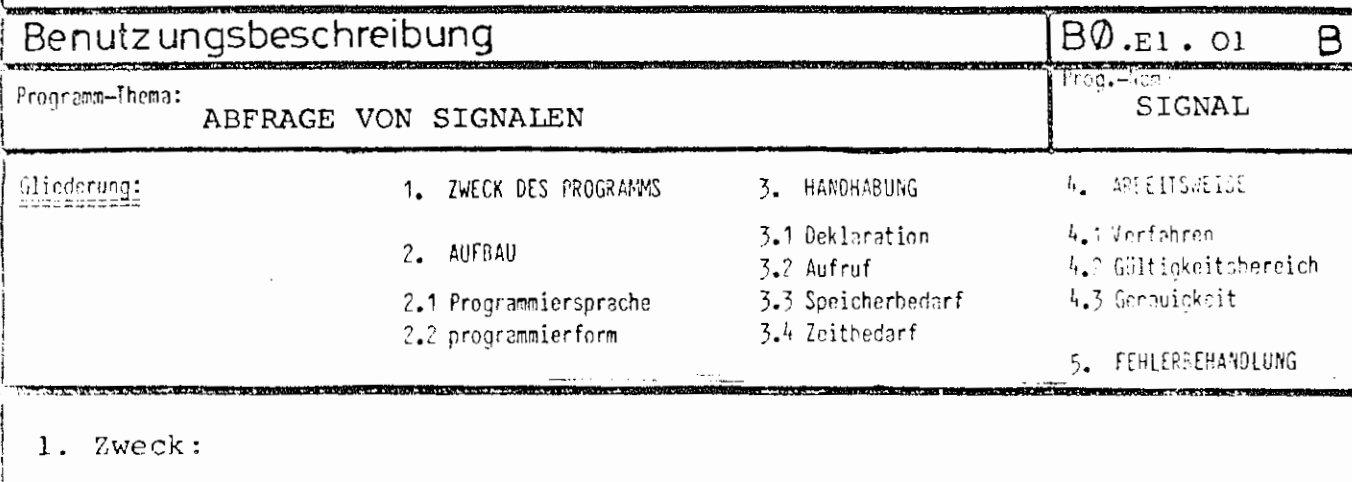

Abfrage eines Signals (vgl. Operateurkommandos SIGS, SIGL)

2. Programmiersprache: TAS, Programmierform: LOGICAL FUNCTION für Fortran

## 3. Handhabung

- 3.1 Deklaration: LOGICAL & 4 SIGNAL
- $3.2$  Aufruf:

in logischen Ausdrücken ... SIGNAL(n)... wobei n (15n524) die Nummer des Signals angibt. n muß vom Typ INTEGER \* 4 sein. Der Funktionswert ist . TRUE., wenn das Signal gesetzt ist.

4.1 Es wird der SSR 4 36 benutzt.

4.2 Ist der Parameter Mkl oder n > 24, so ist das Ergebnis stets .FALSE.

 $1041.32.91.4011.1973$ 

I

 $0$ atuma, juin 1974

endet.

#### **IINIT DOCULINA**  $DZ$

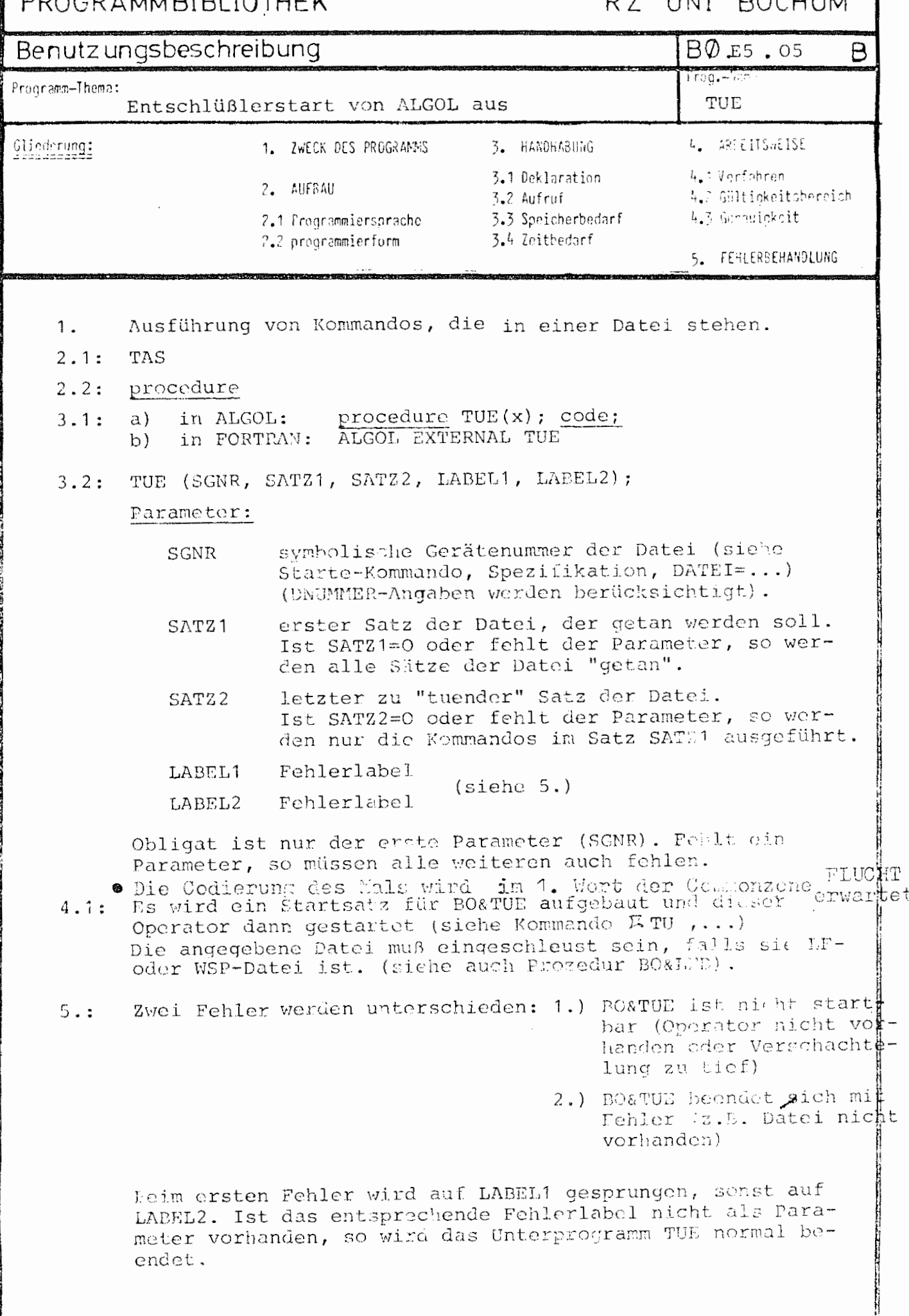

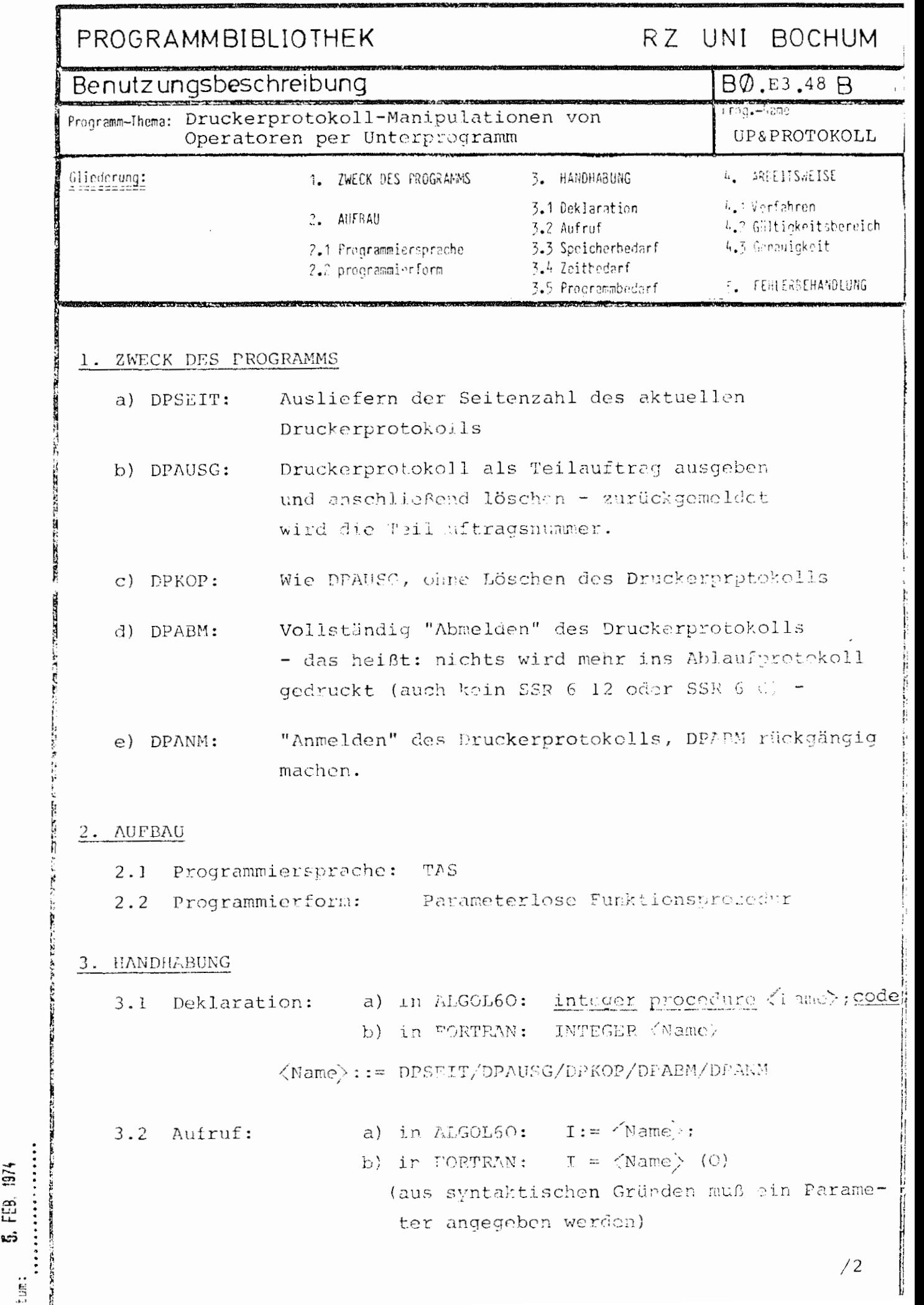

3.3 Speicherbedarf:

55 Befehle

14 Ganzworte Arbeitsspeicher

8 Ganzworte Konstanten

3.4 Zeitbedarf: ca. 0,02 sec.

## **4.** ARBEITSWEISE

## 4.1 Verfahren:

Es wird ein Spezialstartsatz für BO&PROTOKOLL aufgebaut und dieser Operator gestartet. Das Funktionsergebnis liefert BO&PROTOKOLL als Fehlerschlüssel im SSR O lG-Fehlerausgang ab.

Die verschiedenen Eingangsnamen werden folgendermaßen auf die Modusangaben für BO&PROTOKOLL abgebildet:

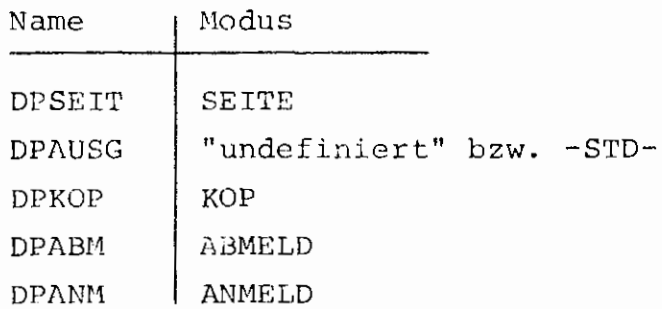

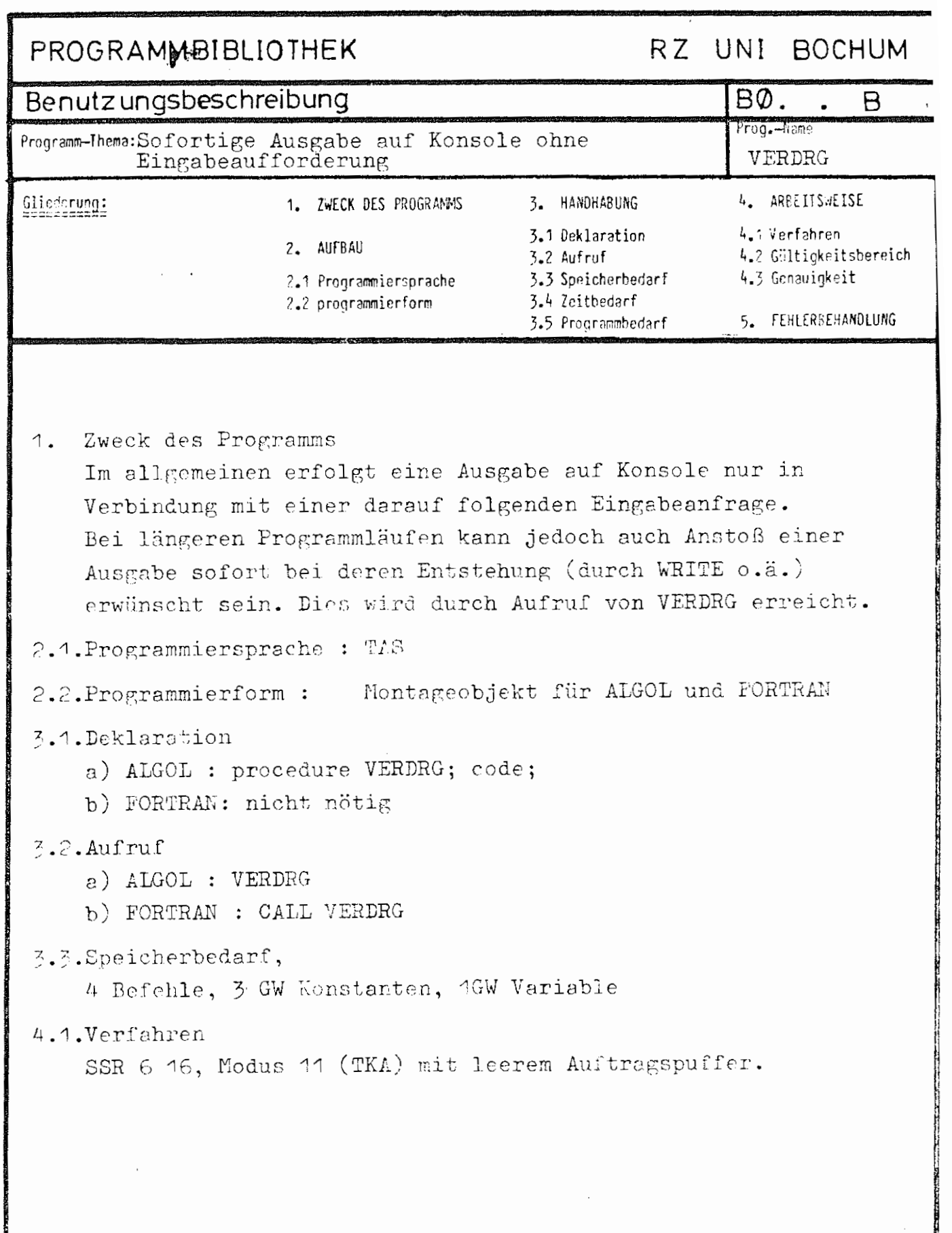

atum: 7.8.1974

# ZUSTAND

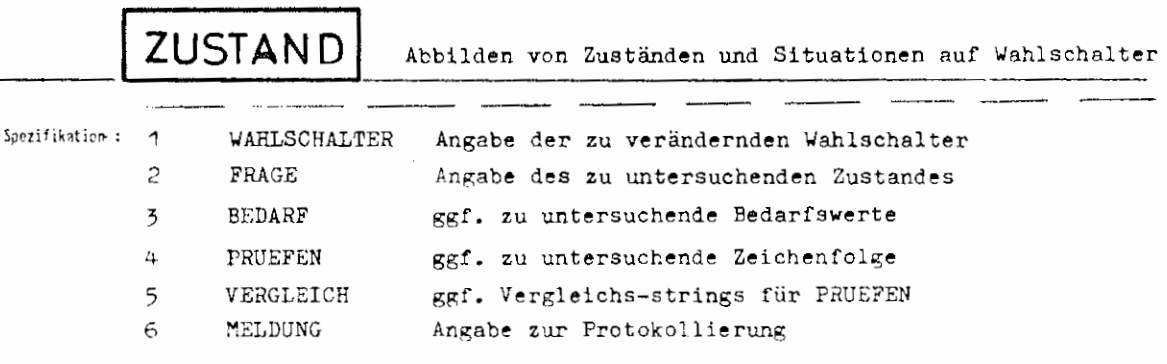

Kommando für das Programmiersystem

Einschränkung

 $\mathbf{I}$ 

#### Wirkung :

Der Operator ermöglicht eine variable Steuerung und Verzweigung in Abschnitten und Kommandoprozeduren, indem er prüft, ob eine bestimmte Situation vorliegt, und die angegebenen Wahlschalter, falls ja, setzt und falls nein, löscht. Mit der 6. Spezifikation MELDUNG kann angegeben werden, ob zusätzlich ein JA oder NEIN ausgedruckt werden soll, je nach Situation. Unzulässige Spezifikationswerte bei einer Spezifikation werden grundsätzlich ignoriert, es gibt also keine Fehlermeldung!

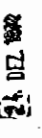

GR 140

.<br>TP 440 K⊘mmandosor**ache** 

 $\ddot{z}$ 

 $\mathsf{L}$ 

**ZUSTAND** 

formal:  $\langle$  ZUSTAND-Kommando $\rangle$  ::=  $\blacksquare$  ZUSTAND,  $\lceil \langle$  Spezifikationsname $\rangle$  =  $\rceil$   $\langle$  Spezifikationswert $\rangle$  $\left\langle \text{Spezifikationsame} \right\rangle ::=$ WAHLSCHALTER/FRAGE/BEDARF/PRUEFEN/VERGLEICH/MELDUNG

Beispiel: ZUSTAND, WAHLSCHALTER = WS3'WS7, FRAGE = BV5'BV1'PRUEF'STD'BGB'EINGAB, BEDARF  $= 4$ , PRUEFEN =  $"PARMETER$ , VERGLEICH = MAX'MORITZ'\*87,  $MELDUNG = -STD -$ 

Da Teilwertlisten immer von rechts nach links abgearbeitet werden, wird zunächst auf der Konsole angefragt:

FRAGE VON ZUSTAND : Wird mit JA geantwortet, so werden die Wahlschalter WS3 und WS7 gesetzt. Weitere Prüffolge: Die Wahlschalter 3 und 7 werden gesetzt, wenn:

 $BGB = 4$ ,

oder \*PARAMETER = -STD-\*87 (oder wenn einer der Teilwerte übereinstimmt,<br>wenn \*PARAMETER oder \*87 Teilwertlisten sind). \*PARAMETER = oder oder \*PARAMETER = MORITZ \*PARAMETER = MAX oder oder  $BV1 = TRUE$  $BV5$  = TRUE ist. oder

Sind nun die Wahlschalter gesetzt worden, so wird

\*\*\* JA \*\*\* gemeldet, sonst \*\*\* NEIN \*\*\*.

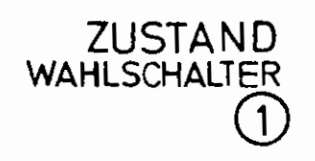

### WAHLSCHALTER Es wird nichts verändert, sondern nur evtl. eine Meldung gedrucW:t. Spez -Wet1  $\ddot{ }$ WS1 ... WS8 Wahlschalter 1 bis 8 <sup>ZW2</sup> ... <sup>ZW5</sup>, <sup>ZW7,</sup> die angegebenen Zustandswahlschalter<br>ZW9 ... ZW16 FE1, FE2 die beiden Fehlervariablen des Entschlüsslers ENDE in der Grundstufe: Abbruch des Abschnitts in der Vorrangstufe:Rückkehr in Grundstufe NEGIER[EN]umkehrung der Aktion LOESCH[EN] evtl. Löschen der Wahlschalter, aber auf keinen Fall setzen SETZEN evtl. Setzen der Wahlschalter, aber auf keinen Fall löschen.

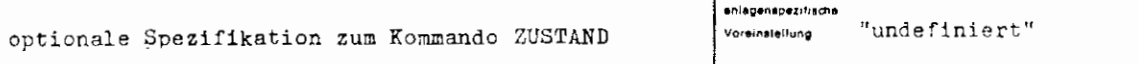

Einschränkung:

 $\Box$ 

#### Wirkung :

Diese Spezifikation steuert die Aktion des Operators, abhängig davon, ob der abgeprüfte Zustand vorliegt oder nicht. Der Wert'undefiniert' ist nur sinnvoll bei<br>1ELDUNG – A 'undefiniert', da dann nur geprüft wird, ohne irgend etwas zu verändern. Bei den Werten FE1 und FE2 wird der Operatorlauf mit Fehlermeldung beendet, sodaß lie Variablen FE1 <u>und</u> FE2 gesetzt sind (für Kommando FEHLERHALT etc.)

Bei ENDE wird der Operatorlauf mit Fehlerschlüssel '3' beendet, d.h. sofortige Rückkehr aus der Vorrangstufe bzw. in der Grundstufe Abbruch des Abschnitts.

Normalerweise werden die angegebenen Wahlschalter bei erfüllter Bedingung (siehe 'FRAGE') gesetzt, sonst gelöscht. Ist NEGIER als Teilwert 8ngegeben, s0 werden die Wahlschalter bei erfüllter Bedingung gelöscht, sonst gesetzt.

Ist LOESCH angegeben, so werden die Wahlschalter zwar evtl. gelöscht, ein sonst gefordertes Setzen aber unterbleibt, bei SETZEN entsprechend umgekehrt.

Für die Spezifikationswerte FE1, FE2, ENDE, NEGIER, LOESCH, SETZEN genügt auch der erste Buchstabe.

SI<br>SI

L

ZUSTAND / WAHLSCHALTER

Beispiel:

$$
\left\langle \text{Vertwert} \right\rangle ::= \text{ws} \left\{ \begin{matrix} 1 \\ 2 \\ 3 \\ 4 \\ 5 \\ 2 \\ 6 \end{matrix} \right\} \left| \begin{matrix} \text{rankISCHALTSR} \\ \text{rankISCHALTSR} \\ \text{rankISCHALTSR} \end{matrix} \right| \left\{ \begin{matrix} \text{Vertwert} \\ \text{Vertex} \\ \text{Vertex} \\ \text{Vertex} \end{matrix} \right\} \right| \left\{ \begin{matrix} \text{Vertwert} \\ \text{Vertex} \\ \text{Vertex} \end{matrix} \right\} \left[ \begin{matrix} \text{Vertex} \\ \text{Vertex} \\ \text{Vertex} \end{matrix} \right] \left\{ \begin{matrix} \text{Vertex} \\ \text{Vertex} \\ \text{Vertex} \end{matrix} \right\} \right\}
$$

..., WAHL. = ZW4, F. = -STD-, ...<br>Der Zustandswahlschalter 4 wird auf jeden Fall gesetzt. ..., WAHLSCHALTER=WS1'WS6,...<br>Die Wahlschalter WS1 und WS6 werden gesetzt, wenn die Frage nach dem Zustand mit ja zu beantworten ist, sonst gelöscht. ..., WAHL. \*ENDE, FRAGE=VOR,...<br>In Grundstufe keine Aktion, eine evtl. Vorrangstufe wird sofort beendet (allerdings<br>mit einer unschönen Fehlermeldung).

...,WA.=ZW5'NEGIER,FRAGE=ZW5,...<br>Ist der Zustandswahlschalter 5 gesetzt, so wird er gelöscht, ist er gelöscht, so<br>wird er gesetzt.

ZUST., W.=WS5, F.=BKZ, V.=MORITZ<br>ZUST., W.=WS5'LOESCH, F.=FKZ, V.=MAX

Diese beiden Kommandos bewirken, daß der Wahlschalter WS5 gesetzt wird, wenn<br>BKZ=MORITZ und FKZ=MAX sind(Wenn unter 'FRAGE' sonst zwei Teilwerte angegeben sind,<br>werden sie durch das logische 'OR' verknüpft.).

**FRAGE** 

 $SORZ-V$ 

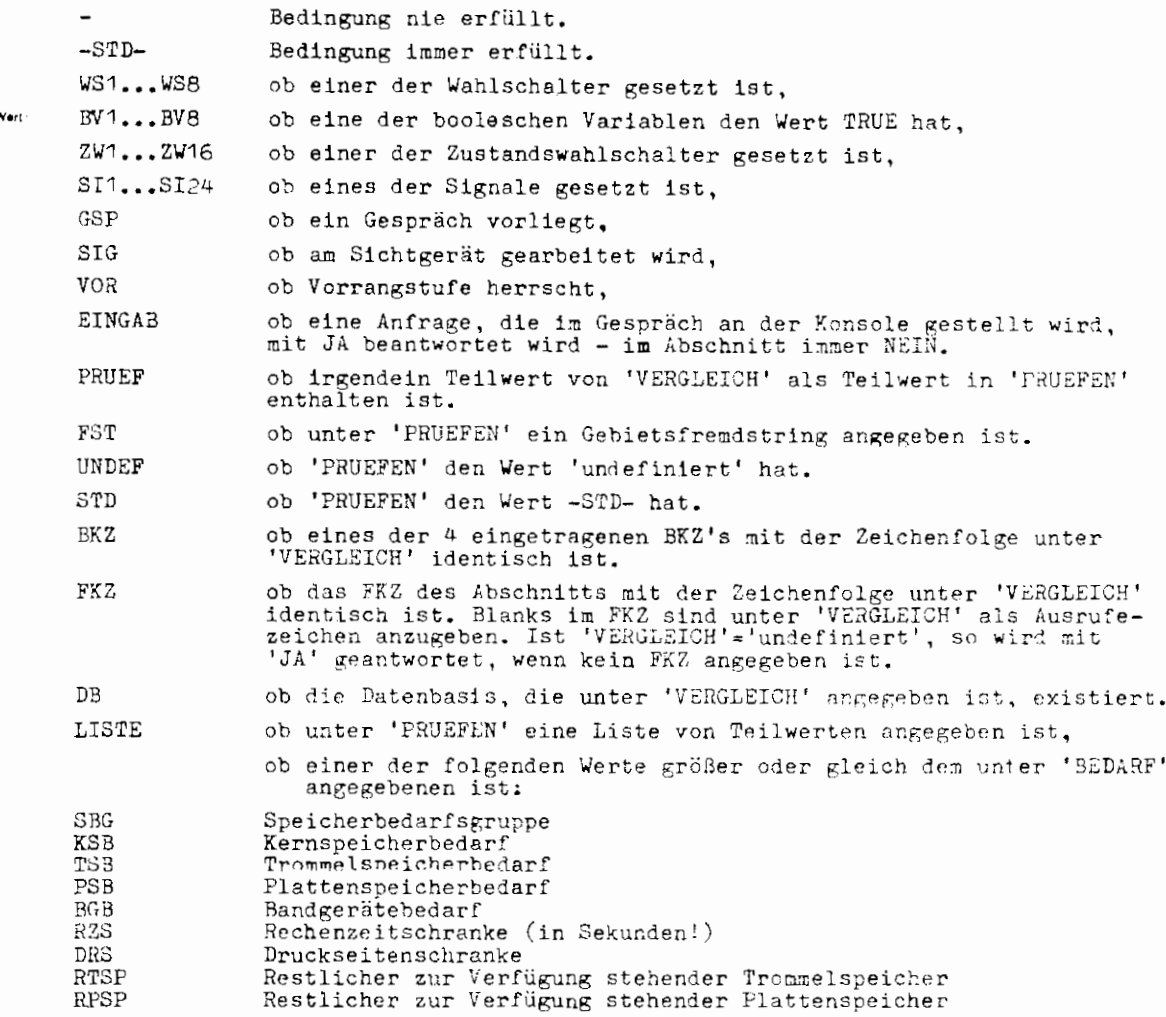

**ZUSTAND** FRAGE

 $\overline{2}$ 

Diese Bedarfswerte werden von rechts nach links den unter 'BEDARF' angegebenen Zahlen zugeordnet, die in gleicher Anzahl vorhanden sein müssen.

anlagenspezifische<br>Voreinstellung: optionale Spezifikation zum Kommando ZUSTAND "undefiniert"

#### Virkung:

Mit dieser Spezifikation wird gesteuert, welcher Zustand untersucht werden soll. Eine geforderte Meldung bezieht sich immer auf den Zustand, d.h. ob \*\*\*JA(GPEZIF)\*\*\* oder \*\*\*NEIN\*\*\* gemeldet wird. Mehrere, durch Apostrophe

Sind die Spezifikationswerte BKZ, FKZ oder DB angegeben, so dürfen unter 'VERGLEICH' nicht mehrere Werte auftreten, d.h. auch diese 3 Spezifikationswerte dürfen nicht gemeinsam auftreten, alle anderen dürfen beliebig gemis

Ist Frage = EINGAB, so wird sofort alle bisher angesammelte Druckinformation ausgegeben<br>und eine Eingabe angefordert:<br>FRAGE VON ZUSTAND **I**:

Bei nun eingegebenen vorrangigen Kommandos werden diese ausgeführt, danach wird die An-<br>frage wiederholt. Wird JA eingegeben, so gilt die Bedingung als erfüllt, bei leerer oder anderer Eingabe nicht.

Alle Spezifikationen können im Rahmen der Eindeutigkeit beliebig durch Punkt abgekürzt werden, z.B.: E. EEINGAB

TR 440 Kommandosprache

 $\ddot{z}$ 

GR 140

ZUSTAND / FRAGE  $\overline{\left\langle \text{Vertexureising FRAGE} \right\rangle}$  ::=  $\left[\text{FRAGE} \right]$   $\left\{ \frac{1}{\text{CPE}} \left( \frac{1}{\text{CPE}} \right) \left[ \left( \text{Teilwert} \right) \right] \right\}$ 

 $\left\{\text{Teilwert}\right\}$  ::=  $\left|\text{GSP}\right|$  SIG  $\left| \text{VOR}\right|$   $\left\{\begin{matrix} 1 \\ 2 \\ 3 \\ 4 \\ 5 \\ 6 \\ 7 \end{matrix} \right\}$   $\left|\text{FKZ}\right|$  EINGAB  $\left|\text{BKZ}\right|$  DB  $\left|\text{BKZ}\right|$  DB  $\left|\text{BKZ}\right|$  DB  $\left|\text{SKZ}\right|$   $\left|\text{BKZ}\right|$  DB  $\left|\text{BKZ}\right|$   $\left|\text{BKZ}\right|$ 

### thought i

..., FRAGE=FKZ'G., ..., VERGLEICH=! TEST

Es wird untersucht, ob das FKZ (siehe XBA..., XBG...-Kommando) mit der Zeichenfolge uTEST identisch ist, oder ob Gesprächszustand herrscht.

ZUSTAND, W. = ZW4, FRAGE = -STD-<br>Es wird in jedem Fall der Zustandswahlschalter ZW4 gesetzt.

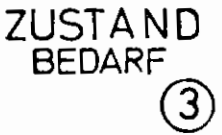

 $\mathbf{L}$ 

É.

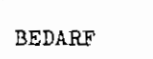

 $\mathbf{I}$ 

natürliche Zahl < 10000  $\mathfrak{n}$ Spez - Wert

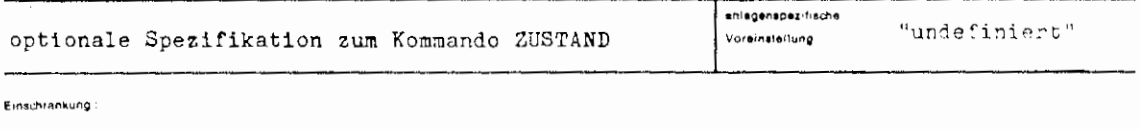

#### Wirkung:

Ist unter 'FRAGE' einer oder mehrere der Bedarfswerte des Abschnittskommandos angegeben ('SBG', 'BGB' etc.), so wird dieser mit der hier angegebenen Zahl verglichen und der abgeprüfte Zustand gilt als zutreffend, wenn der entsprechende Bedarfswert größer oder gleich der angegebenen Zahl ist.

 $2\,$  for  $14\%$  MeV

 $G$ R 140

ZUSTAND / BEDARF

 $\bar{t}_{\rm GDMSE}$ Vertzuweisung BEDARF) ::= [BEDARF =]  $\left\{\sqrt{\text{Bedarfswert}}\right\}$  'Bedarfswert] 8

 $\alpha_{\rm H}$  appeal

..., FRAGE=KSB'BGB'RP.,.., BEDARF=75'3'400

Es wird geprüft, ob KSB  $\geq$  75 oder BGB  $\geq$  3 oder der restliche zur Verfügung stehende<br>Plattenspeicher  $\geq$  400 ist. Für KSB, BGB etc. siehe XBA ..., XBG ... - Kommando.

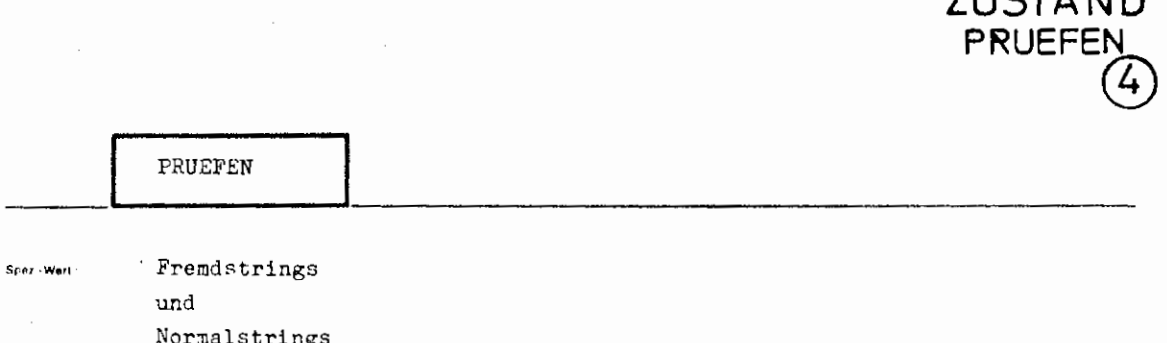

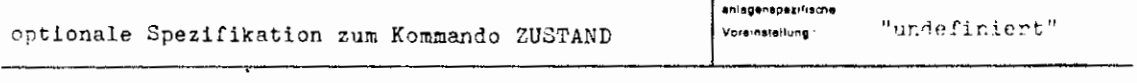

.<br>Einschrankung

 $\mathbf{I}$ 

#### .<br>Wirkung:

Im allgemeinen wird man hier formale Parameter einer Kommandoprozedur angeben, deren jeweiliger aktueller Wert gemäß 'FRAGE' untersucht werden soll, z.B. ob der aktuelle Wert "undefiniert" (FRAGE=JNDEF) oder -STD- (FRAGE=S die untersucht werden sollen.

Ist z.B. FRAGE = FST, so wird jeder der aktuellen Parameter untersucht, und ist<br>einer davon ein Gebietsfremdstring, so wird die geforderte Zustandsuntersuchung<br>mit JA beantwortet. Die Werte "undefiniert" und -STD- dürfen n

ina.<br>Sa

GR 140

ò.

**ZUSTAND** 

ZUSTAND / PRUEFEN

is, south

.<br>Umat  $\overbrace{\text{Vertexuve}^{\text{Textzuweisung PRUEFEN}} \dots \overbrace{\text{PREFEN}}^{\text{PREFEN}} \cdot \left[ \overbrace{\text{String}}^{\text{String}} \right]^{\infty} \right]$  $\left\{\begin{matrix} \text{Fremdstring} \\ \text{Nonmalsuring} \end{matrix} \begin{bmatrix} \text{\O}/ \end{bmatrix} \right\}$  $\left\langle$ String $\right\rangle$  ::=  $\left\langle \mathbb{F}_{\text{remdstring}} \right\rangle ::= \mathbb{Z}_{\text{eichenfolge, die keln}} \begin{matrix} \mathbf{0} & \text{enthält, außer} \\ \text{in der Kombination} & \mathbf{Q} \langle \mathbb{Z} \text{iffer} \rangle \end{matrix}$ 

 $\langle$  Normalstring  $\rangle$  ::= siehe Syntax der Kommandosprache 3.9

..., FRAGE =  $FST^*LI$ .,..., PRUEFEN = \*PARAMETER3,...

Es wird untersucht, ob der formale Prozedurparameter \*PARAMETER3 als aktuellen Wert eine Liste von Teilwerten oder einen Gebietsfremdstring hat.

٠.

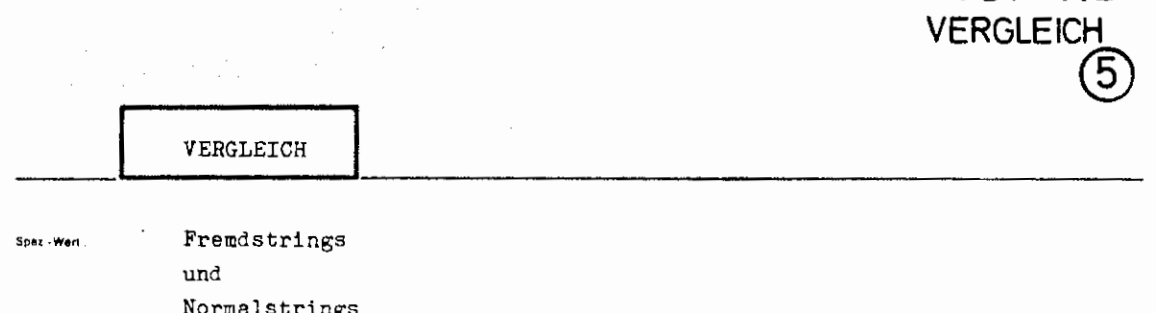

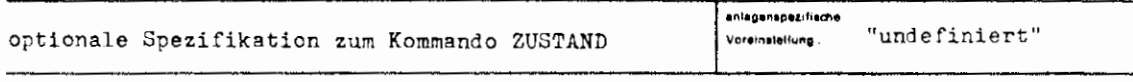

Einschränkung

 $\vert$ 

#### Wirkung:

Ist FRAGE = PRUEF, so werden die Wahlschalter der 1. Spezifikation gesetzt, wenn<br>einer der Teilwerte von 'VERGLEICH' mit einem der Teilwerte von 'PRUEFEN' (siehe<br>dort) identisch ist. Gebietsfremdstrings werden dabei <u>nicht</u>

Ist FRAGE = FKZ bzw. BKZ, so wird das FKZ bzw. die BKZ's (im Normalfall sind dies das eigene BKZ + "KFD") mit untersucht, ob es bzw. eines von ihnen mit der unter 'VERGLEICH' angegebenen Zeichenfolge übereinstimmen. Enthäl

GR 140

**ZUSTAND** 

 $\ddot{\phantom{0}}$ 

 $\sim$ 

ZUSTAND / VERGLEICH  $\overbrace{\text{Vertexuweising VERGLEICH}}^{x=x} :: \left[ \text{VERGLEICH} \right] \left\{ \overbrace{\text{string}} \left[ \text{String} \right]^{ \infty} \right\}$ 

(string) siehe Spezifikation PRUEFEN

the space

..., FRAGE=PRUEF, ..., PRUEFEN=\*87, ..., VERGLEICH=MB(111222), ...

Es wird untersucht, ob der interne Name \*87 als Wert oder als Teilwert die Zeichen-<br>folge MB(111222) hat.

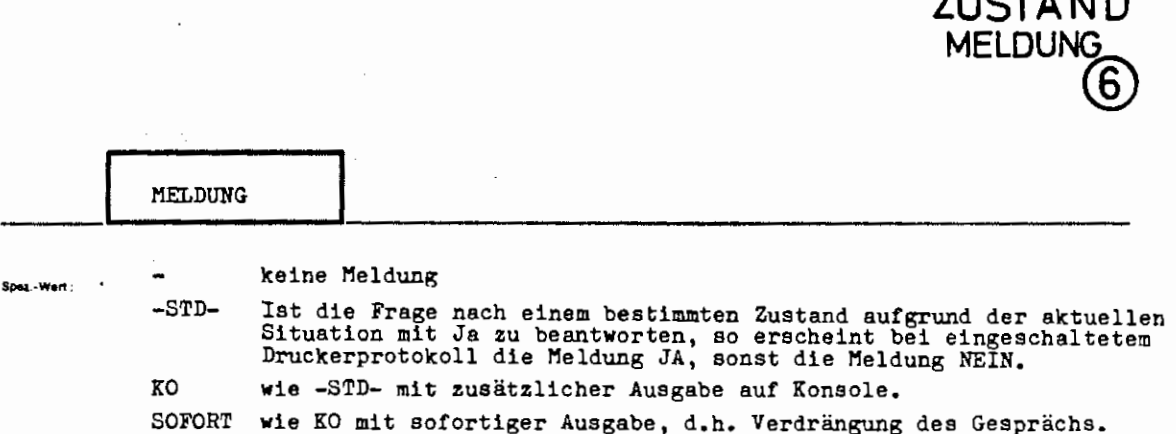

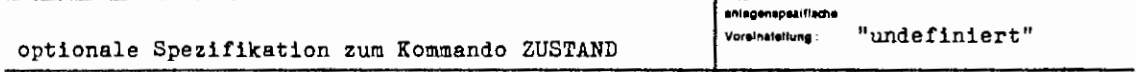

Einschränkung

 $\mathbf{I}$ 

 $\Box$ 

#### Wirkung:

Protokollierung auf Drucker bzw. bei MELDUNG = KØ auch auf der Konsole, ob die Frage<br>nach dem Zustand mit "JA" oder mit "NEIN" zu beantworten war - also auch wenn unter 'WAHLSCHALTER' der Teilwert'NEGIER' a~gegeben war, wird bei erfüllter Zustandsbedingung ein JA ausgegeben, obwohl dann die Wahlschalter gelöscht wurden.

Wird ein JA ausgegeben, so erscheint dahinter in Klammern der Spezifikationswert<br>von 'FRAGE', der dieses "Bejahen' bewirkt hat, z.B.: \*\*\*JA(EINGAB)\*\*\*, sonst wird •••NEIN••• gedruckt. Bei eingeschaltetem Druckerprotokoll erscheint die Meldung auch im Gespräch auf dem Schnelldrucker.

1972 DEZ. ~

GR 140

L

**ZUSTAND** 

ZUSTAND/ MELDUNG

''""" (wertzuweisung MELDUNG) : : .. [MELDUNG•] { **(Meldungsart)}**  Meldungsart ::=  $-STD - | K\emptyset|$  SOFORT

 $\ldots, M.$ =SOFORT,  $\ldots$ 

**Haispiel** 

<u>័ន ក្ប</u>

a) im Gespräch:

Es erfolgt sofort eine Ausgabe aller biSher angesammelten Druckinformationen (unter gleichzeitiger Verdrängung des Gesprächs) mit Meldung auf der Konsole, ob die angegebenen Wahlschalter aufgrund der Situation und der Frage gesetzt.<br>wurden oder nicht.

b) im Abschnitt:

Wirkung wie MELDUNG = -STD- oder KØ, d.h. einfach eine Meldung auf dem Schnell-<br>drucker, ob der geprüfte Zustand vorliegt.

 $ZUST.$ ,  $W.=-$ ,  $FRAGE = SI10, \ldots, MEL. = KØ$ 

Es wird kein Wahlschalter verändert, es wird nur JA(S t 10) oder NEIN auf der Konsole gedruckt - je nachdem, ob das Signal 10 gesetzt ist oder nicht.

#### Bisher erschienene Arbeitsberichte des Rechenzentrums

#### der Ruhr-Universität Bochum

**Nr,** 7101: **K,-lf,** ltlhn, **M.** Rosendahl, H, Zeller AIDA; eine Dialogsprache für den TR 440 (vergriffen) Nr. 7102: K,-lf, ltlhn, **M.** Rosendahl, H. Zoller AIDA, ein Dialogsystem und seine Implementierung in ALGOL (vergriffen) Nr. 7103: K.-H. Mohn, M. Rosendahl, H. Zoller AIDA, Manual für den Benutzer (vergriffen) **Nr,** 7104: 4, Jahresbericht des Rechenzentrums (Juni 1970 bis Juni 1971) Nr. 7105: H. Wupper WR FB02 - Ein einfaches Band-Betriebssystem für einen mittleren Rechner Nr, 7201: H, Windauer Existenzsätze zur  $(0,1,\ldots,R-2,R)$  - Interpolation Nr, 7i02: **W.** Schelongowski DIATRACE - Ein System zur interaktiven Assemblerprogrammierung Nr. 7203: M,.Jäger, M. Rosendahl, R, Staake Einführung in die Listenverarbeitung anhand der Dialogsprache AIDA Nr. 7204: **R.** Mannshardt, P. Pottinger Einführung in die Benutzung des Teilnehmer-Rechensystems TR 440 in der RUB (vergriffen) llr, 7205: 5, Jahresbericht des Rechenzentrums (1.7, 1971 bis 30,6.1972) Nr. 7206: M, Rosendahl BOGOL-TAS, ein Weg zur systemnahen Programmierung in ALGOL am TR 440 Nr, 7207: W, Stark !LW, Programmsystem zur Bercchnung des Instationären Ladungswechsels von Verbrennungskraftmaschinen (Modulbeschreibung und Eingabekonventionen) Nr. 7208: W, Stark ILW, Programmsystem zur Berechnung des Instationären Ladungswechsels von Verbrennungskraftmaschinen (Regelmechanismus und Berechnung der Rohrströmung) Nr. 7209: H. Ehlich Anregung und **Kritik** zum Betriebs- und Programmiersystem der **TR** 440 Nr, 7210: M,.Rosendahl BOGOL-STRING, eine flexible Zeichenkettenverarbeitung in ALGOL 60 Nr. 7211: H, Camici, H. C!aus, H, Ehlich, D. Kipp Arbeitsbericht über ein Programm zur Haushaltsführung Nr. 7301: R. Mannshardt, K.-H. Mohn, H. Münch, P. Pottinger Einführung in die Benutzung des Teilnehmer Rechensystems TR 440

2, geänderte Auflage (vergriifen)

- Nr. 7302: K.-li. l'ohn Über einige Anwendungen des Computers in der Medizin
- **Nr.** 7303: **R.** Buchmann BOOAT, ein schnelles und platzsparendes System **zur** Datenmanipulation und -speicherung in ALGOL 60 und fORTRAN
- Nr, 7304: **M.** Hauenschild Ansätze zur komplexen Kreisarithmetik
- Nr. 7305: R. Buchmannn RB&OUELLHALT, ein TR440-0atenbanksystem zur platzsparenden Ouellhaltung auf Datenträgern mit direktrem Zugriff (LFD, WSP)
- Nr, 7306: 6, Jahresbericht des Rechenzentru•s (1.7.1972 **bis** 31.12.1973)
- Nr, 7•01: R. Buchmann Der Systemoperator BO&BS30P Messungen und Steuerungen des Betriebssystems auf Operatorebene
- Nr. 7402: R, Mannshardt Herleitung und Prüfung spezieller Runge-Kutta-Verfahren mit einem impliziten Rechenschritt
- Nr. 7403: R. Buchmann, H, Wupper Unzulänglichkeiten des TR 440 Programmiersystems und ihre Umgehung
- Nr. 7404: R. Green, K.-li, Mohn Quellbezogene FORTRAN Optimierungen für den Compiler des TR 440
- Nr: 7405: R, Buchmann BOOAT, ein schnelles und platzsparendes System'zur Oatenmanipulation und -speicherung in ALGOL 60 und FORTRAN (2 •• ergänzte Auflage)
- Nr. 7501: R. Buchmann Zur Theorie der Montage von Programmoduln
- Nr, 7502: 7. Jahresbericht des Rechenzentrums (1.1. bis 31.12.1974)
- Nr. 7503: H.-D. Sander BOTRAN, eine fortran Spracherweiterung durch Code-Prozeduren
- Nr. 7504: W, Schelongowski OIATRACE - Ein System zur interaktiven Assemblerprogrammierung
- Nr. 7505: Camici, Prof, Dr, Ehlich, Schürmann Über ein Programm zur Material- und Vervielfältigungs-Abrechnung
- Nr. 7506: Camici, Prof, Dr, Ehlich, Herrmannies Über ein Programm für die Telefonabrechnung einer Nebenstellenanlage
- Nr, 7507: Camici, Prof, Dr, Ehlich, Kipp Über ein Programm zur Haushaltsführung
- Nr, 7508: Camici, Cipa, Prof. Dr. Ehlich Bericht über ein Programm zu Verwaltung der Studentendaten
- Nr, 7509: J. Riege . Zur mehrdimensionalen Spline-Interpolation bezüglich beliebiger linearer Funktionale

 $\ddot{\phantom{a}}$ 

- Nr. 7601: H. Ehlich, J. Riege u. K-H. Schloßer Ein Programmsystem zur Ausleihverbuchung und interaktiven Rechnerunterstützung in der allgemeinen Buchbestandsverwaltung Teil 1: Offline-System
- **Nr.** 7602: **M.** Rosendahl BOGOL-STRING, eine flexible Zeichenkettenverarbeitung in ALGOL60 *2.* erweiterte und geänderte Version
- Nr. 7603: R. Buchmann, M. Rosendahl BOGOL-TAS, eine Spracherweiterung von ALGOL60 durch Codeprozeduren zur Systemprogrammierung
- Nr. 7604: R. Buchmann AUFBEREITE, ein universell einsetzbarer Datei,inderungsoperator für verschiedene Datei- und Dialoggerättypen und/oder Betriebsarten
- Nr. 7605: 8. Jahresbericht des Rechenzentrums (1. Januar bis 31. Dezember 1975)
- Nr. 7606: R. Buchmann, H. Wupper 8D&ZEICHN[, Vorschlag zur geräteneutralen Graphik
- Nr. 7701: Camici, Ehlich, Kipp, Wiedemann **Inventar i sie ru** ngsp **ro g ramm**

 $\mathcal{L}$ 

- Nr. 7702: K.A. Görg, W. Stark, R. Wojcieszynski Verfahren zur Berechnung der Strömung durch eine Drosselstelle ohne Speicherwirkung
- **Nr.** 7703: H. 1/upper ALGOL68 Eine Einführung in die Programmierung für Anfänger
- Nr. 7704: Camici, Prof. Dr. Ehlich, Volmer, Wiedemann Aufbau und Verwendung der Personaldatei der Ruhr-Universität Bochum
- Nr. 7705: M. Rosendahl A!DA, Handbuch für den Benutzer
- Nr. 7706: V. Riede!, K.-H. Schloßer Ein Programmsystem zur Ausleihverbuchung und interaktiven Rechnerunterstützung in der allgemeinen Buchbestandsverwaltung Teil 2: On-line-System
- **Nr.** 7707: **M,** Peuser, H. Wupper Ein geräteneutrales und rechnerneutrales System zur graphischen Ausgabe
- Nr. 7708: H. Wupper ERZEUGE, eine Erweiterung der Kommandosprache
- Nr. 7709: A. Heidt, G. May AOWANO ein System zur Bearbeitung von Analogdaten **an** TR86 und TR440
- Nr, 7710: R. Buchmann BO&PAGING Der virtuelle Kernspeicher für den TR440
- Nr, 7711: *R.* Buchmann, H, Wupper Unzulänglichkeiten des *TR* 440 Programmiersystems und ihre Umgehung 2.geänderte Auflage